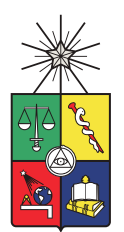

UNIVERSIDAD DE CHILE FACULTAD DE CIENCIAS FÍSICAS Y MATEMÁTICAS DEPARTAMENTO DE INGENIERÍA ELÉCTRICA

## "DISEÑO DEL SISTEMA DE CONTROL DEL CAMPO DE HELIÓSTATOS DE UNA PLANTA CSP DE PEQUEÑA ESCALA"

## MEMORIA PARA OPTAR AL TÍTULO DE INGENIERO CIVIL ELÉCTRICO

MATÍAS BERNARDO TARGARONA HERRERA

PROFESOR GUÍA: PATRICIO MENDOZA ARAYA

## COMISIÓN EVALUADORA:

CLAUDIO ESTÉVEZ MONTERO ANDRÉS CABA RUTTE

> SANTIAGO, CHILE 2019

#### RESUMEN DE MEMORIA PARA OPTAR AL TÍTULO DE INGENIERO CIVIL ELÉCTRICO POR: MATÍAS BERNARDO TARGARONA HERRERA FECHA: AGOSTO DE 2019 PROF. GUÍA: PATRICIO MENDOZA ARAYA

#### Diseño del sistema de control del campo de helióstatos de una planta CSP de pequeña escala

El proyecto Solarbosch es una iniciativa de la empresa Enerbosch que busca construir una planta CSP de torre a pequeña escala, considerando principalmente el potencial de este tipo de plantas y las ventajas chilenas en términos de disponibilidad del recurso solar y demanda energética. Dentro de este marco de trabajo, una de las tareas a realizar es desarrollar un sistema que permita controlar múltiples helióstatos poniendo especial énfasis en la reducción de costos.

En el presente trabajo se toma como punto de partida un modelo geométrico y de movimiento para un helióstato con el que es posible, a partir del cálculo de la posición solar, reflejar la radiación en una superficie objetivo. Por consiguiente, en primer lugar, se identifican los requerimientos para que este sistema se pueda extender a un campo de helióstatos de pequeña escala. Se determina que una comunicación inalámbrica entre un control central y los helióstatos disminuye los costos y que la posición de los helióstatos se debe actualizar a lo más cada 15 segundos para mantener un error de apunte aceptable en la superficie objetivo.

En segundo lugar, se desarrolla el software que permite controlar múltiples helióstatos desde un módulo central. Para ello se implementa una interfaz que permite a un operador controlar el estado de múltiples helióstatos y se desarrolla un protocolo para la transferencia de datos que puede ser utilizado independiente de la capa física empleada.

Luego se implementa el sistema en un conjunto de dos helióstatos de prueba y se valida su funcionamiento. La comunicación se realiza por radio frecuencia mediante una topología de red en estrella siendo el módulo central el nodo principal de la red. La comunicación implementada permite ser escalada fácilmente a más helióstatos en donde el límite máximo se relaciona con la distancia de alcance del enlace y con el tiempo necesario para transmitir a todos los helióstatos.

Para evaluar la comunicación se realizan pruebas variando la distancia de enlace. Se miden la tasa de paquetes recibidos, RSSI y LQI en línea de vista directa y bajo obstrucciones. Se actualizan los parámetros de comunicación con la configuración que obtiene los mejores resultados, logrando alcances de hasta 100 metros sin obstrucciones y 80 metros con obstrucciones (a una tasa de paquetes recibidos superior al 99 %). Además, es posible enviar paquetes de datos a 300 helióstatos en 3.2 s, inferior a los 15 s que son requeridos, siendo un sistema apto para un campo de helióstatos de este tamaño.

Como trabajo futuro se propone implementar cálculos de posición solar y de orientación en cada helióstato, permitiendo un menor uso del canal inalámbrico. Además se debe modificar la banda de frecuencia de operación a alguna de las bandas libres disponibles en Chile.

Dedicado a mis padres y abuelos.

# Tabla de contenido

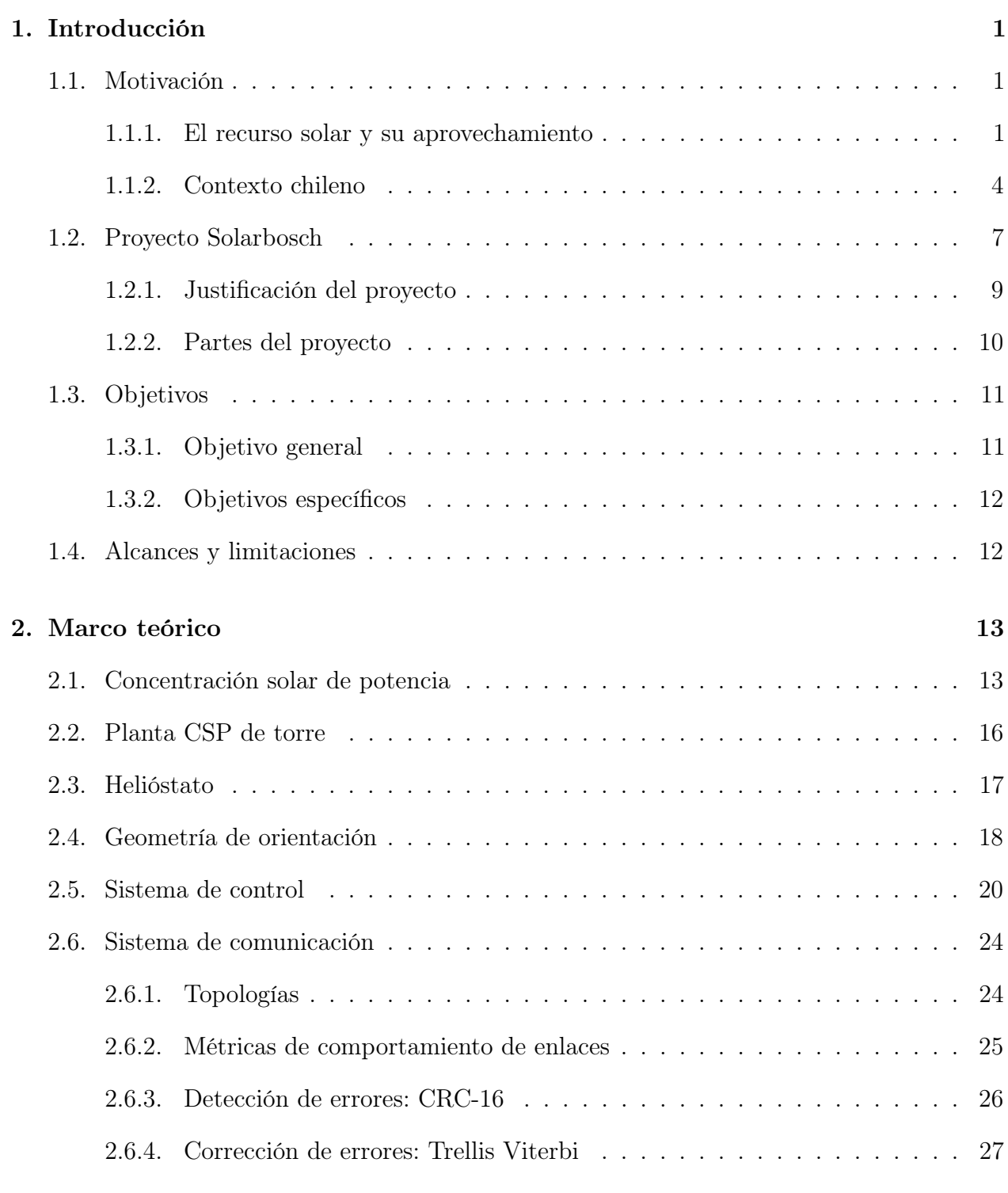

#### [3. Metodología](#page-39-0) 30

#### [4. Implementación](#page-40-0) 31

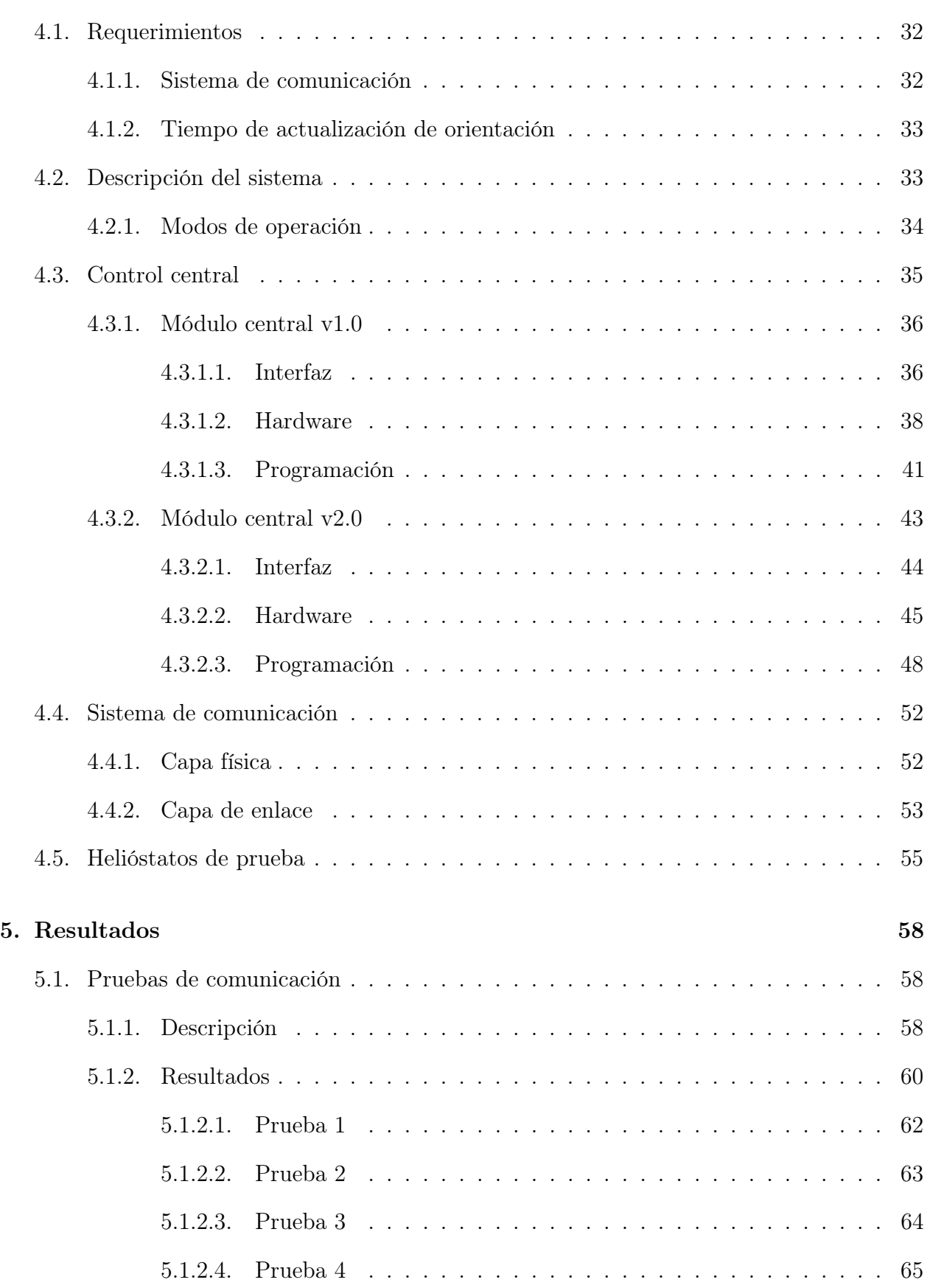

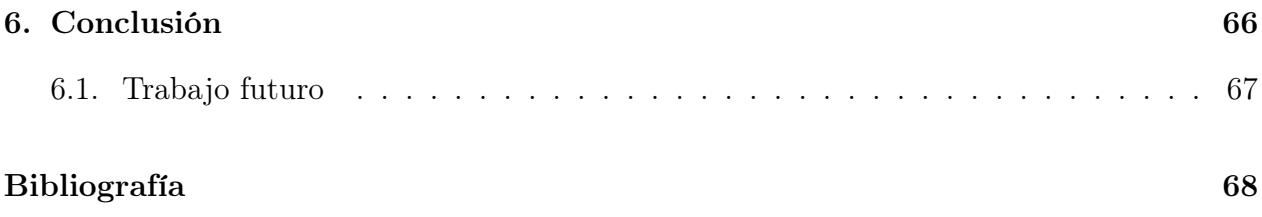

# Índice de figuras

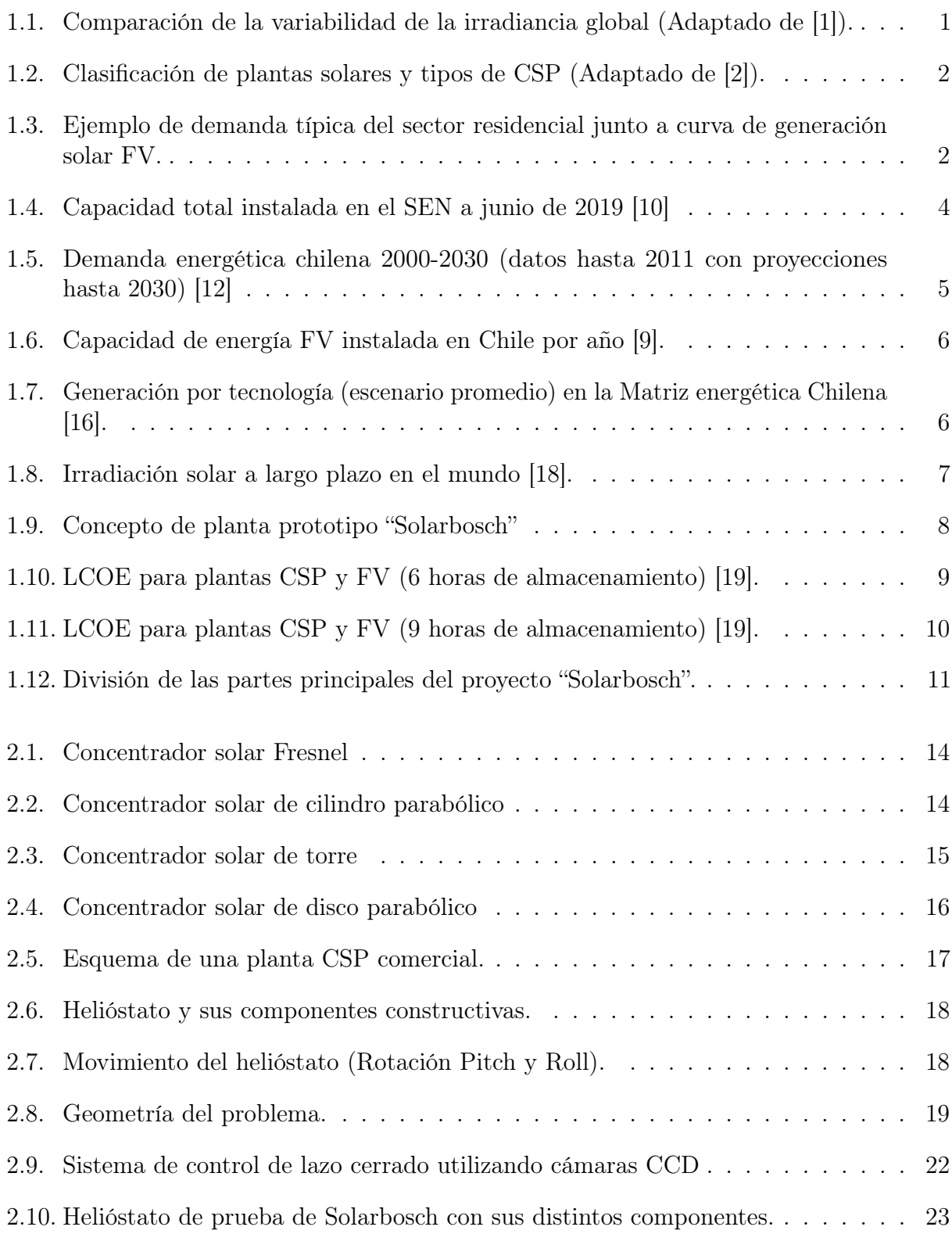

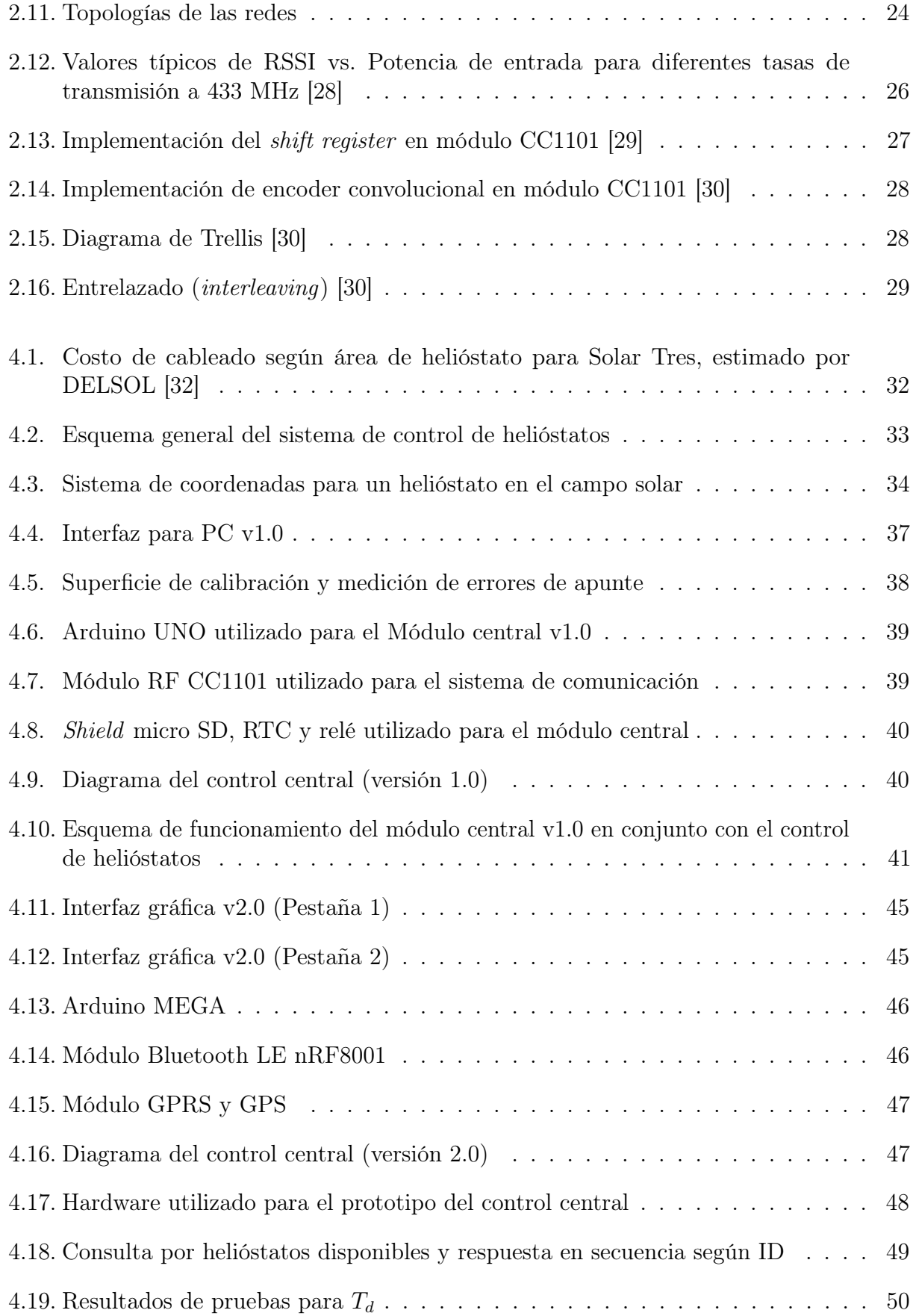

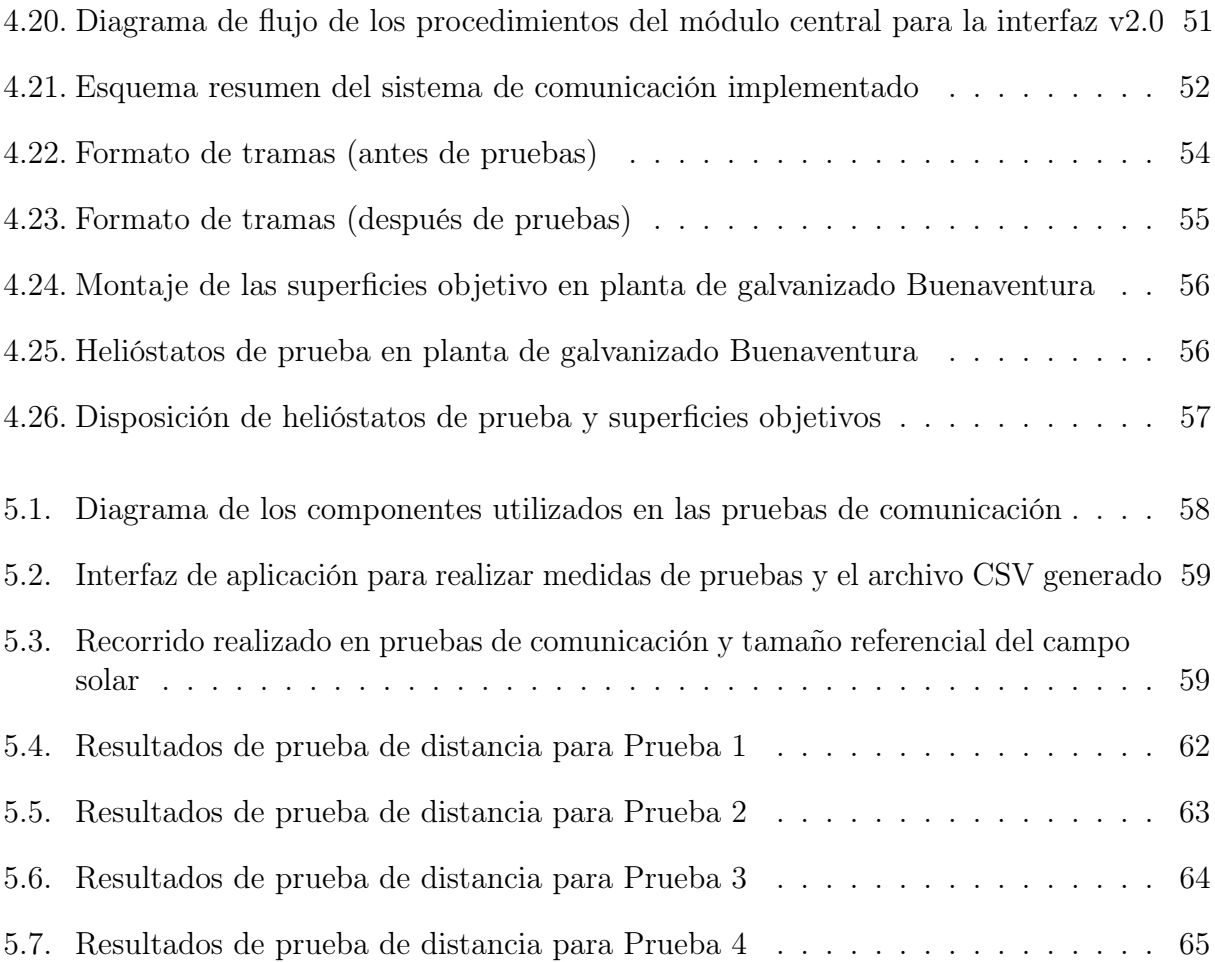

# Índice de tablas

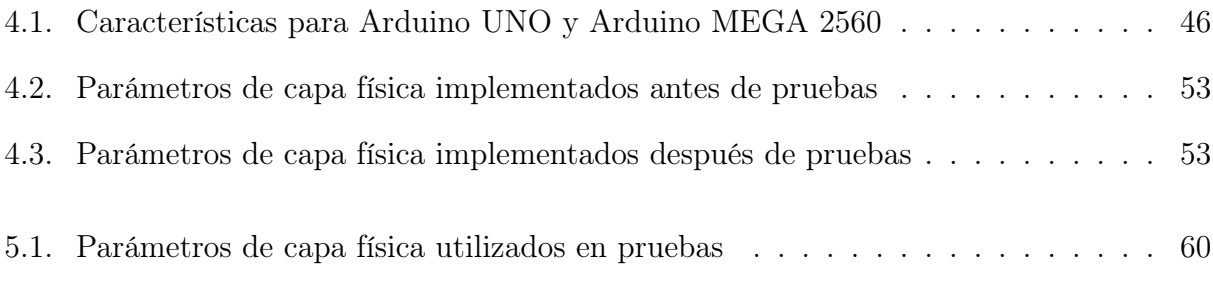

## <span id="page-10-0"></span>Capítulo 1: Introducción

## <span id="page-10-1"></span>1.1. Motivación

#### <span id="page-10-2"></span>1.1.1. El recurso solar y su aprovechamiento

La generación de energía eléctrica usando la energía solar depende de las fluctuaciones de la radiación solar. La radiación solar es una magnitud altamente variable y depende las condiciones climáticas, los ciclos diarios y las estaciones del año. Además, dependiendo de la escala de tiempo considerada, el recurso puede ser más o menos variable. Para ilustrar esto, en Figura [1.1](#page-10-3) se muestra un ejemplo de las fluctuaciones en el promedio de la irradiancia solar dependiendo del período considerado para calcularla. La figura incluye datos de 1 día dicretizados en tiempos de 1 minuto, 4 días discretizados en tiempos de 1 hora, 26 semanas discretizadas en períodos de 1 semana y 16 años discretizados en períodos de 1 año [\[1\]](#page-77-0).

<span id="page-10-3"></span>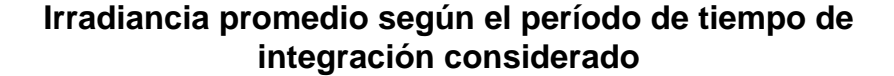

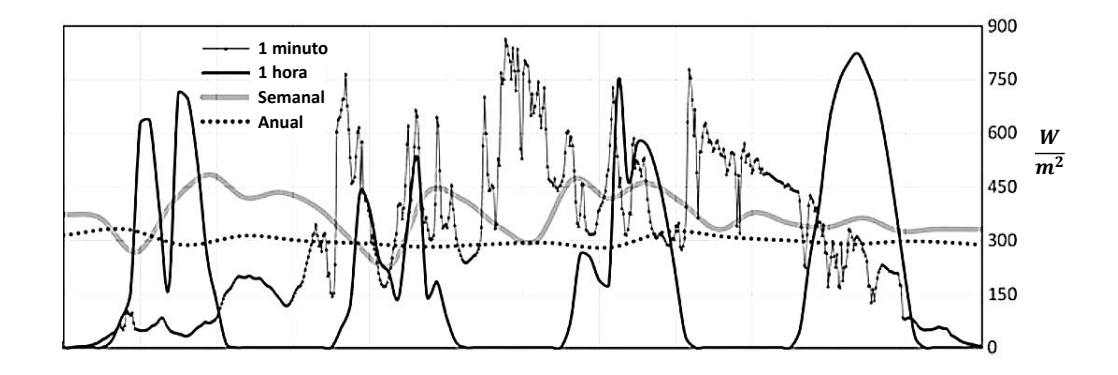

Figura 1.1: Comparación de la variabilidad de la irradiancia global (Adaptado de [\[1\]](#page-77-0)).

Lo anterior conduce a que, en general, en la medida en que exista una alta penetración de la energía solar en un sistema, es necesario entender su variabilidad y desarrollar métodos que permitan lidiar con ella a fin de satisfacer a una demanda dada.

Hay dos métodos comúnmente utilizados para aprovechar la energía solar. Las celdas fotovoltaicas las cuales mediante semiconductores, convierten directamente la luz solar en energía eléctrica. Por otra parte, los sistemas solares térmicos convierten la radiación solar

en energía térmica la cual puede ser utilizada directamente, o bien, puede transportarse hacia una máquina que utilice calor para generar electricidad, por ejemplo, una turbina a vapor. En Figura [1.2](#page-11-0) se muestra un diagrama de clasificación de los distintos tipos de plantas solares, dividiéndolas entre fotovoltaicas y térmicas y luego en concentradas y no concentradas. Además se mencionan los distintos tipos de Concentradores Solares de Potencia o CSP (para mayor detalle, ver Capítulo [2.1\)](#page-22-1).

<span id="page-11-0"></span>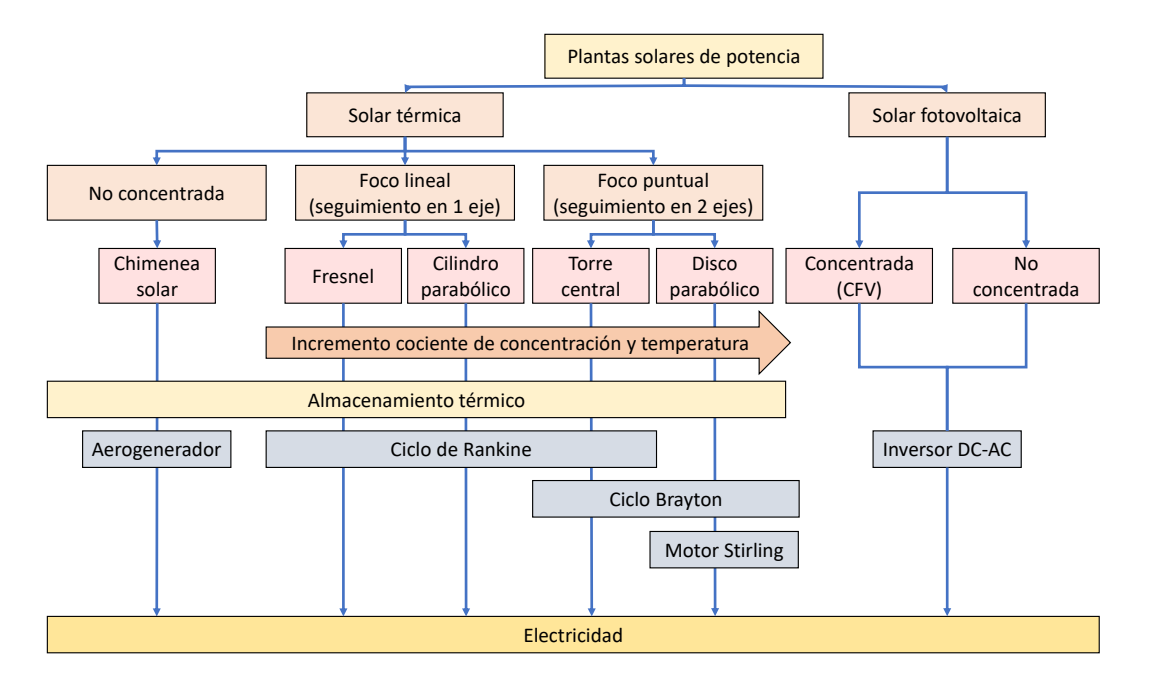

Figura 1.2: Clasificación de plantas solares y tipos de CSP (Adaptado de [\[2\]](#page-77-1)).

<span id="page-11-1"></span>Sin embargo, la potencia recibida desde el Sol a lo largo del día no corresponde fielmente a una curva de demanda típica, tal como se muestra en Figura [1.3.](#page-11-1) Esto sumado a la variabilidad del recurso hacen que cualquier medio de generación basado solamente en la energía solar no sea despachable (no se puede generar on-demand).

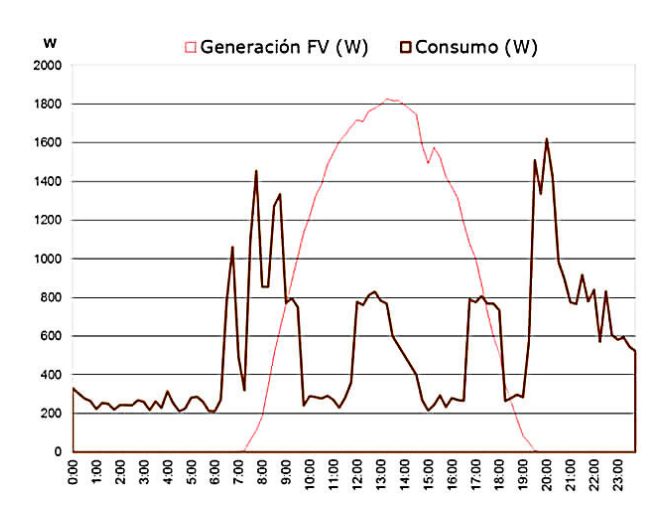

Figura 1.3: Ejemplo de demanda típica del sector residencial junto a curva de generación solar FV.

No obstante, la energía producida a partir del recurso solar puede ser almacenada y posteriormente utilizada según sea necesario lo que, dependiendo de la capacidad de almacenamiento, puede sí hacerla despachable. La adición de un sistema de almacenamiento implica un costo que depende de la tecnología empleada. Existen distintos métodos los cuales pueden clasificarse según se esté almacenando energía eléctrica (producción por medio de celdas fotovoltaicas) o según se almacene energía térmica (producción por medio de plantas CSP). A continuación, se resumen las tecnologías que se utilizan para cada caso:

#### Almacenamiento de electricidad producida por celdas FV:

- 1. Almacenamiento eléctrico: En este caso, el dispositivo más común son los capacitores. Tienen la ventaja de poder descargar rápidamente su potencia almacenada y poseen eficiencias cercanas al 100 %.
- 2. Almacenamiento mecánico: La forma más común de almacenamiento mecánico es por medio del bombeo de agua hacia zonas elevadas. En este caso la energía se recupera por medio de turbinas hidroeléctricas. Es la forma de almacenamiento más utilizada en el mundo, con eficiencias en torno al 80 %. Otras formas de almacenamiento mecánico utilizan volantes giratorios que almacenan energía utilizando su velocidad de giro a través del momento de inercia. Una última tecnología incluye almacenamiento por medio de la compresión de aire.
- 3. Almacenamiento químico: Incluye el almacenamiento en baterías, celdas de combustible y baterías de flujo, con rangos de eficiencia entre el 70 % y el 95 %, dependiendo del tipo de batería o celda.

#### Almacenamiento de calor producido por plantas CSP [\[3\]](#page-77-5):

- 1. Almacenamiento de calor sensible: Se refiere al almacenamiento de calor debido al aumento de temperatura sobre un material. Es la única forma de almacenamiento utilizada actualmente de forma comercial en plantas CSP. Además, lo más utilizado, es el almacenamiento térmico mediante sales fundidas debido a sus propiedades térmicas (alta capacidad térmica y estabilidad en los rangos operativos) con un costo razonable [\[4\]](#page-77-6). Otras tecnologías son el calentamiento de vapor saturado y el de materiales sólidos como la cerámica [\[5\]](#page-77-7).
- 2. Almacenamiento de calor latente: Se refiere al almacenamiento térmico en un material debido a un cambio de fase (sólido a líquido o líquido a gas). Tiene la ventaja de utilizar menos espacio [\[6\]](#page-77-8), sin embargo, presenta limitaciones relacionadas con una baja conductividad térmica en los materiales que son potencialmente útiles [\[7\]](#page-77-9), implicando una baja tasa de absorción del calor entregado al almacenador y, por lo tanto, una baja tasa de descarga de energía.
- 3. Almacenamiento químico: Se basan en el calor procedente del campo solar para desencadenar reacciones químicas reversibles, por lo que el medio de almacenamiento debe tener la capacidad de disociarse por completo en el rango de temperaturas del campo solar. En este tipo de sistemas la reacción producida en la carga del sistema es endotérmica mientras que la reacción inversa es exotérmica. Este tipo de almacenamiento sólo ha sido probado en plantas piloto a pequeña escala en laboratorios [\[8\]](#page-77-10).

### <span id="page-13-0"></span>1.1.2. Contexto chileno

En Chile la energía solar ha tenido una alta penetración en los últimos años (según datos de la Agencia Internacional de Energía renovable, IRENA [\[9\]](#page-77-4)) y a junio de 2019 ya representa un 10.4 % de la capacidad total instalada en el Sistema Eléctrico Nacional (SEN) (ver Figura [1.4\)](#page-13-1).

<span id="page-13-1"></span>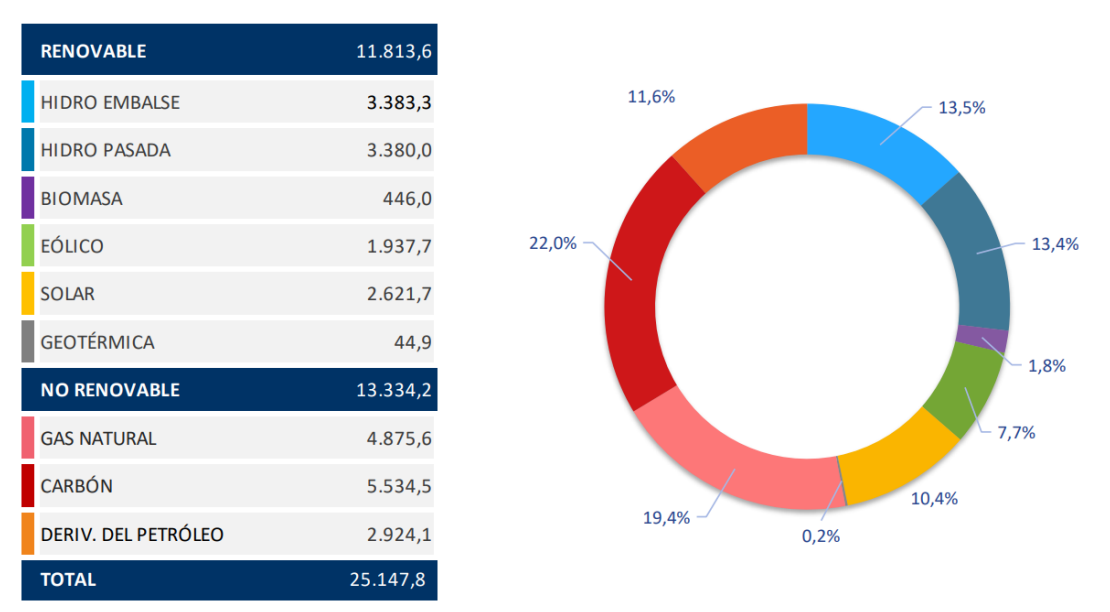

CAPACIDAD TOTAL SEN - MW

Figura 1.4: Capacidad total instalada en el SEN a junio de 2019 [\[10\]](#page-77-2)

Además de la capacidad instalada, se destacan otros 4 factores que resumen el contexto chileno en materia de energía solar:

1. Demanda energética creciente: En Chile, la demanda energética se ha encontrado en crecimiento sostenido durante las últimas décadas [\[11\]](#page-77-11) y se proyecta que siga en aumento durante los próximos años (ver Figura [1.5\)](#page-14-0). Para satisfacer esta demanda, Chile tendrá que incrementar su matriz energética lo que configura un factor ventajoso para el desarrollo de la energía solar.

<span id="page-14-0"></span>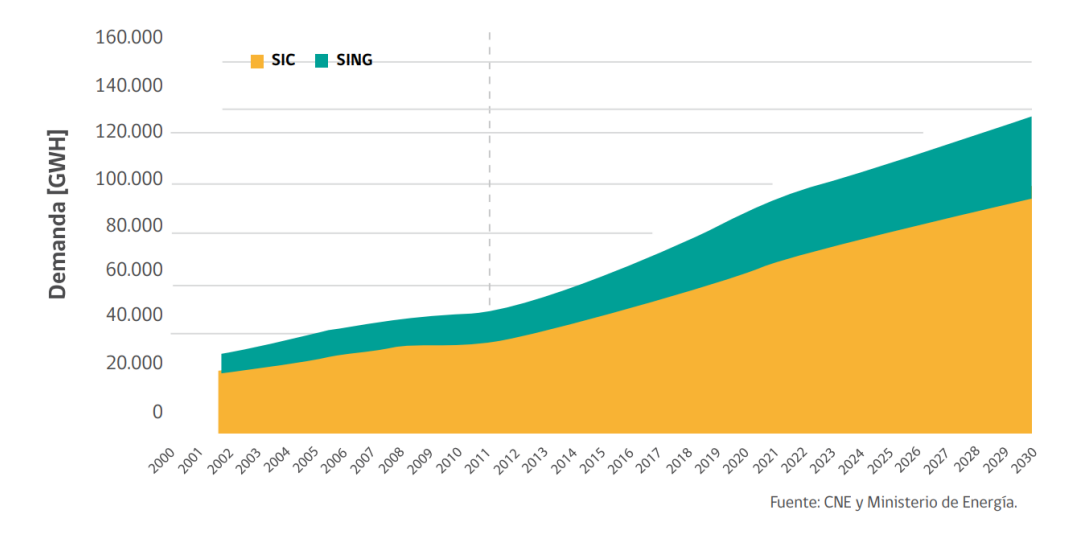

Figura 1.5: Demanda energética chilena 2000-2030 (datos hasta 2011 con proyecciones hasta 2030) [\[12\]](#page-77-3)

2. Gas natural y carbón limitados: En Chile la mayoría de los hidrocarburos utilizados son de origen importado. De hecho, según el balance energético realizado por la Comisión Nacional de Energía [\[13\]](#page-77-12), para el año 2017 el 77 % del gas natural utilizado en Chile y el 87 % del carbón utilizado fueron de origen importado. Dado que sólo estos dos hidrocarburos representan en torno al 41 % de la capacidad total instalada en el Sistema Eléctrico Nacional (SEN) (ver Figura [1.4\)](#page-13-1), Chile posee una alta tasa de dependencia energética y está fuertemente sujeto a la variación internacional de los precios de los hidrocarburos. Por lo tanto, para disminuir este efecto, las energías renovables y, en particular, la energía solar representan una oportunidad atractiva.

Además, cabe destacar que Chile está suscrito desde 2016 (y ratificándolo en 2017) al acuerdo de París [\[14\]](#page-78-3), el cual busca que las naciones suscritas tomen medidas para disminuir la tasa de emisiones de gases de efecto invernadero (GEI) con el fin de que la temperatura media del planeta no exceda a  $2^{\circ}C$  por sobre la temperatura en era preindustrial. En este contexto, Chile ha adoptado políticas que apuntan a que en el año 2050, el 70 % de la matriz energética provenga de energías renovables [\[15\]](#page-78-4), constituyendo una oportunidad valiosa para el desarrollo de la energía solar.

3. Mercado solar creciente: El mercado solar chileno ha experimentado un crecimiento explosivo en los últimos años, pasando de tener 15MW instalados en 2013, a tener una capacidad de 2.11GW instalados en 2017 (ver Figura [1.6\)](#page-15-0), siendo la tecnología fotovoltaica (FV) la única en operación durante ese lapso de tiempo.

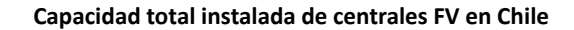

<span id="page-15-0"></span>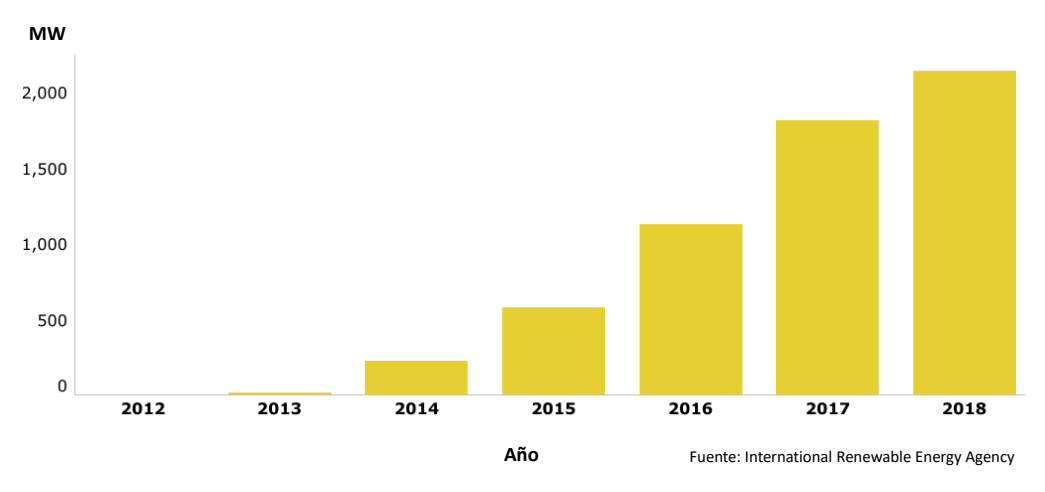

Figura 1.6: Capacidad de energía FV instalada en Chile por año [\[9\]](#page-77-4).

Además, según el estudio realizado por las consultoras Moray y PSR para la Asociación de Generadoras de Chile [\[16\]](#page-78-0), se proyecta que para un escenario promedio (demanda energética media, disminución de costos de inversión promedio y escenario hidrológico promedio), la penetración de la energía solar para satisfacer la demanda energética chilena alcanzaría alrededor del 30 % para el año 2030, tal como se muestra en Figura [1.7.](#page-15-1)

<span id="page-15-1"></span>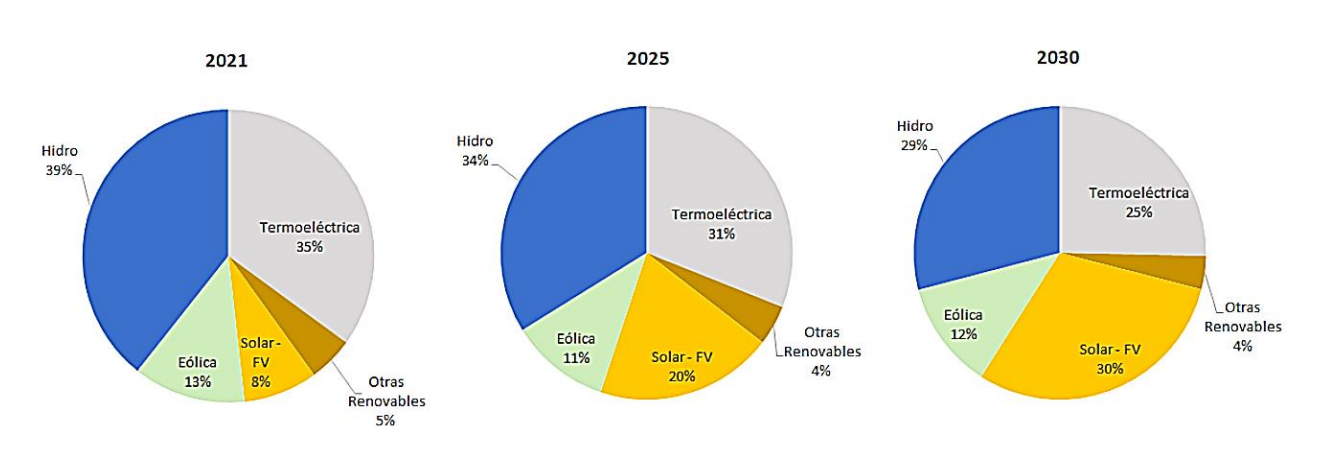

#### **Generación por tecnología (escenario promedio) en la Matriz energética Chilena**

Figura 1.7: Generación por tecnología (escenario promedio) en la Matriz energética Chilena [\[16\]](#page-78-0).

4. El desierto de Atacama: El desierto de Atacama es la zona con la mayor irradianción solar a largo plazo en el mundo [\[17\]](#page-78-5). Esto se puede observar en Figura [1.8](#page-16-1) en donde se grafica la irradiación solar a largo plazo en el mundo. Además, el norte de Chile es una zona de intensa actividad minera, industria en la cual, en promedio, el 70 % de los costos son por el uso de energía. Por lo tanto, una alternativa atractiva para el sector minero es utilizar el recurso solar para abastecer parte de su demanda energética.

<span id="page-16-1"></span>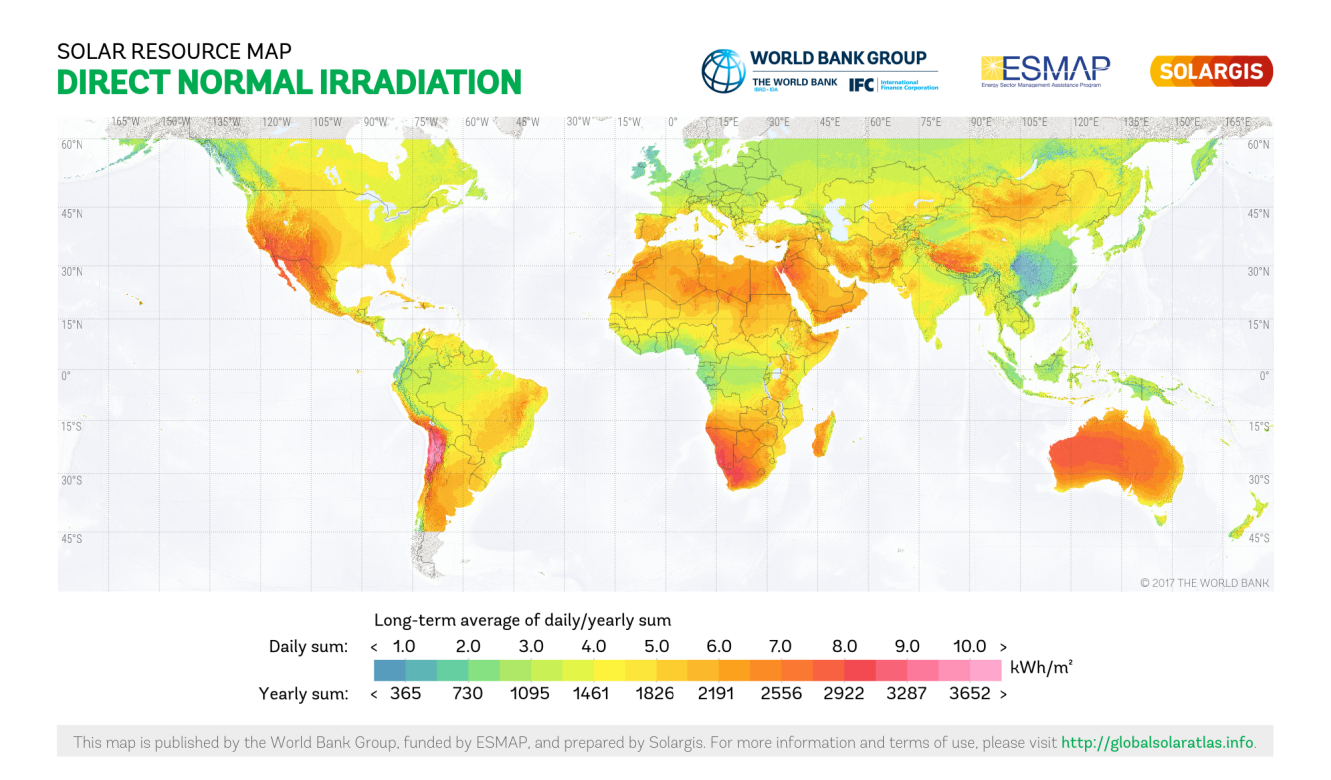

Figura 1.8: Irradiación solar a largo plazo en el mundo [\[18\]](#page-78-1).

Finalmente, se debe destacar que en Chile es una prioridad nacional fomentar el uso de este recurso de acuerdo con la Estrategia Nacional de Energía 2012-2030 [\[12\]](#page-77-3) y la Política Energética Nacional [\[15\]](#page-78-4), por lo que, en resumen, existen una diversidad de factores favorables para continuar con el desarrollo de la energía solar en el país.

### <span id="page-16-0"></span>1.2. Proyecto Solarbosch

El trabajo de memoria se enmarca dentro de un proyecto desarrollado por la empresa Enerbosch, dedicada al desarrollo de energías en Chile, particularmente en proyectos hidroeléctricos PMGD (Pequeños Medios de Generación Distribuida). Dada la caída de precios en el año 2017, Enerbosch decide explorar nuevas formas de producción de energía de base, encontrando antecedentes que hacen a las plantas CSP potencialmente atractivas en este mercado. Es por ello que inicia un proyecto denominado Solarbosch el cual tiene como objetivo desarrollar y construir un prototipo de planta CSP de torre de pequeña escala (con una potencia equivalente eléctrica de  $100kW_e$ .

Actualmente, las plantas CSP de torre comerciales tienen potencias superiores a 50MW  $(y$  hasta 300 $MW)$  debido a que poseen economías de escala que las hacen rentables a esos tamaños. Sin embargo, actualmente se encuentran en fase experimental 2 plantas CSP, una en Alemania (Jülich) y otra en Corea (North Daegu IC) con 1.5MW y 200kW respectivamente las que utilizan aire como medio calo-transportador, en lugar de sales fundidas. Esto permite reducir dramáticamente los costos de instalación y mantenimiento que a su vez pueden reducir la escala de los proyectos.

Por otra parte, la planta CSP de Jülich utiliza materiales cerámicos como medio de almacenamiento, alcanzando autonomías de 1.5h a bajo costo. El proyecto Solarbosch, por su parte, estudia el uso de rocas para almacenamiento térmico, en particular, escoria de cobre, la cual posee propiedades térmicas interesantes (mayor capacidad calorífica, conductividad térmica apta para la operación) y a costo nulo.

Un aspecto relevante además, en términos de costos de una planta CSP de torre, es el campo de helióstatos los cuales representan desde un 30 % a un 50 % del costo de inversión, lo cual llama a investigar materiales y métodos que permitan disminuir los costos en el campo solar.

Dados los antecedentes anteriores, el proyecto Solarbosch busca validar la tecnología CSP de torre construyendo un prototipo de  $100kW_e$ . De ser conveniente la implementación de esta tecnología, se buscará en una segunda etapa desarrollar plantas de escalas comerciales y que sean PMGD.

A continuación, en Figura [1.9](#page-17-0) se muestra un diseño conceptual del prototipo que se pretende construir. Se observa el campo de helióstatos y la torre central, la cual se pretende además que contenga un tanque de almacenamiento térmico.

<span id="page-17-0"></span>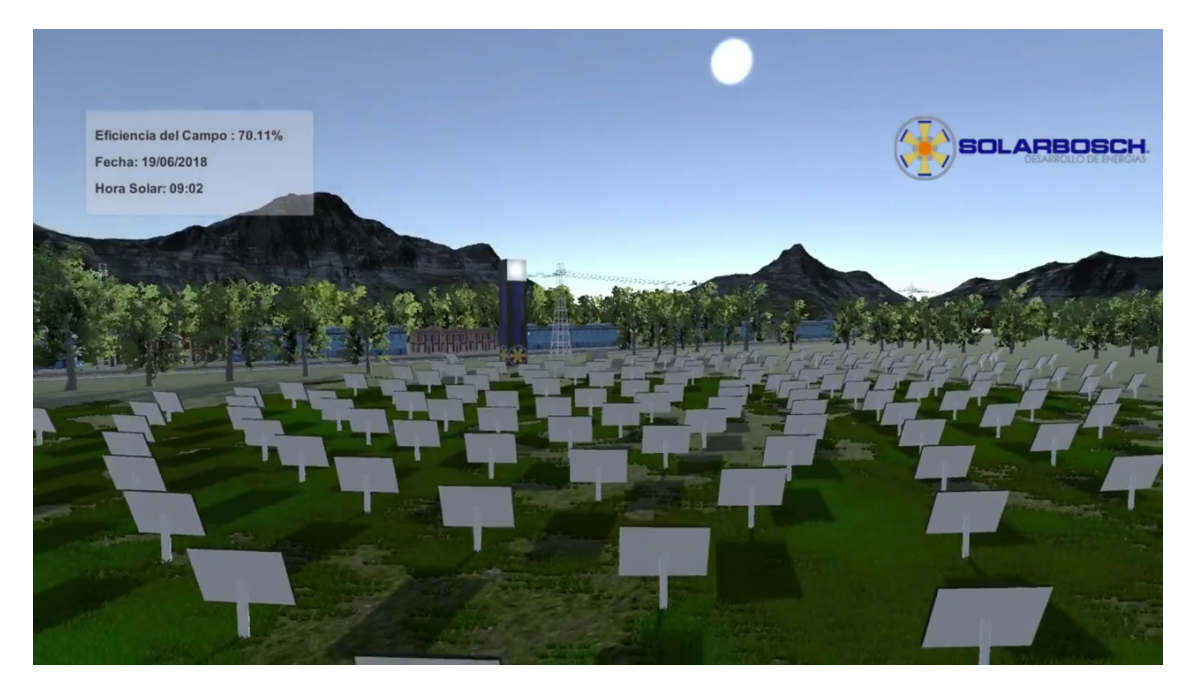

Figura 1.9: Concepto de planta prototipo "Solarbosch"

Cabe destacar que durante la etapa de prediseño, se determina que es conveniente utilizar el prototipo para proveer calor en un proceso industrial dentro de una planta de galvanizado. Esto debido a que la sección de producción de electricidad de la planta utiliza tecnología ampliamente probada y desarrollada (ciclo de Rankine) en la que es difícil conseguir un abaratamiento de costos, por lo que construir esta sección sólo aumentará los costos del prototipo y sin obtener una ganancia para la investigación.

#### <span id="page-18-0"></span>1.2.1. Justificación del proyecto

En primera instancia es necesario aclarar las demás alternativas que se podrían desarrollar en lugar de una planta CSP de torre central y además se debe justificar por qué se desarrolla esta opción y no otras. Para ello, se debe mencionar que en tecnologías de energía solar, son las plantas de celdas FV las con mayor desarrollo en el mercado y poseen menores costos por unidad de potencia instalada en comparación con una planta CSP. Sin embargo, la ventaja de la tecnología CSP es que permite agregar almacenamiento de la energía a un costo relativamente bajo en comparación con agregar baterías a una FV. De hecho, para capacidades que permiten autonomía igual o superiores a 6 horas, el costo nivelado de la energía (LCOE por sus siglas en inglés) de una planta CSP con almacenamiento térmico disminuye con respecto a una FV con la misma autonomía utilizando almacenamiento en baterías y, además, lo más probable es que siga siendo así durante el futuro [\[19\]](#page-78-2). Para ilustrar esto, en Figura [1.10](#page-18-1) y en Figura [1.11](#page-19-1) se muestra el LCOE para plantas CSP y FV de  $100MW_e$ con 6 y 9 horas de autonomía respectivamente. Además se muestran dos predicciones, una utilizando un modelo de curvas de aprendizaje y la otra utilizando un promedio de las curvas proyectadas por un conjunto de analistas. Las barras de incerteza muestran el caso más y menos pesimista.

<span id="page-18-1"></span>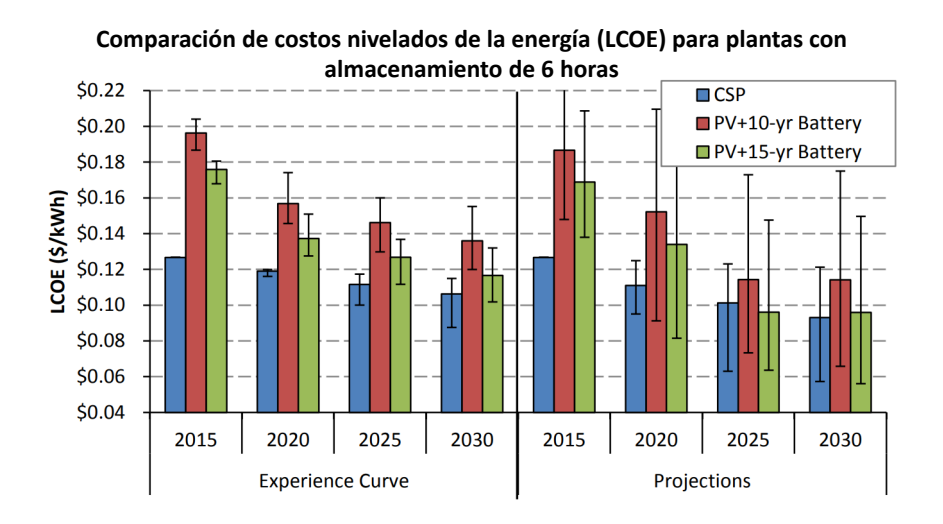

Figura 1.10: LCOE para plantas CSP y FV (6 horas de almacenamiento) [\[19\]](#page-78-2).

<span id="page-19-1"></span>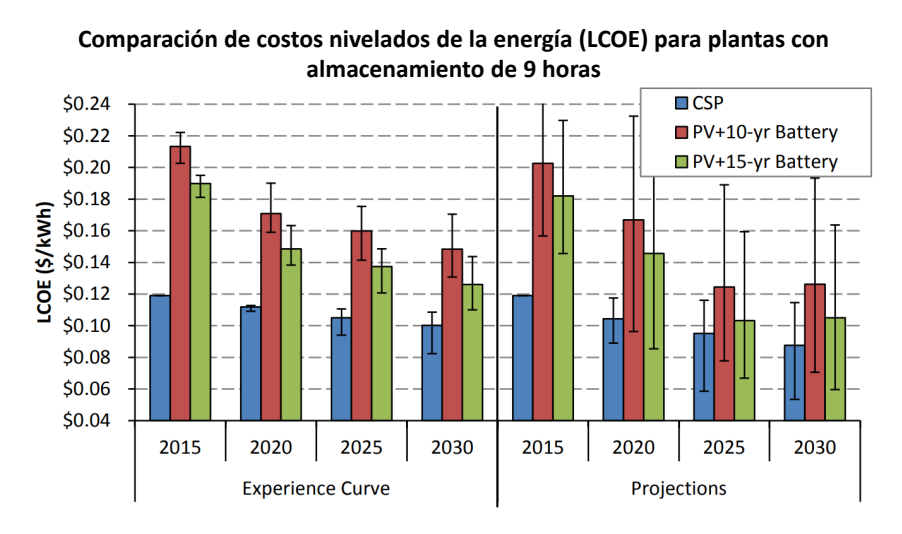

Figura 1.11: LCOE para plantas CSP y FV (9 horas de almacenamiento) [\[19\]](#page-78-2).

Sin embargo, observando que la incerteza es alta para los costos a futuro de ambas tecnologías, no se puede decir con total seguridad cuál tecnología será más económica a nivel mundial en los próximos años, sino que sólo se sabe que en el escenario más probable es la tecnología CSP la más conveniente.

Por otra parte, la eficiencia del almacenamiento térmico alcanza valores del 98 %, muy superiores a cualquier almacenamiento mediante baterías (eficiencias desde un 70 % a un 90 % a costos competitivos) o almacenamiento mediante centrales de bombeo (máximo 80 %), que exigen además la disponibilidad de agua y un embalse en altura.

#### <span id="page-19-0"></span>1.2.2. Partes del proyecto

El proyecto se subdivide en 3 bloques principales:

- Sistema de campo solar.
- Sistema de recepción y almacenamiento de calor.
- Sistema de distribución del calor.

En Figura [1.12](#page-20-2) se muestra un diagrama con los tres bloques principales del proyecto y cómo se subdividen. El trabajo de memoria actual se relaciona específicamente con el control del campo de helióstatos. En esta etapa, se asume que los helióstatos ya poseen individualmente el software, los instrumentos y el hardware necesarios para reflejar la luz solar en un ángulo comandado por un agente externo y se asume que ya se encuentran desarrollados algoritmos y metodologías de calibración que permitan mantener o mejorar su precisión, particularmente se toma como punto de partida el trabajo realizado en [\[20\]](#page-78-6).

<span id="page-20-2"></span>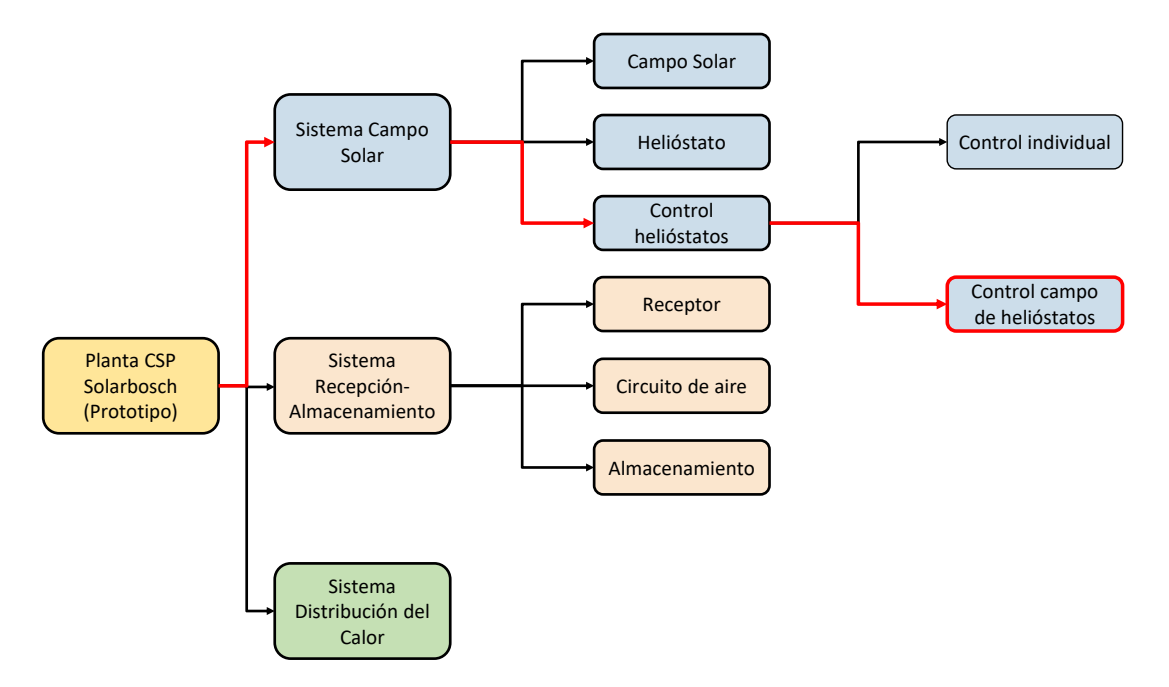

Figura 1.12: División de las partes principales del proyecto "Solarbosch".

- Sistema de campo solar: Corresponde al bloque que estudia a todo el grupo de helióstatos. Esto incluye la disposición espacial de los helióstatos en el campo ("Campo Solar", en Figura [1.12\)](#page-20-2), los aspectos constructivos ("Helióstato", en Figura [1.12\)](#page-20-2) y el control del movimiento de los helióstatos ("Control helióstatos", en Figura [1.12\)](#page-20-2).
- Sistema de recepción y almacenamiento del calor: Corresponde a la etapa en donde se encuentra el receptor, es decir, el material que recibe la radiación proveniente de los helióstatos y la utiliza para calentar el fluido calo-transportador. Se encuentra aquí también el almacenador de calor y el sistema que contiene y mueve al fluido calo-portador (Circuito de aire).
- Sistema de distribución del calor: Esta etapa corresponde al sistema que transporta el calor desde los almacenadores (o directamente desde la torre), hacia la planta de galvanizado.

## <span id="page-20-0"></span>1.3. Objetivos

En esta sección se presentan los objetivos de este trabajo de título, dividiéndolos en objetivo general y específicos.

#### <span id="page-20-1"></span>1.3.1. Objetivo general

El objetivo general de esta memoria es:

Diseñar e implementar un algoritmo para la operación de al menos 2 helióstatos que pueda ser escalado a un número mayor para una planta CSP de torre de pequeña escala.

#### <span id="page-21-0"></span>1.3.2. Objetivos específicos

Los objetivos específicos en torno a los cuales se desarrolla esta memoria son:

- 1. Identificar requerimientos apropiados para el funcionamiento del campo de helióstatos.
- 2. Diseñar software que permita controlar un módulo de 2 helióstatos (escalable a más) con una interfaz para ser comandados de forma centralizada.
- 3. Implementar sistema en helióstatos de prueba, incluyendo un sistema de comunicación entre el módulo central de control y los helióstatos.
- 4. Evaluar el desempeño del sistema mediante pruebas, proponiendo mejoras.

## <span id="page-21-1"></span>1.4. Alcances y limitaciones

Los aspectos que no serán cubiertos dentro del trabajo de título son:

- Diseño e implementación de partes mecánicas y de tipo constructivas.
- Se excluye cualquier trabajo propio del Sistema de Recepción y Almacenamiento y del Sistema de Distribución de Calor hacia la planta de galvanizado.
- Desarrollo de software y de hardware para el sistema de movimiento de helióstatos individuales.
- Algoritmo de calibración de los helióstatos.

Por lo tanto, los alcances de esta memoria abarcan:

- Desarrollar software que permita coordinar la operación de un conjunto de 2 o más helióstatos.
- Realizar la implementación física en el conjunto de 2 o más helióstatos.
- Realizar pruebas de desempeño y proponer mejoras.

## <span id="page-22-0"></span>Capítulo 2: Marco teórico

## <span id="page-22-1"></span>2.1. Concentración solar de potencia

Una planta de concentración solar de potencia (CSP) utiliza espejos para reflejar la energía solar y concentrarla en una pequeña área denominada receptor. A través del receptor circula un fluido calo-transportador el cual incrementa su temperatura y transfiere calor que puede ser utilizado, por ejemplo, para accionar una turbina a vapor y generar electricidad o para ser utilizado directamente en un proceso industrial.

Existen dos tipos de concentración solar, la concentración lineal, en donde espejos reflejan la luz solar a lo largo de tubos receptores y la concentración puntual en donde los espejos reflejan la luz solar en un punto focal único. Entre los concentradores lineales se encuentran los concentradores Fresnel y los concentradores de cilindro parabólico. Estos poseen factores de concentración que van desde 60 a 80 y con temperaturas de operación que pueden alcanzar los 550◦C. Por otra parte, entre los concentradores puntuales se encuentran el concentrador de torre y el concentrador de disco parabólico, ambos alcanzan mayores factores de concentración (entre 600 y 1000) y con temperaturas de operación que pueden llegar a  $800 °C$  y 1000°C [\[21\]](#page-78-7).

Concentrador Fresnel: El concentrador Fresnel (ver Figura [2.1\)](#page-23-0) es un concentrador lineal el cual utiliza una serie de reflectores planos o ligeramente curvados los cuales están anclados a tierra y situados a diferentes ángulos para concentrar la radiación solar en un receptor fijo localizado a algunos metros por sobre el campo de reflectores. Cada fila de espejos está equipada con un sistema de movimiento en un eje (normalmente este-oeste) para concentrar la radiación en el receptor. El receptor consiste en un tubo largo a través del cual normalmente fluye agua que es convertida en vapor saturado. Debido a que la línea focal en un concentrador Fresnel puede ser distorsionada por astigmatismo, para evitar pérdidas se sitúa un segundo espejo por sobre el receptor el cual redirige los rayos que no inciden directamente en el tubo receptor. Además, como alternativa a este segundo espejo, se pueden utilizar múltiples tubos como receptor los cuales captarán los rayos desplazados de la línea focal [\[21\]](#page-78-7). El vapor generado puede ser utilizado, por ejemplo, para accionar una turbina a vapor y producir electricidad o bien, para proveer calor en algún proceso que lo requiera.

<span id="page-23-0"></span>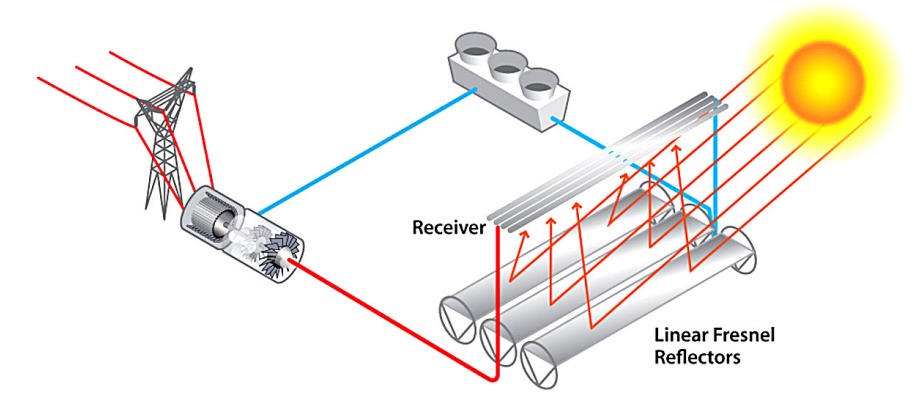

Figura 2.1: Concentrador solar Fresnel

Concentrador de cilindro parabólico: Un concentrador de cilindro parabólico (ver Figura [2.2\)](#page-23-1) se basa en el uso de reflectores parabólicos que, análogamente a un concentrador Fresnel, reflejan la radiación solar en un receptor situando en la línea focal del reflector. El receptor posee un recubrimiento especial que maximiza la energía absorbida y minimiza la re-emisión de radiación infrarroja y se sitúa dentro de una cubierta de vidrio sellada y al vacío para evitar pérdidas de calor por convección en torno al receptor.

<span id="page-23-1"></span>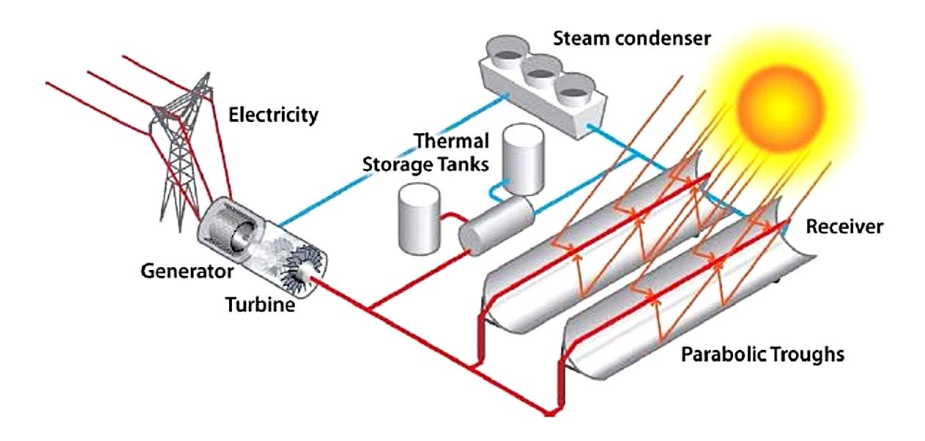

Figura 2.2: Concentrador solar de cilindro parabólico

El calor del receptor es transportado por medio de un fluido (por ejemplo, aceite sintético o sales fundidas) que fluye en su interior y puede ser utilizado para accionar una turbina a vapor. Ambos, el reflector y el receptor siguen la dirección del Sol por medio de un eje de movimiento (normalmente este-oeste). El tamaño de un arreglo de espejos puede llegar a ser de unos 100 metros de largo con una apertura curvada de 5 a 6 metros [\[21\]](#page-78-7).

Concentrador de torre: En una planta de concentración solar de torre (ver Figura [2.3\)](#page-24-0), un gran número de reflectores asistidos por computador denominados helióstatos siguen individualmente el Sol por medio de dos ejes de movimiento y en conjunto reflejan la radiación solar en un receptor único montado en la parte superior de una torre central [\[21\]](#page-78-7). En el receptor, el calor captado es transferido a un fluido que transporta el calor hacia almacenadores térmicos, o bien, puede pasar directamente hacia un intercambiador de calor para evaporar agua y accionar una turbina a vapor. Por otra parte, al igual que con las plantas CSP anteriores, existe la alternativa de utilizar el calor captado para algún proceso industrial.

<span id="page-24-0"></span>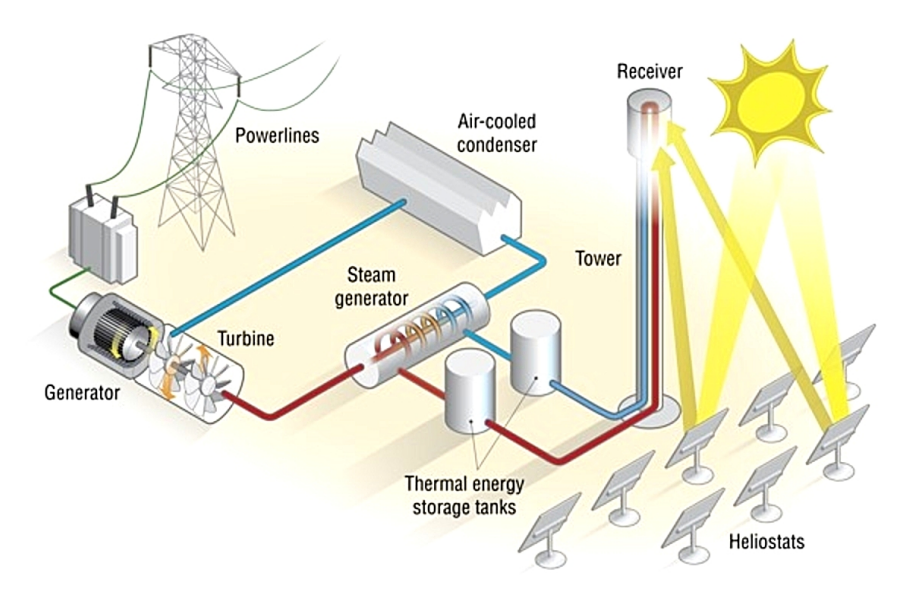

Figura 2.3: Concentrador solar de torre

Cabe destacar que, teóricamente, las temperaturas que se pueden alcanzar mediante una planta CSP de torre son superiores a los tipos de planta anteriores (concentradores Fresnel y de cilindro parabólico) debido a su mayor índice de concentración de calor. Sin embargo, en la práctica, el rango de temperaturas que se emplea es bastante amplio ya que la temperatura de funcionamiento depende fuertemente del fluido calotransportador que se emplea. Actualmente el fluido más utilizado son las sales fundidas, con temperaturas de operación en torno a las 565◦C. Estas tienen la ventaja de que se pueden utilizar tanto para transportar calor como para almacenarlo y a un precio inferior si es que se compara con, por ejemplo, el uso de vapor de agua (con temperaturas en el rango  $250 - 300^{\circ}C$  o aceite sintético ( $\pm 390^{\circ}C$ ). Por otra parte, se puede utilizar gases como fluido calotransportador, los cuales pueden alcanzar temperaturas por sobre los 800◦C alcanzando mayores eficiencias en cualquier proceso de intercambio de calor.

Concentrador de disco parabólico: Un sistema de disco parabólico (ver Figura [2.4\)](#page-25-1) consiste en un concentrador de disco cóncavo el cual refleja la radiación solar en un receptor situado en su punto focal. En el receptor puede existir un motor Stirling o una micro turbina que finalmente genere electricidad.

<span id="page-25-1"></span>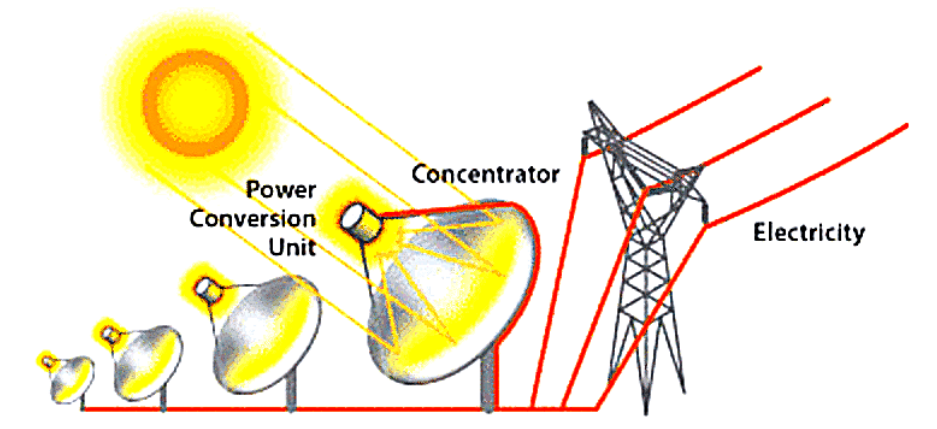

Figura 2.4: Concentrador solar de disco parabólico

El sistema de disco parabólico requiere un sistema de seguimiento del Sol en dos ejes (de este a oeste durante el día y de norte a sur a lo largo del año). Esta tecnología tiene la ventaja de poseer un alto factor de concentración (y por lo tanto, altas temperaturas de operación). Sin embargo, hasta la fecha, no hay grandes centrales que utilicen esta tecnología debido a una serie de dificultades, que van desde sus altos costos en comparación con las otras tecnologías CSP, hasta desafíos en su capacidad de almacenamiento, sumado a que el diseño de motores confiables para plantas grandes aún está en desarrollo. A pesar de lo anterior, poseen la ventaja de tener la máxima eficiencia en la conversión del calor a electricidad en comparación con las demás tecnologías CSP descritas, resultando en tasas anuales de 18-23 % de eficiencia. Además son sistemas modulares (de entre  $3 - 50kW$ ), adecuados para la generación distribuida.

## <span id="page-25-0"></span>2.2. Planta CSP de torre

Una planta CSP de torre típicamente está formada por los siguientes componentes:

- Campo de helióstatos: Su función es concentrar la radiación solar en el receptor situado en la parte superior de la torre. Está formado por una serie de helióstatos (decenas de miles en plantas de alta potencia).
- Torre y receptor: La torre conforma la estructura que sostiene al receptor. El receptor corresponde a un intercambiador de calor que, a partir de la radiación proveniente del campo de helióstatos, eleva la temperatura de un fluido que transporta el calor hacia los tanques de almacenamiento, o bien, directamente hasta la etapa de potencia de la planta. Para el fluido calo-transportador suelen emplearse sales fundidas, aunque también en algunas plantas se emplea aceite sintético o vapor de agua.
- Almacenadores de sales fundidas: Los almacenadores guardan calor para casos en donde no se pueda entregar potencia térmica desde el campo de helióstatos. Además funcionan como buffer para la potencia generada por la planta, evitando transcientes no deseados en la red e incluso permitiendo poder entregar energía despachable.

Bloque de potencia: Es el encargado de convertir el calor en electricidad. Las sales calientes provenientes del receptor o de los almacenadores pasan a un intercambiador de calor, en donde se evapora agua. El vapor de agua generado impulsa a una turbina que genera electricidad. Este bloque es común a cualquier planta térmica (ej. carbón, gas natural, etc.).

En Figura [2.5](#page-26-1) se muestra el esquema típico de una CSP de torre.

<span id="page-26-1"></span>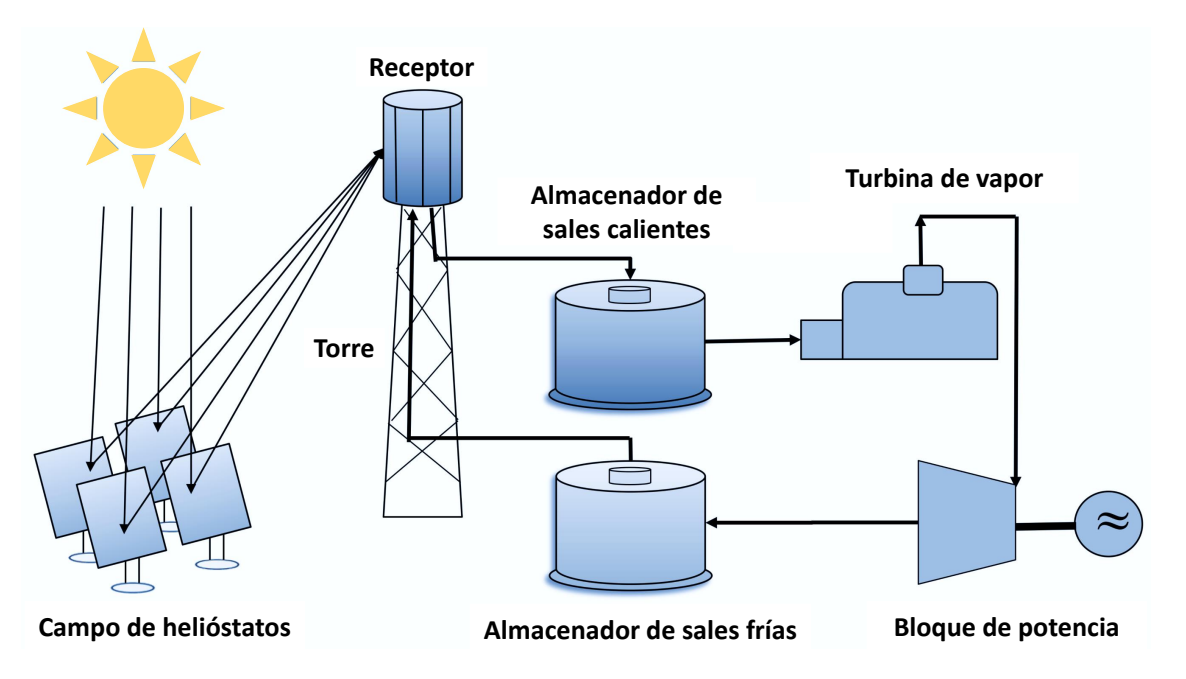

Figura 2.5: Esquema de una planta CSP comercial.

## <span id="page-26-0"></span>2.3. Helióstato

Los helióstatos corresponden a las unidades fundamentales del campo solar. Están formados por una superficie reflectante encargada de concentrar la radiación solar en el receptor. El reflector está fijo a un marco metálico y este, por medio de un sistema de movimiento en dos ejes, puede variar su orientación en relación al pedestal que sostiene toda la estructura. En Figura [2.6](#page-27-1) se muestra un helióstato con sus respectivas piezas.

<span id="page-27-1"></span>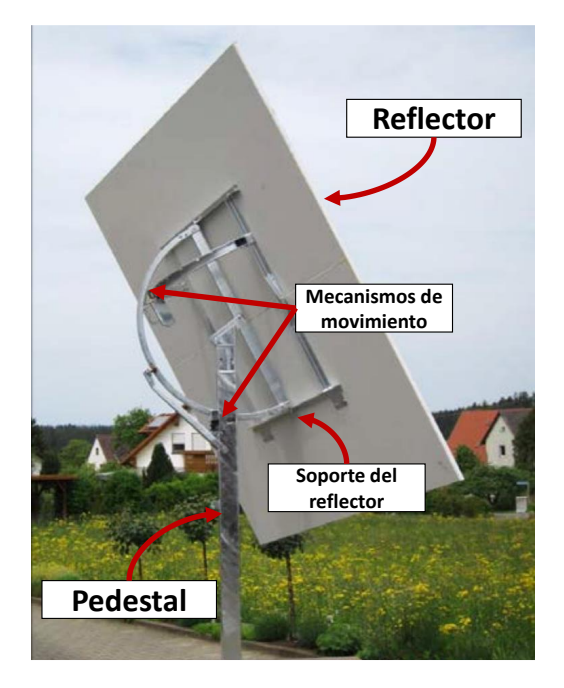

Figura 2.6: Helióstato y sus componentes constructivas.

## <span id="page-27-0"></span>2.4. Geometría de orientación

La geometría del movimiento de los helióstatos depende de los ejes de giro que posea. Lo más utilizado corresponde a helióstatos con un eje de movimiento en torno a la vertical (el eje formado por el pedestal), determinando un ángulo de azimut; y un eje horizontal, determinando un ángulo de elevación.

<span id="page-27-2"></span>Sin embargo, dado que los costos constructivos disminuyen al utilizar un sistema de movimiento alternativo, no se profundizará en la geometría de movimiento azimut-elevación y se presentará el caso implementado por Solarbosch en donde los ejes de rotación corresponden a los denominados pitch y roll. En Figura [2.7](#page-27-2) se puede visualizar estos ángulos de movimiento.

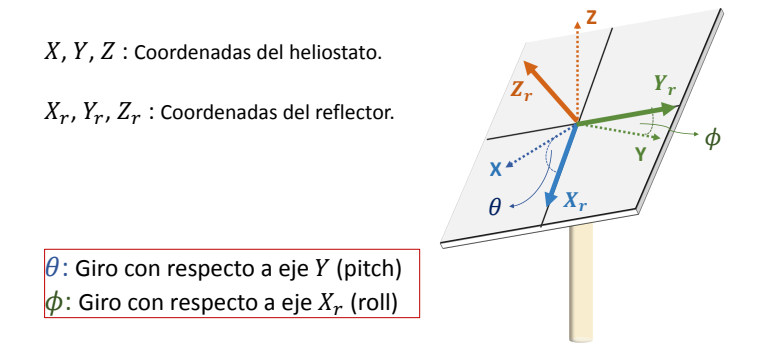

Figura 2.7: Movimiento del helióstato (Rotación Pitch y Roll).

Ahora, para determinar la orientación pitch y roll que debe poseer un helióstato para reflejar la luz solar en la torre receptora consideremos un sistema conformado por una torre receptora, el Sol y un helióstato cuyo espejo reflector está desplazado con respecto al punto de giro (pivote) una distancia R (ver Figura [2.8\)](#page-28-0). Se definen los siguientes vectores:

- sˆ: Vector solar. Apunta desde el centro del reflector del helióstato hacia la posición del Sol. Es un vector unitario.
- **-** $\overrightarrow{d}$ : Apunta desde el pivote del helióstato hacia el centro del receptor.
- $\hat{t}$ : Apunta desde el centro del reflector del helióstato hacia el centro del receptor.
- <span id="page-28-0"></span> $n$ : Es la normal del reflector. Apunta desde el centro del reflector del helióstato hacia el punto medio entre el Sol y el receptor. Es el vector unitario que se desea determinar.

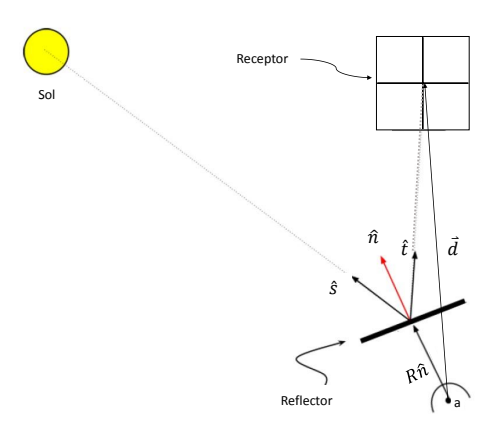

Figura 2.8: Geometría del problema.

Notar que:

$$
\hat{n} = \frac{\hat{s} + \hat{t}}{\|\hat{s} + \hat{t}\|} \tag{2.1}
$$

Por otra parte:

$$
\hat{t} = \frac{\overrightarrow{d} - R\hat{n}}{\|\overrightarrow{d} - R\hat{n}\|}
$$
\n(2.2)

Por lo tanto, el problema de determinar la orientación del helióstato consiste en resolver  $\hat{n}$ en la relación siguiente:

$$
\hat{n} = \frac{\hat{s} + \frac{\overrightarrow{d} - R\hat{n}}{\|\overrightarrow{d} - R\hat{n}\|}}{\|\hat{s} + \frac{\overrightarrow{d} - R\hat{n}}{\|\overrightarrow{d} - R\hat{n}\|}\|}
$$
\n(2.3)

Notar que lo anterior implica resolver mediante métodos numéricos el vector normal de la superficie reflectora. Sin embargo, en un caso simplificado, se puede aproximar  $R$  a 0 (superficie reflectora no desplazada con respecto a los ejes de giro), siempre y cuando los errores no sean significativos. En este caso simplificado la ecuación se reduce a resolver:

$$
\hat{n} = \frac{\hat{s} + \frac{\overrightarrow{d}}{\|\overrightarrow{d}\|}}{\|\hat{s} + \frac{\overrightarrow{d}}{\|\overrightarrow{d}\|}\|}
$$
\n(2.4)

Para obtener los ángulos *pitch*  $(\theta)$  y *roll*  $(\phi)$  necesarios para orientar el reflector en la dirección  $\hat{n}$ , cabe representar estos ángulos según sus respectivas matrices de rotación  $R_{\theta}$  y  $R_{\phi}$ :

$$
R_{\theta} = \begin{pmatrix} \cos \theta & 0 & \sin \theta \\ 0 & 1 & 0 \\ -\sin \theta & 0 & \cos \theta \end{pmatrix}
$$
 (2.5)

$$
R_{\phi} = \begin{pmatrix} 1 & 0 & 0 \\ 0 & \cos \phi & -\sin \phi \\ 0 & \sin \phi & \cos \phi \end{pmatrix}
$$
 (2.6)

Dado que estos ángulos se miden con respecto al vector  $(0, 0, 1)^T$  y considerando que primero se ejecuta el movimiento pitch y luego el movimiento roll, entonces:

<span id="page-29-1"></span>
$$
\hat{n} = (n_x, n_y, n_z)^T = R_{\phi} R_{\theta} (0, 0, 1)^T
$$
\n(2.7)

Resolviendo la parte derecha de Ecuación [\(2.7\)](#page-29-1) e igualando componentes, se desprende que:

$$
\theta = \arcsin n_x \tag{2.8}
$$

$$
\phi = -\arctan\frac{n_y}{n_z} \tag{2.9}
$$

#### <span id="page-29-0"></span>2.5. Sistema de control

En la literatura se distinguen fundamentalmente tres tipos de sistemas de control de helióstatos [\[22\]](#page-78-8), cuya diferencia radica en si corrigen el apunte de los helióstatos estimando, midiendo u observando si los helióstatos poseen algún error de apunte. Los nombres de cada configuración, sin retro-alimentación, con retro-alimentación, y una mezcla de ambos corresponden respectivamente a sistema de lazo abierto, sistema de lazo cerrado, y sistema híbrido. A continuación se presentan un breve resumen de los aspectos más relevantes de cada uno:

Sistema de lazo abierto: Corresponden a la configuración más simple aunque eso no signifique que sea poco utilizada. Sólo utiliza la información de la posición del Sol junto con la geometría de ubicación de los helióstatos en el campo para comandar el apunte de los helióstatos. El buen funcionamiento de un sistema como este depende fuertemente de una metodología de calibración eficiente, que evite que el error entre la posición comandada y la posición real del helióstato difiera demasiado.

Una de las formas de estimar la posición del Sol corresponde al uso de métodos activos, estos utilizan algún sistema con sensores o cámaras (que son más comúnmente usadas para este propósito) para triangular la posición del Sol, sin embargo, existen algoritmos que utilizan la ubicación geográfica (latitud y longitud), elevación sobre el nivel del mar y la hora actual para estimar con gran exactitud los ángulos de posición del Sol, haciendo que pierda significado utilizar algún sistema activo, pues el error de estos es mayor que el de los algoritmos.

Uno de los algoritmos más utilizados en CSP para la estimación de la posición del Sol corresponde a SPA (Sun Position Algorithm) [\[23\]](#page-78-9) desarrollado por NREL el cual es extremadamente preciso (±0, 00003[◦ ]) dentro del período comprendido entre los años -2000 y 6000. Otro algoritmo corresponde al SG2 [\[24\]](#page-78-10), siendo su error un poco mayor comparado con SPA pero computacionalmente es más rápido. En [\[23\]](#page-78-9) se mencionan otros algoritmos usados para el seguimiento solar.

- Sistema de lazo cerrado: En esta configuración se intenta determinar si la radiación reflejada por los helióstatos efectivamente está llegando al receptor, a continuación se presentan diferentes estrategias que permiten realizar lo anterior:
	- Uso de cámaras CCD[\[25\]](#page-78-11): Este sistema utiliza cuatro cámaras (dos en la línea vertical del receptor: arriba y abajo, y dos en la línea horizontal: izquierda y derecha), lo que se aprecia de mejor forma en la Figura [2.9a,](#page-31-0) cada una de estas cámaras apunta hacia al campo de helióstatos, percibiendo una imagen como la que se presenta en la Figura [2.9b.](#page-31-0) Si algún helióstato se desvía y no apunta hacia al receptor será detectado como un desbalance en el brillo percibido por las cámaras ubicadas en la misma línea en los píxeles correspondientes al helióstato con problemas. Tal información se puede utilizar para corregir la orientación del helióstato.

<span id="page-31-0"></span>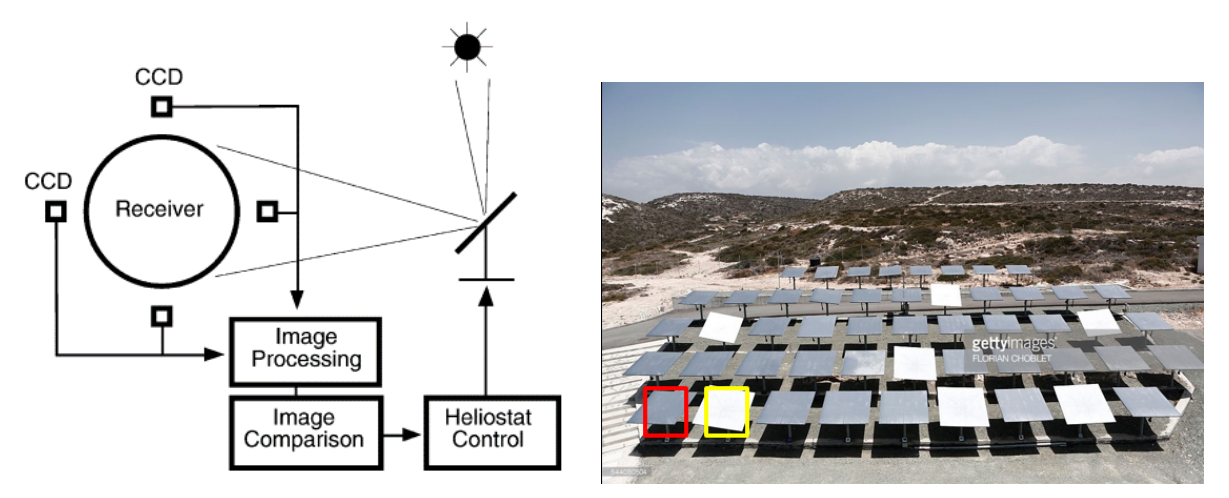

(a) Distribución de cámaras alrededor del recep-(b) Ejemplo de imagen percibida por las cámaras  $\text{tor}[25]$  $\text{tor}[25]$ 

Figura 2.9: Sistema de control de lazo cerrado utilizando cámaras CCD

- Uso de piezoeléctricos y fotosensores: En [\[26\]](#page-78-12) se describe una técnica mediante actuadores piezoeléctricos que inducen una vibración de cierta frecuencia en la superficie reflectora de los helióstatos, diferente para cada uno de ellos. Esta frecuencia funciona como un ID de cada helióstato. Luego, fotosensores ubicados de la misma manera que en la Figura [2.9a](#page-31-0) realizan un análisis en frecuencia (FFT) que permite identificar los helióstatos que están apuntando fuera del receptor. Con esta información es posible corregir la orientación de los helióstatos. La principal dificultad de este método corresponde al gasto energético que implica inducir las vibraciones en los helióstatos, junto con el desgaste que esto puede provocar en los helióstatos.
- Sistema Híbrido: Un sistema como este utiliza tanto la información de la estimación de la posición del Sol, como las estrategias de lazo cerrado presentadas previamente.

En general, debido a la facilidad que significa incorporar el algoritmo de posición del Sol, prácticamente ningún sistema es exclusivamente de lazo cerrado, sino que siempre es de lazo abierto, o híbrido.

Como se mencionó en Sección [1.2.2,](#page-19-0) el sistema de control se divide en control individual y control de campo. Ambos se explican a continuación:

- Control individual: El control individual de los helióstatos se refiere al conjunto de dispositivos y al software ubicado en cada helióstato y que está encargado de orientarlo en los ángulos pitch y roll que le sean comandados desde el control central. Para lograr este objetivo utiliza:
	- Motores Stepper y sus controladores: Posee dos motores stepper con sus respectivos controladores. Cada motor se encarga de un eje de movimiento.
- Microcontrolador: Es el encargado de ejecutar los comandos que recibe el helióstato desde el comando central. Envía la señal a los controladores de los motores stepper para ejecutar una orden de ángulo.
- Worm-gear: Es un dispositivo mecánico encargado de incrementar el torque de los motores (reducción mecánica). Tiene la característica de permanecer frenado cuando los motores no ejercen torque. Esto permite que se puedan apagar los motores para reducir el consumo de energía mientras el helióstato permanece frenado en su posición.

<span id="page-32-0"></span>En Figura [2.10](#page-32-0) se resumen las principales componentes de uno de los helióstatos desarrollados por Solarbosch para realizar pruebas. El helióstato de la figura posee un reflector pequeño de prueba de  $1m^2$  y está reflejando luz solar en un objetivo de prueba  $(de 9m<sup>2</sup>)$  para experimentar con el algoritmo de calibración.

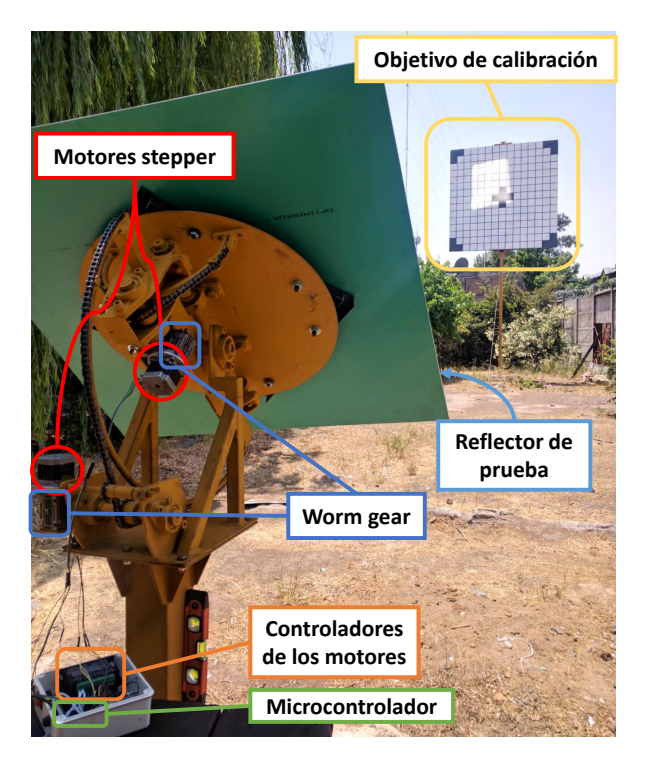

Figura 2.10: Helióstato de prueba de Solarbosch con sus distintos componentes.

- Control de campo de helióstatos: El control del campo de helióstatos tiene las siguientes funciones:
	- Coordina y define la estrategia de apunte de cada uno de los helióstatos.
	- Comanda los distintos modos de operación del campo de helióstatos (ver Sección [4.2.1\)](#page-43-0).
	- Obedece y ejecuta las órdenes de un operador de la planta.

Particularmente, en este bloque se desarrollará la mayor parte de este trabajo de memoria.

### <span id="page-33-0"></span>2.6. Sistema de comunicación

Se refiere al sistema utilizado entre un comando central y todo el conjunto de helióstatos de forma de transmitir los comandos ordenados, así como información relevante para ejecutar las distintas tareas de control. La comunicación puede ser cableada o inalámbrica, y es una decisión de diseño que incide directamente en los costos del sistema.

#### <span id="page-33-1"></span>2.6.1. Topologías

La topología de una red de un sistema de comunicación, se refiere al método bajo el cual se comunican los distintos nodos. A continuación, en Figura [2.11](#page-33-2) se muestran las distintas topologías que poseen las redes de comunicación.

<span id="page-33-2"></span>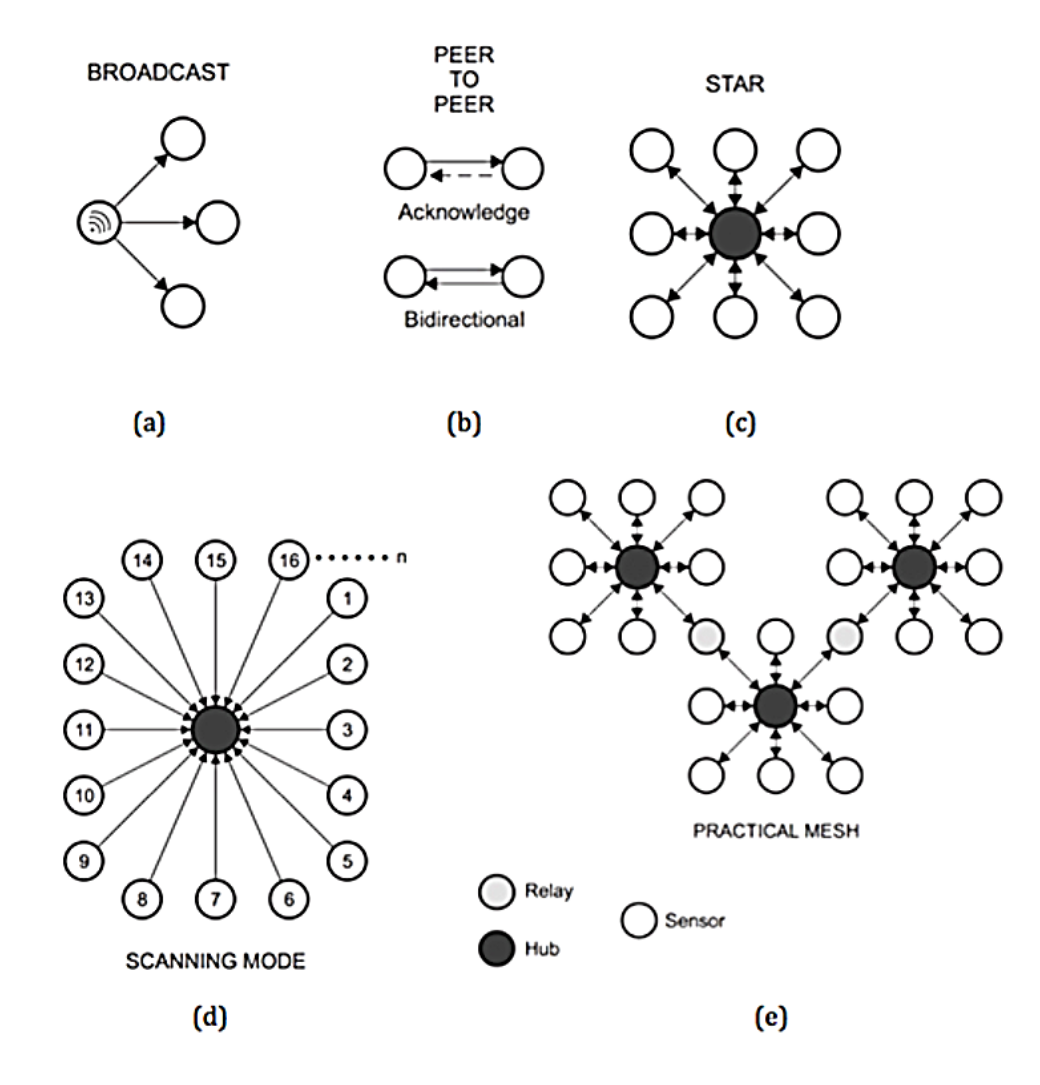

Figura 2.11: Topologías de las redes

1. Broadcast: El mensaje se envía desde un transmisor hacia cualquier receptor que se encuentre dentro del rango de alcance. El canal de comunicación es unidireccional y no existe aviso de recepción cuando el mensaje es entregado.

- 2. **Peer to peer:** Dos transmisores están vinculados en un canal bi-direccional en donde los mensajes pueden ser avisos de recepción. Los datos pueden viajar en ambas direcciones.
- 3. Star: Un transceptor central se comunica a través de canales bidireccionales con varios transceptores periféricos. Los transceptores periféricos no pueden comunicarse directamente entre sí.
- 4. Scanning: Un dispositivo de escaneo central permanece en modo de recepción, a la espera de recibir una señal de cualquier dispositivo de transmisión dentro del alcance. La comunicación es en una dirección.
- 5. Mesh: Un mensaje puede transmitirse desde un punto de la red a cualquier otro saltando a través de canales bidireccionales que conectan varios nodos (por lo general, se utilizan los servicios de nodos con funcionalidad adicional, como concentradores y relés).

#### <span id="page-34-0"></span>2.6.2. Métricas de comportamiento de enlaces

Los transceptores de radio proveen dos métricas por hardware que son capaces de estimar respectivamente la potencia (RSSI) y la calidad (LQI) de un paquete recibido. Por otra parte, es posible caracterizar el comportamiento de un enlace de comunicación mediante la tasa de paquetes recibidos en una unidad de tiempo (TPR). A continuación se explican estas tres métricas:

**RSSI:** El Received Strength Signal Indicator es un estimador de la potencia de la señal recibida en un canal dado. En el módulo transceptor CC1101 este parámetro se incluye por hardware y puede obtenerse el dato en bruto leyendo el registro RSSI. Luego, para obtener el RSSI en unidades de dBm se utiliza la siguiente transformación:

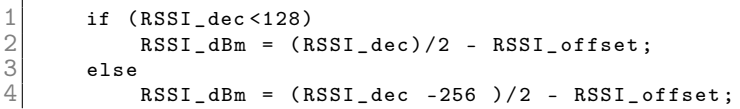

En donde RSSI\_offset es 74 para una portadora de 433 MHz y RSSI\_dec corresponde al valor en bruto medido desde el registro RSSI (en base decimal) [\[27\]](#page-79-4) [\[28\]](#page-79-0). En Figura [2.12](#page-35-1) se muestran valores típicos del RSSI en función de la potencia recibida en el módulo CC1101 para distintas tasas de transmisión con una portadora de 433 MHz.

<span id="page-35-1"></span>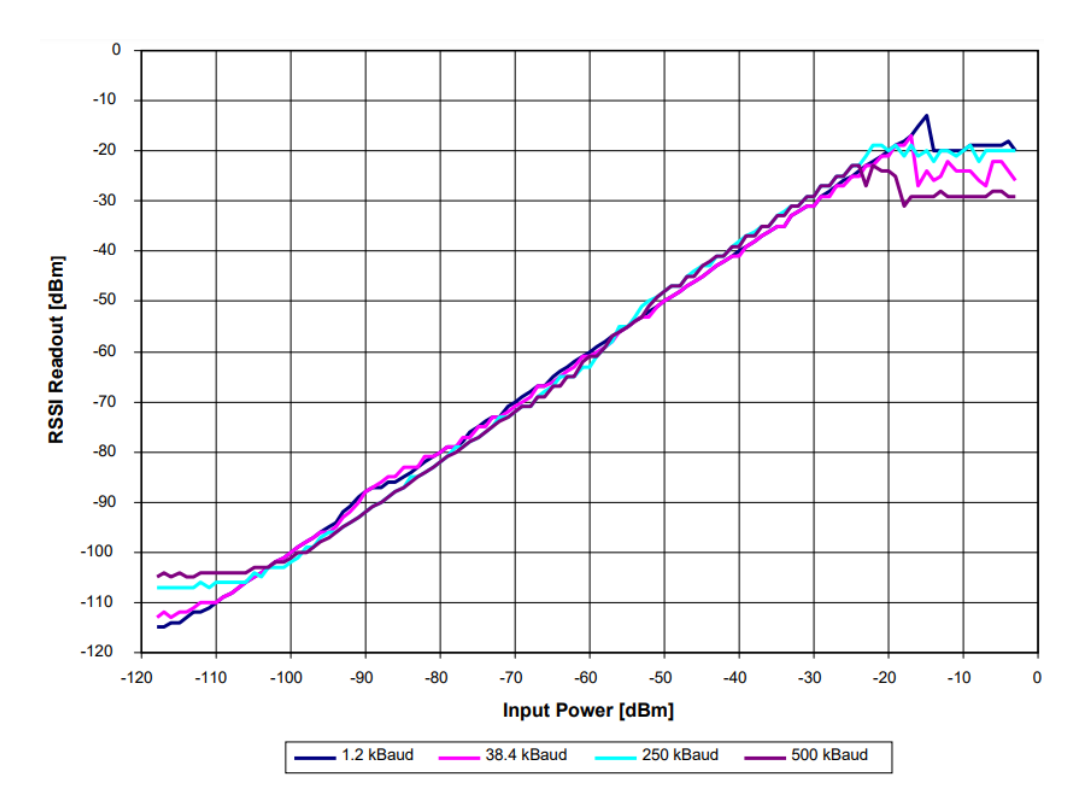

Figura 2.12: Valores típicos de RSSI vs. Potencia de entrada para diferentes tasas de transmisión a 433 MHz [\[28\]](#page-79-0)

- LQI: El Link Quality Indicator es una métrica que estima la calidad actual de la información recibida. En el módulo CC1101 el LQI estima qué tan fácil puede ser demodulada la señal. Para ello se acumula la magnitud del error entre la constelación ideal (la magnitud física ideal que denota un símbolo) y la constelación de la señal recibida para los 64 símbolos que siguen inmediatamente a la palabra de sincronización [\[28\]](#page-79-0). Su rango va desde 0 a 127 y un valor bajo indica una buena calidad de enlace. Además, dadas sus características, los valores obtenidos dependen de la modulación utilizada (2-FSK/GFSK/MSK/OOK/ASK) [\[27\]](#page-79-4).
- **TPR:** la Tasa de Paquetes Recibidos mide la razón entre el número de paquetes recibidos exitosamente sobre el total de paquetes enviados. Generalmente se mencionan tres tipos de enlace de comunicación: bueno (TPR alto), intermedio (TPR intermedio) y malo (TPR bajo). Una clasificación comúnmente usada define un enlace como bueno para un  $TPR > 90\%$ , intermedio para un TPR entre  $90\%$  y  $10\%$  y un enlace malo para un  $TPR < 10\%$  [\[27\]](#page-79-4).

#### <span id="page-35-0"></span>2.6.3. Detección de errores: CRC-16

En un sistema de comunicación es común que en el medio físico por el cual se transmite un mensaje exista ruido tal que el mensaje puede llegar a ser modificado, induciendo a errores en la transmisión. Por lo tanto, para detectar estos errores existen distintas técnicas, entre ellas los Cyclic Redundancy Check (CRC). Estos corresponden a bits que se adicionan al final de una trama de datos y corresponden al resto luego de dividir los bits de datos con
un polinomio característico. Dado que se utiliza una división con aritmética de módulo-2, la división corresponde a la operación XOR.

En la implementación realizada en el módulo CC1101 (ver [\[29\]](#page-79-0)) se utiliza un polinomio característico de 16 bits (CRC-16), particularmente  $x^16 + x^15 + x^2 + 1$  y se inicializa el shift register fijando todos los bits en 1. La aritmética es como se muestra en Figura [2.13](#page-36-0) y un código de ejemplo es el siguiente:

```
1 # define CRC16_POLY 0x8005<br>2 UINT16 culCalcCRC(BYTE cr<br>3 UINT8 i;
            UINT16 culCalcCRC (BYTE crcData, UINT16 crcReg) {
 \begin{array}{c} 3 \\ 4 \\ 5 \end{array} UINT8 i;<br>for (i =<br>if (
                  for (i = 0; i < 8; i++) {
 5 if (((crcReg & 0x8000) >> 8) \hat{c} (crcData & 0x80))<br>6 crcReg = (crcReg << 1) \hat{c} CRC16_POLY;
 6 crcReg = (crcReg << 1) \sim CRC16_POLY;<br>
7 else
 \begin{array}{c|c}\n7 & \text{else}\n\end{array}8 crcReg = (crcReg << 1);<br>9 crcData <<= 1:
                          crcData \leq = 1;
\begin{array}{ccc} 10 & & & \text{ } \\ 11 & & & \text{ } \\ \end{array}return crcReg;<br>}
12 }
```
<span id="page-36-0"></span>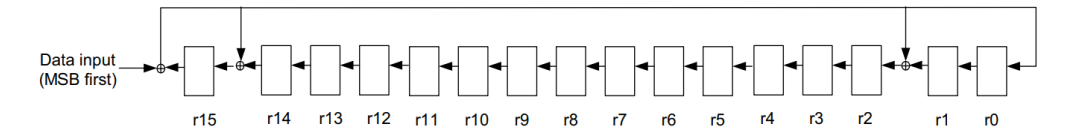

Figura 2.13: Implementación del shift register en módulo CC1101 [\[29\]](#page-79-0)

#### 2.6.4. Corrección de errores: Trellis Viterbi

Otra forma de tratar los errores en un sistema de comunicación es utilizando alguno de estos dos enfoques:

- 1. Retransmitir el mensaje. Esto puede realizarse de manera fija para cada transmisión, o bien, al detectar un error en el mensaje recibido. En este último caso, el receptor debe informar al emisor que el mensaje recibido presenta errores y el transmisor reenviará el mensaje.
- 2. Agregar redundancia al mensaje con el fin de corregir bits erróneos. Este método permite evitar las retransmisiones a costa de incluir en el mensaje bits adicionales que permiten codificar el mensaje de forma que en su decodificación exista tolerancia hasta un cierto número de bits erróneos, pudiéndolos corregir.

Es en este segundo enfoque en donde se encuentra el método de Trellis Viterbi, el cuál corresponde a un método de codificación convolucional. Esto es fundamentalmente una máquina finita de estados con k bits de entrada y n bits de salida, n > k, y una memoria interna de M bits. Un parámetro importante de un encoder convolucional es su longitud de restricción  $L = M + 1$  que indica sobre cuántos períodos de n bits de salida afectan k bits de entrada. La máquina finita de estados es tal que cualquier secuencia de entrada resulta en una secuencia de salida codificada que maximiza la distancia mínima a cualquier otra secuencia generada por cualquiera de las posibles entradas.

La decodificación se realiza mediante el algoritmo de Viterbi, el que conceptualmente compara la secuencia recibida con la versión codificada de todas las posibles secuencias de entrada y mantiene una tabla con las distancias respectivas a cada una de esas secuencias. Periódicamente el algoritmo de Viterbi rastrea a través de su memoria y genera parte de la secuencia de entrada, que en su versión codificada es la coincidencia más cercana a la secuencia recibida.

<span id="page-37-0"></span>La implementación del módulo CC1101 es tal que  $r = k/n = 1/2$ ,  $L = 4$  ( $M = 3$ ) y la codificación es como se muestra en Figura [2.14,](#page-37-0) en donde  $s_0$ ,  $s_1$  y  $s_2$  corresponden a los bits de memoria del encoder y definen su estado actual.

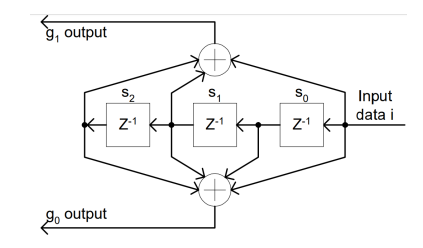

Figura 2.14: Implementación de encoder convolucional en módulo CC1101 [\[30\]](#page-79-1)

<span id="page-37-1"></span>Con lo anterior es posible generar un diagrama de estados del codificador, tal como se muestra en Figura [2.15.](#page-37-1)

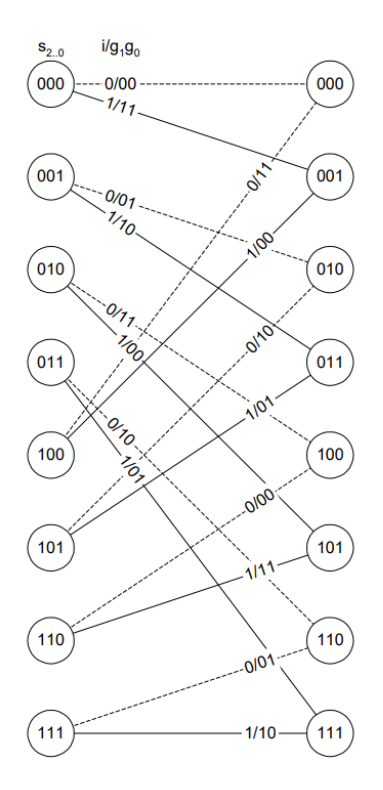

Figura 2.15: Diagrama de Trellis [\[30\]](#page-79-1)

Cualquier error significa que se modificaron uno o más bits. El número de bits que deben modificarse para obtener una secuencia de bits coherente con la codificación se representa como un costo y al final de la transmisión se escoge aquella secuencia que posea el menor costo.

Dado que este método presenta deficiencias cuando se modifican bits consecutivos, se realiza una operación de entrelazado al enviar los datos, con lo cual se logra que bits que inicialmente se encontraban contiguos, se envían en un orden tal que se encuentren separados a una distancia mayor. Luego en el receptor se reordenan para obtener la secuencia original.

<span id="page-38-0"></span>El entrelazado se realiza llenando una matriz de  $4 \times 4$  bits de forma horizontal de izquierda a derecha y avanzando en las filas hacia abajo, luego enviando los datos leyendo esta matriz en dirección vertical desde arriba hacia abajo y avanzando en las columnas hacia la derecha, tal como se muestra en Figura [2.16.](#page-38-0)

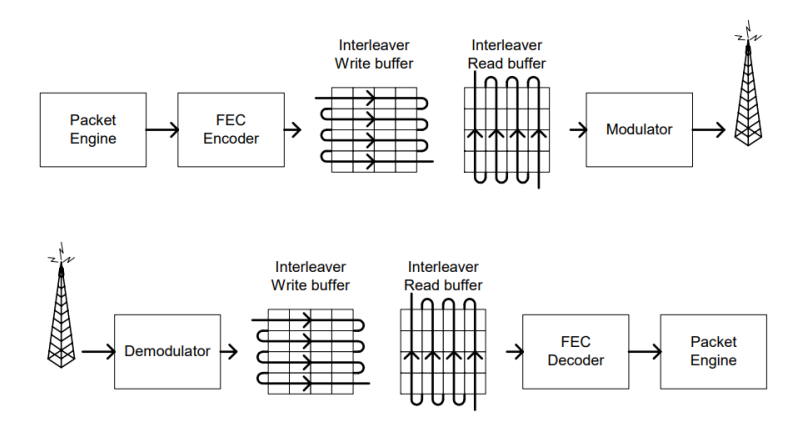

Figura 2.16: Entrelazado (interleaving) [\[30\]](#page-79-1)

# Capítulo 3: Metodología

En este capítulo se muestra la metodología utilizada para realizar el trabajo de título. La metodología se diseña de forma que permita abarcar los aspectos teóricos y prácticos necesarios para el desarrollo y validación del prototipo que se implementa y, por lo tanto, responde a los objetivos específicos de esta memoria (ver Capítulo [1\)](#page-10-0). Concretamente, la metodología es la siguiente:

Fijar requerimientos: Asumiendo definida la disposición de los helióstatos en el campo solar, el trabajo inicial consiste en determinar los requerimientos que deben cumplir el sistema de control y el sistema de comunicación.

Para el sistema de control, esto lleva a determinar las funcionalidades que se implementarán en el comando de los helióstatos. Las funcionalidades se deben determinar considerando que, una vez conocidas las características termodinámicas del receptor y caracterizada la eficiencia del campo de helióstatos, se implementará en la planta final un control de temperatura en el receptor en donde la variable controlada será la radiación incidente.

Para el sistema de comunicación esto implica determinar parámetros físicos que debe cumplir cualquier sistema de comunicación inalámbrica que se decida implementar. Esto corresponde particularmente a determinar el rango de alcance, la tasa de transmisión mínima requerida y el tiempo empleado para comunicarse con múltiples helióstatos.

- Desarrollo de algoritmo de control de campo: En esta etapa, una vez determinado el conjunto de funcionalidades para el comando de los helióstatos, se desarrolla un algoritmo que especifique bajo qué situaciones se utilizan las distintas funciones, qué las desencadena y cómo se ejecutan.
- Implementación en prototipo: Se realiza la implementación de los algoritmos de control y del sistema de comunicación en un prototipo consistente en dos (o más) helióstatos que dirigen la radiación hacia una superficie objetivo o target. Cabe destacar que se asumen helióstatos capaces de responder a comandos de ángulo, de forma que el control central será el encargado de determinar la orientación del reflector y los helióstatos ejecutarán este comando.
- Evaluación del sistema mediante pruebas: Una vez realizada la implementación en el prototipo, el trabajo final consiste en realizar pruebas de validación y desempeño del sistema.

# Capítulo 4: Implementación

Antes de mostrar la implementación realizada, es necesario mostrar la situación antes de comenzar este trabajo. En particular, en [\[20\]](#page-78-0) se muestra el desarrollo previo relacionado con el sistema de control de helióstatos. De aquí se destaca lo siguiente:

- Se desarrolla un modelo matemático para un helióstato con geometría de tipo pitch/roll.
- Se desarrolla un modelo de error y una metodología de calibración de errores.
- Se desarrolla un sistema de control de lazo abierto para apuntar la radiación solar hacia un objetivo (considerando el centroide de la radiación reflejada). Para ello se utiliza el algoritmo SPA [\[23\]](#page-78-1) para determinar la posición solar.
- Se realiza una implementación en un helióstato de prueba para validar los tres puntos anteriores.

Utilizando este desarrollo anterior como base, el trabajo descrito a continuación se basa en poder extender el sistema para funcionar en múltiples helióstatos y agregar funcionalidades propias de un campo de helióstatos. Luego, el trabajo realizado se puede resumir en los siguientes puntos:

- Se identifican requerimientos que debe cumplir el campo de helióstatos, basándose particularmente en un conjunto de 300 helióstatos. Esto impone ciertas restricciones al sistema de comunicación.
- Se identifica el hardware necesario, considerando un módulo central que controla a todos los helióstatos.
- Se desarrolla un protocolo de comunicación a nivel de capa física y capa de enlace. Se desarrolla además un protocolo de paquetes de datos hacia y desde los helióstatos. Esto facilita implementar más funcionalidades y que se puedan utilizar por medio de distintas plataformas (por ejemplo USB, Bluetooth y RF).
- Se adapta el hardware de los helióstatos que existía previamente para el sistema de comunicación y se le adicionan funcionalidades.
- Se desarrolla una interfaz para PC que integra múltiples funcionalidades para un número genérico de helióstatos.
- Se realiza una implementación en un conjunto de dos helióstatos con dos superficies objetivo y se valida el funcionamiento del sistema.
- Se realizan pruebas del sistema de comunicación cuyos resultados sugieren mejoras en la capa física y capa de enlace y se implementan estas mejoras.

# 4.1. Requerimientos

#### 4.1.1. Sistema de comunicación

Para realizar el control de múltiples helióstatos, un aspecto fundamental es diseñar un sistema de comunicación para transmitir instrucciones y datos hacia y desde los helióstatos. Para ello uno de los pasos iniciales es determinar el medio físico por donde ocurre esta comunicación, particularmente, si la comunicación debe realizarse de manera inalámbrica, por cables o de manera mixta.

En [\[31\]](#page-79-2) se argumenta que un sistema inalámbrico elimina los costos relacionados con el cableado, lo que no sólo incluye al cable en sí, sino que además su soterramiento y las protecciones necesarias, por ejemplo, contra rayos y roedores. Si bien en [\[31\]](#page-79-2) se argumenta que esta reducción de costos es especialmente importante para grandes campos de helióstatos, también se debe destacar que los costos por cableado son más importantes al disminuir el tamaño de los helióstatos, como se muestra en Figura [4.1,](#page-41-0) en donde se muestra el costo por cableado según el área de la superficie reflectora del helióstato en el contexto de la planta CSP Solar Tres (actualmente Gemasolar) y calculado por el software DELSOL [\[32\]](#page-79-3).

<span id="page-41-0"></span>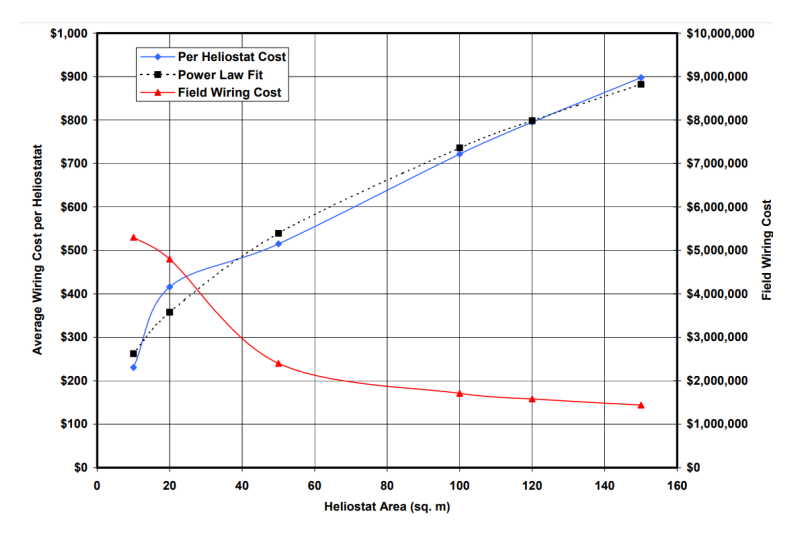

Figura 4.1: Costo de cableado según área de helióstato para Solar Tres, estimado por DELSOL [\[32\]](#page-79-3)

Dado que el área de los reflectores que se utilizarán en el proyecto Solarbosch serán de todas formas inferior a 20  $m^2$ , el costo por cableado es un factor importante que se puede reducir mediante un sistema inalámbrico. Dado el bajo costo de la comunicación RF frente a otras tecnologías inalámbricas al día de hoy (tales como Zigbee, WiFi, BLE o LoRa) y la posibilidad que ofrece para transmitir a distancias aptas para un campo de helióstatos, se escoge esta tecnología para ser implementada en el sistema.

### 4.1.2. Tiempo de actualización de orientación

Un requerimiento que cabe establecer corresponde al tiempo máximo de refresco en la orientación de los helióstatos. En el trabajo realizado en [\[20\]](#page-78-0), también dentro del contexto del Proyecto Solarbosch, se establece que en un campo de 300 helióstatos (correspondiente al tamaño de campo solar de referencia del proyecto), en donde el helióstato más lejano se encuentra a 100 m de la torre central, se obtiene que en el momento del año en donde el movimiento del sol en el cielo ocurre más rápido (solsticio de verano durante el mediodía), el error de apunte hacia el receptor se mantiene inferior a 15cm si el tiempo de refresco es inferior a 15 s (y si el helióstato se encuentra correctamente calibrado), lo cual corresponde a un error perfectamente aceptable.

Se establece, por lo tanto, como requerimiento que el tiempo de refresco de la orientación de los helióstatos sea de máximo 15 s y además se debe contar con una sincronización horaria que permita resoluciones de tiempo adecuadas para lograr un error inferior a 15 cm en el receptor.

# 4.2. Descripción del sistema

El sistema se conforma por un control central que envía órdenes o solicita información a módulos de control individual ubicados en cada helióstato, constituyendo una configuración de maestro-esclavo. El control central (maestro) comanda a cada uno de los helióstatos (esclavos) para que funcionen en un determinado modo de operación a partir de las órdenes dadas por un operador en una interfaz. En Figura [4.2](#page-42-0) se muestra de forma simplificada el esquema de control de helióstatos, distinguiendo los dos bloques de control ya mencionados.

<span id="page-42-0"></span>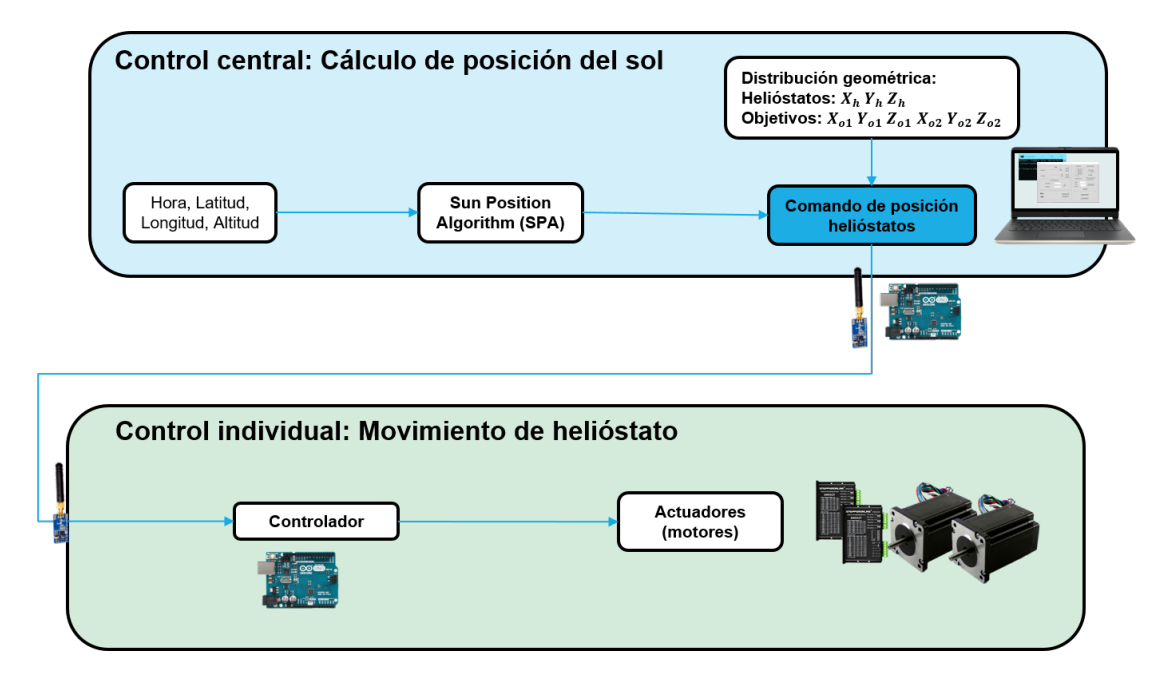

Figura 4.2: Esquema general del sistema de control de helióstatos

Las funciones del control central son las siguientes:

- Determinar la posición solar a partir de la hora actual, latitud y longitud utilizando el algoritmo SPA [\[23\]](#page-78-1).
- <span id="page-43-0"></span>Calcular la orientación que debe adoptar cada uno de los helióstatos para reflejar la radiación solar en la superficie objetivo seleccionada. Para ello se utiliza como dato la posición del helióstato cuyas coordenadas se miden con respecto a la base del objetivo de calibración al cual se desea apuntar (ver Figura [4.3\)](#page-43-0). El desarrollo matemático para esto se describe en Sección [2.4\)](#page-27-0).

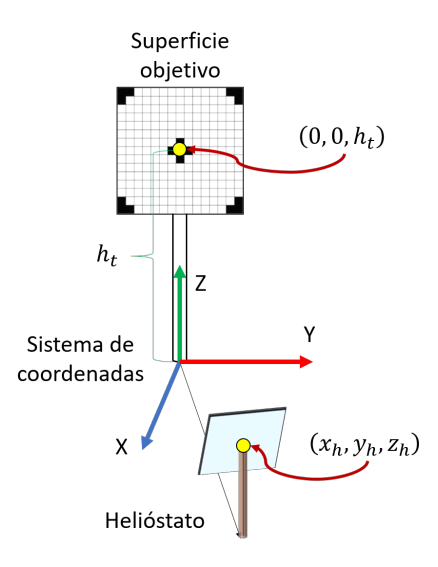

Figura 4.3: Sistema de coordenadas para un helióstato en el campo solar

Enviar órdenes a cada helióstato a partir de una interfaz manejada por un usuario desde un computador. Este computador se comunica hacia un microcontrolador conectado a distintos dispositivos periféricos que permiten, entre otras funciones, almacenar datos y/o transferirlos a los helióstatos.

Por otra parte, los módulos de control individual, poseen como principal función la recepción de los comandos del módulo central y la ejecución de esos comandos. Para lograr esto es necesario adaptar el hardware preexistente y agregar modificaciones en la programación del microcontrolador del helióstato debido a que en este caso se agrega una comunicación inalámbrica y se desarrolla un protocolo para transferir la información en formato de paquetes.

#### 4.2.1. Modos de operación

Los helióstatos en el campo solar deben funcionar bajo distintos modos de operación dependiendo de los requerimientos inmediatos del sistema, de la orden de un operador de la planta y de los momentos del día y del año. En [\[20\]](#page-78-0) se muestran los distintos modos de operación bajo los cuales pueden funcionar los helióstatos. De esos modos de operación en este trabajo se utilizan los siguientes:

- 1. Stand-by: Helióstato se encuentra en reposo en la espera de comandos.
- 2. Emergencia: En este modo el reflector se sitúa en posición horizontal y es útil para el caso de vientos fuertes que someten al helióstato a esfuerzos más allá que los de diseño. Adoptando esta posición el helióstato reduce el esfuerzo mecánico de sus componentes estructurales.
- 3. Apunte a receptor o a superficie objetivo: Corresponde al funcionamiento normal de los helióstatos cuando están reflejando la luz solar en el receptor o sobre una superficie objetivo (para pruebas o para calibración).
- 4. Calibración: Un aspecto importante para mantener el nivel de precisión de los helióstatos a lo largo del año es realizar procedimientos de calibración. El control central debe permitir que durante la operación del campo se puedan realizar calibraciones sobre algunos helióstatos.

La calibración ocurre cuando un helióstato apunta hacia una superficie objetivo dedicada a la calibración para que, mediante el cálculo del centroide de la radiación reflejada, se mida el error entre este centroide y el centro de la superficie de calibración. La metodología implementada se describe en [\[20\]](#page-78-0) y escapa de los alcances de este trabajo. Sin embargo, el sistema debe permitir que se puedan realizar estas medidas en un helióstato mientras los demás se encuentran en cualquiera de los otros modos de operación.

- 5. Limpieza: Durante la vida útil del prototipo final se deberán realizar tareas de mantenimiento tales como la limpieza de los reflectores y así evitar ineficiencias por pérdidas de reflectividad. Para facilitar esta tarea se establece un modo de limpieza en donde el helióstato orienta la superficie reflectante lo más vertical posible (dependiendo de los límites de movimiento del helióstato particular que se esté accionando).
- 6. Manual: Además de los modos de operación anteriores, se deberá disponer de un modo manual que permita que un operador comande los helióstatos de forma individual, variando directamente su orientación o bien, mover un número de pasos los motores steppers.

# 4.3. Control central

El control central está formado por un PC en el cual se muestra una interfaz para que un usuario pueda controlar múltiples helióstatos. Este PC se comunica mediante USB a un módulo que integra los componentes necesarios para permitir una comunicación inalámbrica hacia los helióstatos, así como funciones de almacenamiento de posición de los helióstatos para uno o más días y hardware dedicado a la sincronización horaria. Se implementan dos versiones para el módulo central, cada una con su propia interfaz.

La primera versión se basa en la interfaz desarrollada en [\[20\]](#page-78-0), agregando funcionalidades tales como solicitud de ángulo actual (en la implementación previa, el módulo central calculaba la posición actual a partir de las órdenes que se le enviaban al helióstato, lo cual no es realista

si, por ejemplo, se interrumpe la comunicación), se agregan opciones para manipular hasta 4 helióstatos, botones para modos de limpieza y de emergencia, entre otras opciones (ver detalles en Sección [4.3.1.1\)](#page-45-0). Esta primera versión es suficiente para manipular los helióstatos de prueba que son 4 en total (al momento de desarrollar este trabajo de memoria) y de los cuales sólo 2 pueden ser utilizados para realizar movimientos mecánicos.

Sin embargo, se debe extender las funcionalidades a un número genérico de helióstatos por lo que se desarrolla la segunda versión de la interfaz gráfica que permite esta característica y en conjunto se desarrolla una segunda versión del módulo central, agregando hardware adicional para mejorar la sincronización horaria y permitiendo además una comunicación a partir de un smartphone vía Bluetooth.

En las secciones siguientes se detallan las dos implementaciones mencionadas, describiendo la electrónica utilizada, las funcionalidades implementadas y detalles relacionados con la programación.

### 4.3.1. Módulo central v1.0

En esta primera versión se implementa la comunicación inalámbrica con hasta un máximo de 4 helióstatos. En las secciones siguientes se describe la interfaz implementada, el hardware utilizado y los algoritmos para la programación de sus componentes.

#### <span id="page-45-0"></span>4.3.1.1. Interfaz

Con el fin de controlar los helióstatos, se implementa una primera versión de interfaz para PC utilizando Python y la librería Tkinter. La función de esta interfaz es enviar comandos al módulo central (mediante USB) para que este último los envíe de forma inalámbrica (mediante RF) a los helióstatos. En Figura [4.4](#page-46-0) se muestra la interfaz implementada.

<span id="page-46-0"></span>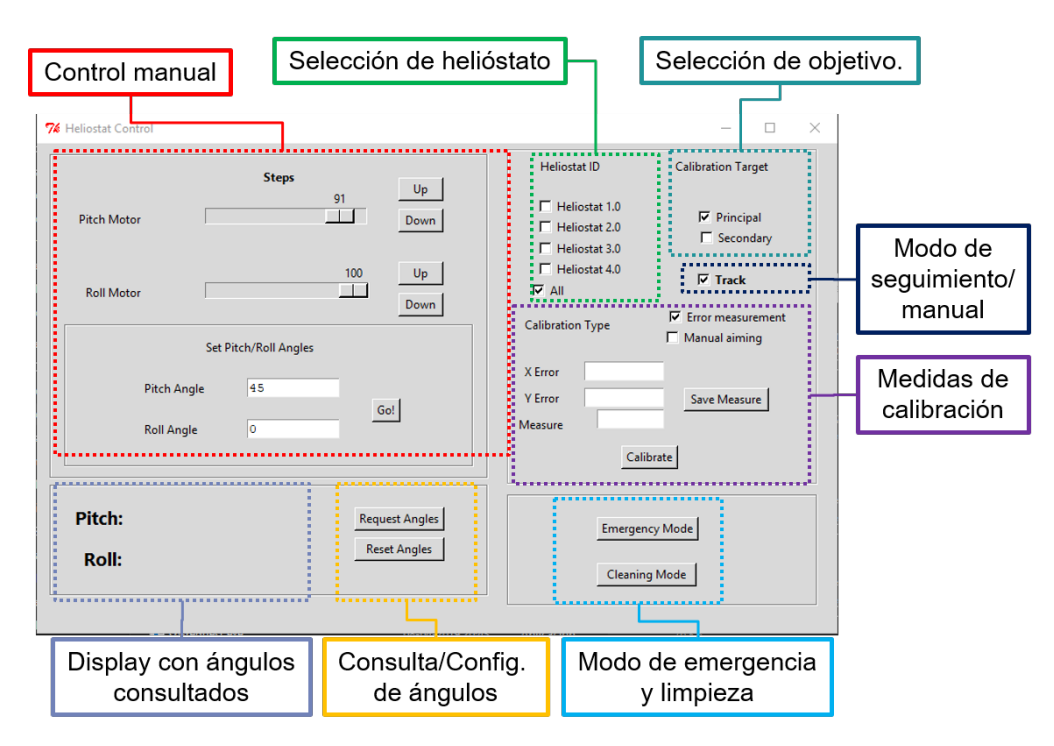

Figura 4.4: Interfaz para PC v1.0

Esta interfaz incluye las siguientes funcionalidades:

- Comandos manuales de número de pasos en motores: Usuario puede comandar un número de pasos (entre 0 y 100) en el motor de pitch o de roll en la dirección escogida. Esto se traducirá en un ángulo de giro que dependerá de la razón de reducción mecánica del helióstato y por lo tanto el ángulo de giro efectuado no será igual para todos los helióstatos. Esta funcionalidad es útil para modificar la orientación del helióstato con una alta precisión y sin una necesidad de orientarlo en un ángulo específico, sino más bien que adopte una cierta posición deseada.
- Comandos manuales de ángulo de apunte: Usuario puede fijar los ángulos de inclinación del reflector de un helióstato y éste se moverá desde la posición actual hasta la posición comandada.
- Solicitud de ángulo: Usuario puede consultar a un helióstato sobre sus ángulos de inclinación actuales.
- Fijación de ángulo: Usuario puede configurar los valores de ángulo actual en un helióstato enviando los valores a los que se van a actualizar. Esta funcionalidad es útil por ejemplo, cuando se desea modificar la referencia de ángulo de un helióstato debido a algún error.
- Selección de superficie objetivo: Usuario puede seleccionar a cuál superficie objetivo debe apuntar el helióstato. Esta función se implementa debido a que existen dos superficies objetivos para los helióstatos prototipos.
- Activar modo de seguimiento: Usuario puede activar o desactivar el modo de seguimiento para el conjunto helióstatos seleccionados, en donde estos helióstatos reflejan la radiación

solar en la superficie objetivo indicada. La orientación de los helióstatos se actualiza cada 15 segundos y los comandos de orientación son enviados de manera secuencial a cada helióstato.

<span id="page-47-0"></span>Guardar medidas de calibración: Guarda medidas de error ingresadas por usuario. Las medidas de error se entienden como el error cometido al apuntar al centro del objetivo de calibración y se mide desde el centroide de la radiación reflejada (ver Figura [4.5\)](#page-47-0), tomando como coordenadas un eje horizontal X y uno vertical Y ubicados en la superficie del objetivo. En Figura [4.5](#page-47-0) se muestra la cuadrícula situada en la superficie de calibración. Cada cuadro mide  $20 \times 20$  cm y la superficie mide en total  $3 \times 3$  m. Se muestran además los ejes coordenados con los cuales se estima el error de apunte.

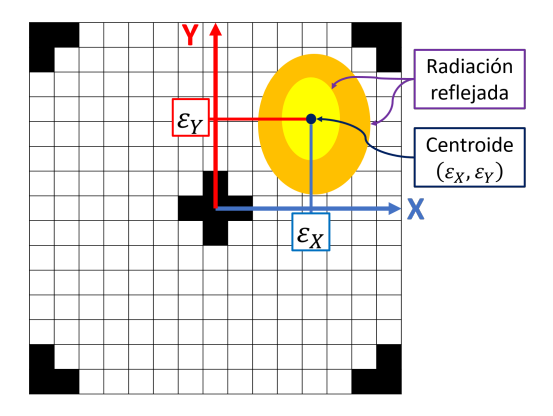

Figura 4.5: Superficie de calibración y medición de errores de apunte

- Calibrar: Se actualizan las constantes que determinan el movimiento del helióstato utilizando el modelo de error desarrollado en [\[20\]](#page-78-0).
- Modo de emergencia: Los helióstatos seleccionados se orientan en posición de emergencia.
- Modo de limpieza: Los helióstatos seleccionados adoptan una orientación tal que facilite su limpieza.

#### 4.3.1.2. Hardware

A continuación se muestran Los componentes de hardware utilizados para el módulo de control central y la justificación de su elección:

**Arduino UNO R3:** Este módulo se basa en el microcontrolador ATmega 328p y posee además distintos dispositivos periféricos. Entre las características más importantes destaca que puede comunicarse mediante un puerto USB serial, por ejemplo, con un PC; posee múltiples entradas y salidas digitales y analógicas, posee una interfaz  $I^2C$  y SPI (para intercambiar información con otros dispositivos) y además posee un software dedicado para su programación (Arduino IDE). En Figura [4.6](#page-48-0) se muestra este dispositivo.

<span id="page-48-0"></span>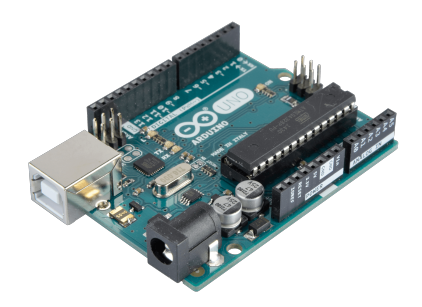

Figura 4.6: Arduino UNO utilizado para el Módulo central v1.0

<span id="page-48-1"></span>Módulo RF (CC1101): Es un módulo transceptor que puede operar en las bandas de los 315MHz, 433MHz, 868MHz y 915MHz. Se puede configurar para distintas modulaciones (2-FSK, 4-FSK, GFSK, MSK, OOK, ASK), distintas tasas de transmisión (desde 0.6kbps hasta 600kbps) posee un buffer de 64 bytes para envío y recepción de datos y un puerto SPI. Además se puede configurar para realizar detección de errores (CRC-16) y corrección de errores (Trellis Viterbi). En Figura [4.7](#page-48-1) se muestra este módulo (ver hoja de datos [\[28\]](#page-79-4)).

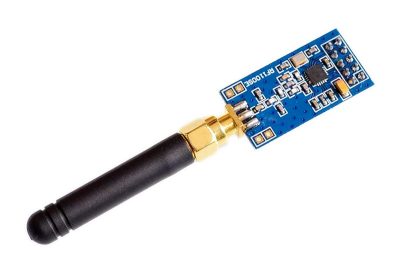

Figura 4.7: Módulo RF CC1101 utilizado para el sistema de comunicación

Shield micro SD y RTC: Se utiliza un shield que integra un módulo para tarjeta micro SD, un RTC (Real Time Clock ) y un relé (ver Figura [4.8\)](#page-49-0). De sus tres componentes se utilizan sólo el módulo para micro SD y el RTC. Este módulo se escoge por razones de menor precio frente a comprar sus componentes por separado.

<span id="page-49-0"></span>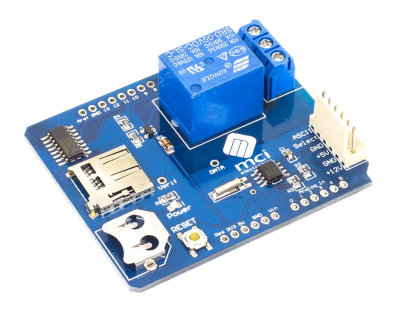

Figura 4.8: Shield micro SD, RTC y relé utilizado para el módulo central

- Módulo SD: Se utiliza para almacenar datos en el comando central. Particularmente archivos CSV con cálculos de la orientación de los helióstatos para uno o más días. Posee una interfaz SPI para comunicarse con el microcontrolador.
- RTC (DS1307): Este módulo es un reloj en tiempo real que cuenta con un alimentación independiente. Es capaz de almacenar la fecha y la hora actuales (previa sincronización) y utiliza una interfaz  $I^2C$  para comunicarse con el microcontrolador. Para funcionar utiliza un cristal de 32.768kHz y su precisión depende de la precisión del cristal. Es por ello que presenta desvíos de tiempo debidos principalmente a la temperatura, pudiendo alcanzar hasta 2 segundos de error al día. Por lo tanto, en esta aplicación requiere ser sincronizado al menos diariamente.

<span id="page-49-1"></span>En Figura [4.9](#page-49-1) se muestra un esquemático del hardware utilizado indicando las interfaces de comunicación entre ellos.

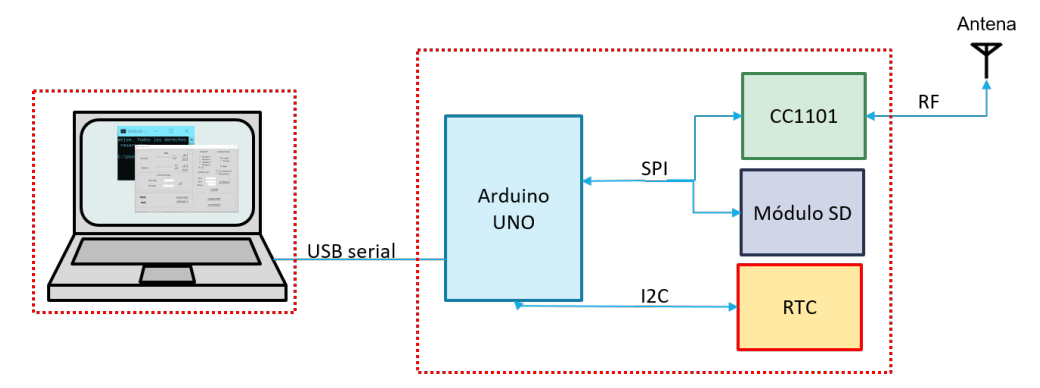

Figura 4.9: Diagrama del control central (versión 1.0)

#### 4.3.1.3. Programación

<span id="page-50-0"></span>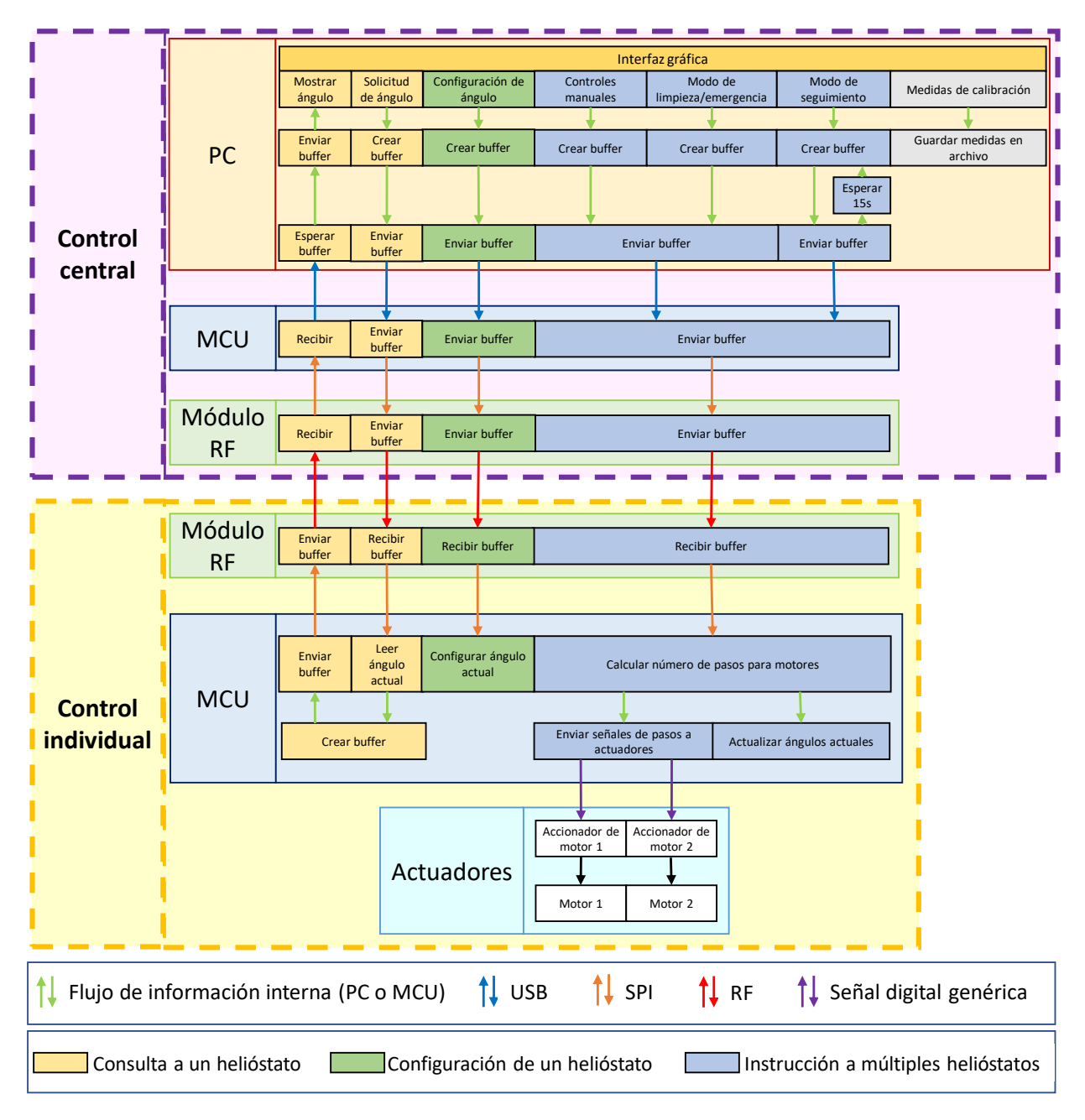

Figura 4.10: Esquema de funcionamiento del módulo central v1.0 en conjunto con el control de helióstatos

En Figura [4.10](#page-50-0) se muestran los flujos de información para los distintos comandos ejecutados a partir de la interfaz. La programación de los algoritmos se divide en dos grandes bloques (control central e individual), sin embargo, en términos de implementación se destacan tres partes:

1. Interfaz gráfica: Se implementa en Python utilizando la librería Tkinter. Las funciones se ejecutan al presionar alguno de los botones de la interfaz (ver interfaz en Figura [4.4\)](#page-46-0) y se toma como información de entrada los checkboxes seleccionados por el usuario y los textboxes. Como se observa en Figura [4.10,](#page-50-0) los comandos pueden clasificarse en 3 tipos:

a) Comandos de consulta a un helióstato: Corresponde al caso en donde el módulo central consulta al helióstato el valor de alguna de sus variables. En este caso se implementa la consulta del ángulo actual, sin embargo, puede extenderse la misma lógica para consultar otras variables, tales como constantes de movimiento u otras variables útiles.

A nivel de interfaz, al ejecutar este comando, se genera un buffer de bytes que incluye información sobre qué helióstato se está consultando (ID de helióstato) y se incluye un ID numérico relacionado con este comando en particular. Cabe destacar que en esta implementación, este comando sólo se ejecuta si se selecciona sólo un helióstato, de otra forma, el comando será ignorado.

Una vez generado el buffer, este se envía por el puerto USB hacia el microcontrolador del módulo central, el cual a su vez lo reenviará al helióstato correspondiente. Cabe destacar que se implementa la opción de conectar un helióstato directamente al PC con la interfaz mediante USB, en cuyo caso el helióstato lee su instrucción directamente desde el puerto serial.

Una vez enviado el comando, se espera por la respuesta, leyendo el puerto serial (USB). En caso de cumplirse un tiempo máximo de espera (timeout), se deja de esperar la respuesta. En el caso de recibir una respuesta, se lee el buffer recibido, se extraen los datos solicitados y se muestran en pantalla.

b) Comandos de configuración a un helióstato: Corresponde al caso donde se desea modificar una variable del helióstato desde el módulo central. Se implementa este tipo de comando sólo para el caso en que se desea configurar los ángulos de inclinación actuales del helióstato, sin embargo, es posible extender la lógica para modificar cualquier otra variable.

Los pasos que se ejecutan con este comando son casi idénticos al caso anterior, excepto que en este caso no se espera una respuesta del helióstato. El comando también puede utilizarse cuando el PC con la interfaz se conecta directamente a uno de los helióstatos. Además, al igual que en el caso anterior, el comando sólo se ejecuta si se selecciona un sólo helióstato, de otra forma, se ignora.

 $c)$  Comandos de instrucción a múltiples helióstatos: Para enviar instrucciones a múltiples helióstatos se itera sobre aquellos que el usuario ha seleccionado. Para cada uno de ellos se genera el buffer de instrucción correspondiente (incluyendo ID de helióstato destinatario y ID de instrucción). Además si se trata del caso de comandos de ángulo o comandos manuales de pasos de motor, se incluye en el buffer la información de los ángulos o pasos que se desean ejecutar.

Finalmente el buffer se envía por USB serial al microcontrolador del módulo central, el que lo reenvía a su vez al helióstato correspondiente mediante RF. Al igual que en los casos anteriores, también se implementa el funcionamiento de este comando para cuando se conecta el PC directamente al helióstato.

Cabe diferenciar el caso del modo de seguimiento, en cuya implementación, se realiza el cálculo de posición del sol, luego el cálculo de orientación de los helióstatos para apuntar al receptor y finalmente se envía a los helióstatos su respectiva orden

de ángulo. Este proceso se repite cada 15 segundos como se menciona en los requerimientos.

2. Microcontrolador del módulo central: En esta implementación, la principal función del microcontrolador del módulo central es el reenvío de comandos provenientes desde la interfaz gráfica (por USB serial) hacia los helióstatos por medio de RF. Además los comandos son interpretados localmente para identificar cuando se debe esperar una respuesta desde los helióstatos. En cuyo caso se debe modificar la configuración del transceptor RF para funcionar en modo de recepción. Una vez recibida la respuesta (o bien transcurrido un timeout), se reconfigura el transceptor para volver al modo de transmisión.

Aparte de lo anterior, se implementa una función que sincroniza el RTC con la fecha y hora del computador, sin embargo, no se agrega esta funcionalidad a esta versión de la interfaz.

Análogamente se implementan funciones para escribir datos de orientaciones de los helióstatos en el módulo SD, sin embargo, en la implementación del hardware existieron problemas que impedían utilizar simultáneamente el módulo SD y el módulo inalámbrico. Este problema se explica en Sección [4.3.2.2,](#page-54-0) en donde también se implementa la solución.

3. Microcontroladores de los helióstatos (control individual): La programación de los helióstatos se basa en la implementación realizada en [\[20\]](#page-78-0). De aquí se utiliza el modelo geométrico de los helióstatos para convertir pasos del motor en un ángulo de orientación dado (y viceversa) y se utilizan las funciones para controlar los motores paso a paso.

Sin embargo, en este caso el formato de los datos que se reciben y que se envían se modifica, creando un protocolo para representar los datos como buffers de bytes (arreglos de bytes), incluyendo la ID del helióstato al cual va dirigido el mensaje, el ID del comando que se transfiere y, dependiendo del comando, se agregan valores numéricos con información relevante.

### <span id="page-52-0"></span>4.3.2. Módulo central v2.0

En esta segunda implementación del módulo central se agregan más funcionalidades, tales como una consulta de los helióstatos disponibles, la posibilidad de seleccionar un helióstato para apuntar a cualquier superficie objetivo mientras los demás se encuentran en modo de seguimiento, una pestaña dedicada a calcular las orientaciones de los helióstatos para distintas fechas, guardarlas en un archivo y enviarlas a los helióstatos correspondientes, etc. Además se soluciona el uso simultáneo del módulo RF con el módulo SD que en la versión 1.0 no fue posible utilizar.

A continuación se presenta la interfaz gráfica implementada en esta versión, los componentes de hardware utilizados y se detallan los algoritmos desarrollados para las nuevas funcionalidades.

#### 4.3.2.1. Interfaz

La interfaz desarrollada en esta versión se puede ver en Figura [4.11](#page-54-1) y Figura [4.12.](#page-54-2) Esta se diferencia de la interfaz anterior (ver Sección [4.3.1.1\)](#page-45-0) en los siguientes puntos:

- La interfaz permite la operación de un número genérico de helióstatos. El listado de los helióstatos disponibles se puede obtener realizando una consulta, la cual se ejecuta al inicio (al abrir la interfaz), o bien cuando el usuario la solicite. Esta funcionalidad se detalla en Sección [4.3.2.3.](#page-57-0)
- Los movimientos manuales se ejecutan sobre un sólo helióstato, en lugar de en todos los helióstatos seleccionados. En caso de seleccionar múltiples helióstatos el comando se ejecuta para aquel con el menor número de ID.
- Se agrega un frame con la opción de manipular un sólo helióstato para realizar un apunte a cualquier superficie objetivo, lo que se puede realizar incluso mientras los demás helióstatos se encuentran en modo de seguimiento. Esto permitirá tomar medidas de error para calibración por mientras el resto de los helióstatos se encuentran en operación.
- Se agregan displays de la posición solar, fecha y hora los cuales se actualizan cada 1 segundo. Además se agrega un display de la latitud y la longitud medida desde el GPS (se miden una vez al arrancar la interfaz).
- Se muestra la hora corregida por GPS. La corrección se realiza al arrancar la interfaz. En caso de no tener medidas desde el módulo GPS, simplemente se muestra la hora obtenida desde el sistema operativo.
- Se agrega una segunda pestaña en la cual se pueden realizar cálculos de orientación de los helióstatos para fechas de hasta 1 año a partir de la actual y permitiendo realizar los cálculos para varios días y utilizando un tiempo de actualización de posición personalizado.

Los cálculos pueden ser guardados en un archivo local y pueden ser visualizados. El visualizador sólo muestra el último archivo generado para cada helióstato (en caso de que exista).

Finalmente es posible enviar los archivos calculados a los helióstatos respectivos. Para realizar esta transmisión se debe tomar en cuenta el tiempo de envío, ya que si se calculan demasiados archivos o archivos demasiado grandes, el tiempo de transmisión puede ser excesivo.

<span id="page-54-1"></span>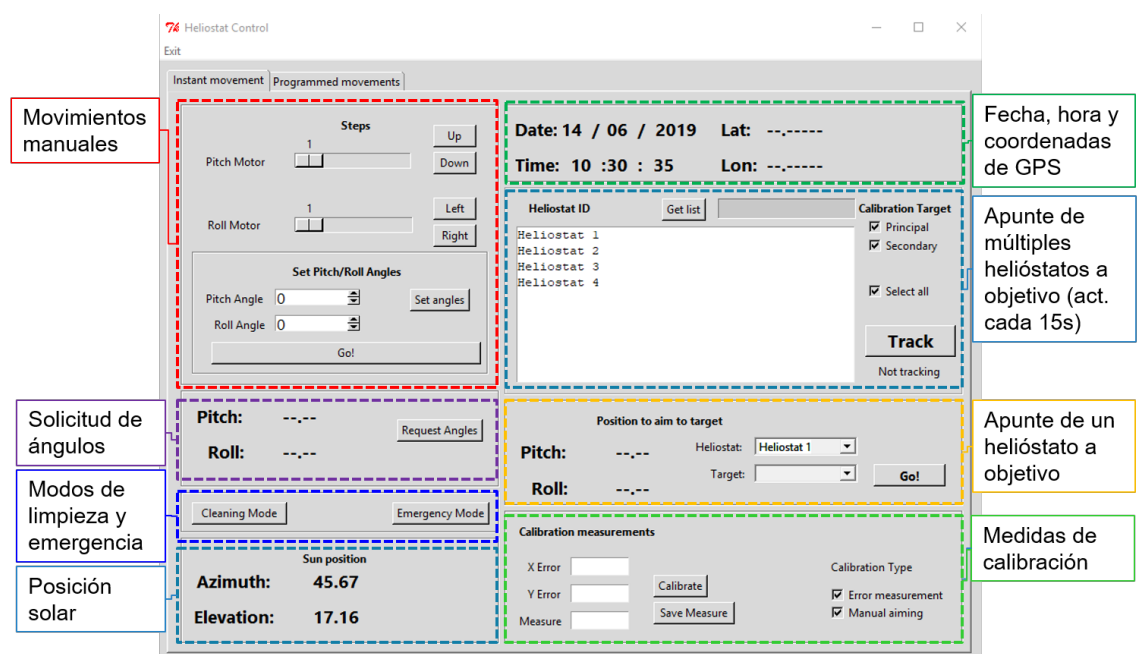

Figura 4.11: Interfaz gráfica v2.0 (Pestaña 1)

<span id="page-54-2"></span>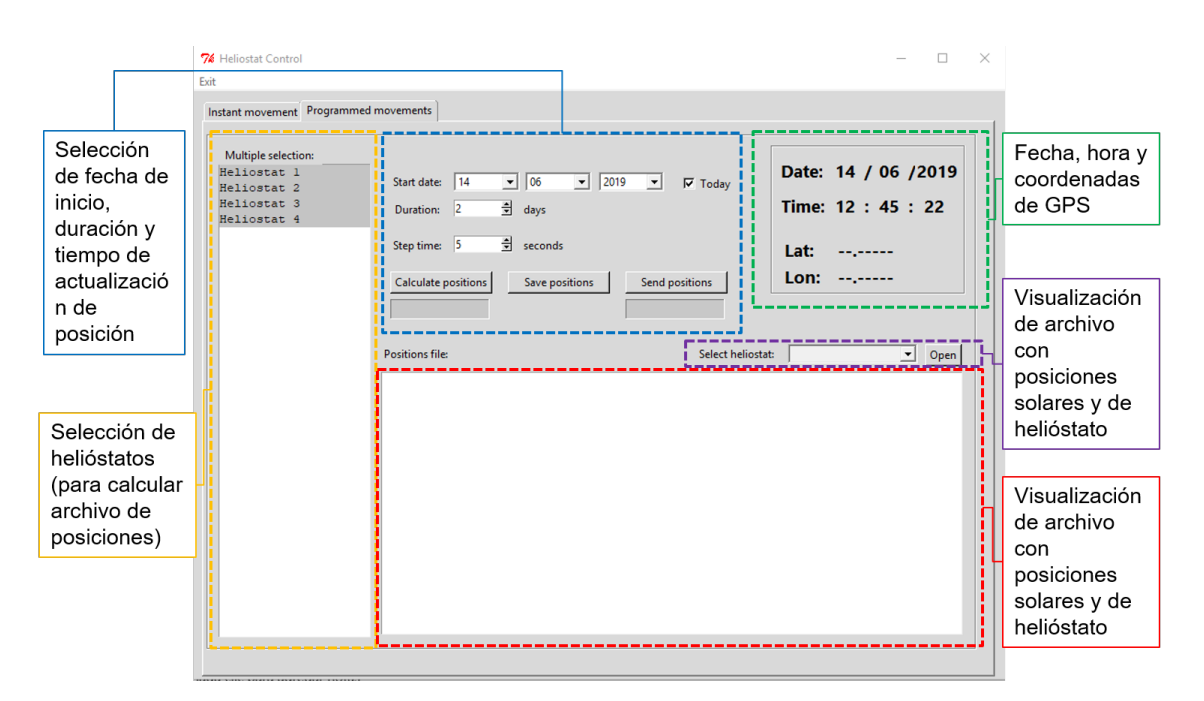

Figura 4.12: Interfaz gráfica v2.0 (Pestaña 2)

#### <span id="page-54-0"></span>4.3.2.2. Hardware

En esta versión, el hardware se modifica, agregando un módulo Bluetooth y un módulo GPS. Además se cambia la unidad MCU por dos módulos Arduino MEGA en configuración de maestro-esclavo. El nuevo hardware utilizado se describe a continuación:

Arduino MEGA 2560: Este módulo posee características mejoradas con respecto a Arduino UNO, en particular, en Tabla [4.1](#page-55-0) se muestra una comparativa entre ambos módulos. Cabe destacar que se escoge debido a que posee múltiples puertos UART (puertos seriales), posibilitando que pueda comunicarse simultáneamente por: USB con la interfaz en el PC, con un módulo GPS y con un segundo microcontrolador en modo maestro-esclavo. En Figura [4.13](#page-55-1) se muestra el módulo Arduino utilizado.

<span id="page-55-0"></span>

|                             | Arduino UNO    | Arduino MEGA 2560 |  |  |
|-----------------------------|----------------|-------------------|--|--|
| Procesador                  | ATmega328P     | ATmega2560        |  |  |
| Frecuencia del oscilador    | 16 MHz         | 16 MHz            |  |  |
| Entradas/Salidas analógicas | 6/0            | 16/0              |  |  |
| Entradas/Salidas digitales  | 14/6           | 54/15             |  |  |
| <b>UART</b>                 |                |                   |  |  |
| <b>EEPROM</b>               | $1 \text{ kB}$ | $4$ kB            |  |  |
| <b>SRAM</b>                 | $2 \text{ kB}$ | $8$ kB            |  |  |
| Flash                       | 32 kB          | 256 kB            |  |  |

<span id="page-55-1"></span>Tabla 4.1: Características para Arduino UNO y Arduino MEGA 2560

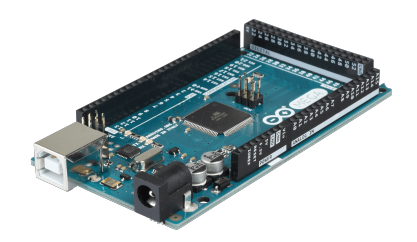

Figura 4.13: Arduino MEGA

<span id="page-55-2"></span>**BLE** (nRF8001): Este módulo *Bluetooth Low Energy* otorga al módulo central la posibilidad de ser controlado a partir de una aplicación desde un smartphone. Posee una interfaz ACI (Application Controller Interface), basada en SPI. Dado que en la implementación no fue posible utilizar este componente en conjunto con más dispositivos que utilizaran el puerto SPI, se procede a utilizar dos módulos Arduino en configuración Maestro-Esclavo de forma de dedicar el puerto SPI del Maestro sólo para la comunicación con el módulo BLE, mientras los demás dispositivos se conectan al puerto SPI del Esclavo. En Figura [4.14](#page-55-2) se muestra el componente utilizado.

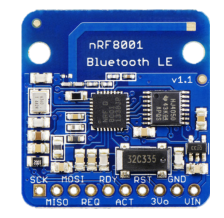

Figura 4.14: Módulo Bluetooth LE nRF8001

GPS (SIM808): Este módulo se utiliza en la segunda versión del control central (ver Sección [4.3.2\)](#page-52-0). Integra tanto GSM como GPS, sin embargo, sólo se utiliza GPS para

<span id="page-56-0"></span>obtener la hora UTC (Coordinated Universal Time) de forma más precisa que desde el PC del control central. La hora obtenida es utilizada para sincronizar el módulo RTC del control central y para agregar una corrección a la hora leída desde el PC. En Figura [4.15](#page-56-0) se muestra el módulo utilizado.

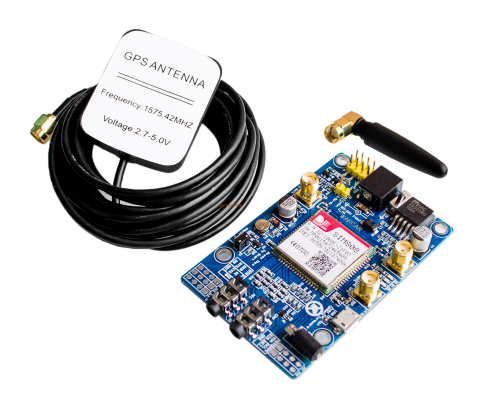

Figura 4.15: Módulo GPRS y GPS

<span id="page-56-1"></span>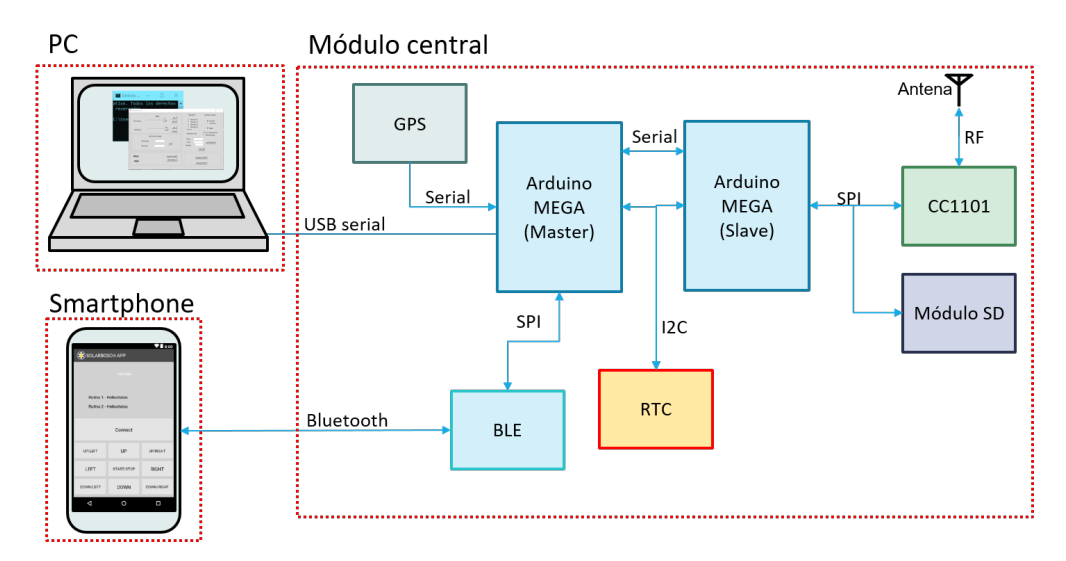

Figura 4.16: Diagrama del control central (versión 2.0)

Las componentes de hardware se integran tal como se muestra en Figura [4.16](#page-56-1) y se pueden destacar los siguientes puntos:

Se soluciona el problema para utilizar el módulo SD y el módulo RF de forma simultánea en el mismo puerto SPI. El problema radica en que la salida (MISO) del módulo SD no posee un modo de alta impedancia, de forma que el módulo CC1101 no puede transferir información hacia el microcontrolador por esta línea. El problema se soluciona agregando un dispositivo line driver mediante el cual se puede activar un modo de alta impedancia para la salida MISO del módulo SD mientras no se esté ocupando, por lo tanto, basta con activar o desactivar el line driver utilizando el pin Slave Select.

- Se agrega un módulo BLE que permite recibir comandos provenientes de una aplicación desde un smartphone. Debido al protocolo que implementa, no es posible utilizarlo en conjunto con otros dispositivos en el mismo puerto SPI. Es por ello que se utilizan dos Arduinos en modo maestro-esclavo y se migra el módulo RF y SD hacia el puerto SPI del MCU esclavo.
- El módulo GPS que se agrega permite obtener la hora satelital, la cual es más precisa en comparación con la hora que puede obtenerse desde el computador (sujeta a errores del cristal interno). Se utiliza el GPS además para obtener las coordenadas actuales al arrancar la interfaz gráfica en el PC.

En Figura [4.17](#page-57-1) se muestra una implementación del hardware del comando central v2.0. Se agrega una línea de alimentación de 12V para los Arduinos y una fuente regulable de voltaje dedicada a la alimentación de dipositivos de 3.3V.

<span id="page-57-1"></span>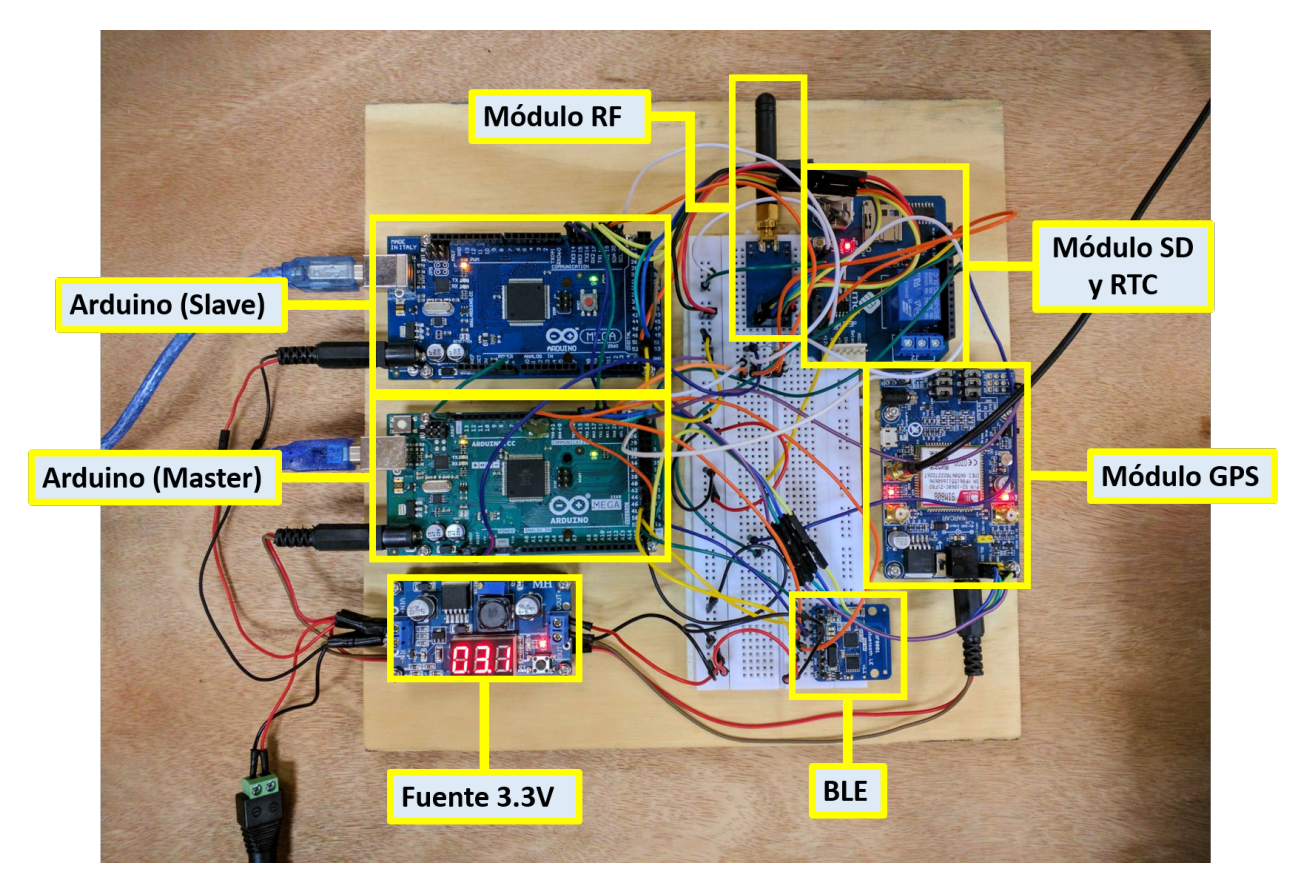

Figura 4.17: Hardware utilizado para el prototipo del control central

#### <span id="page-57-0"></span>4.3.2.3. Programación

Al igual que en la versión anterior del módulo central, la programación implementada se divide en 3 partes, dependiendo del componente que se programa. Sin embargo, cabe destacar principalmente la función implementada para la consulta de helióstatos disponibles, ya que las otras funcionalidades utilizan una lógica similar a las que ya se habían implementado.

La función para obtener el listado de helióstatos disponibles consiste en que el módulo central realiza una consulta vía broadcasting. Luego, dependiendo de la ID de cada helióstato, se le asignará un espacio de tiempo ∆T para transmitir su ID al módulo central. En Figura [4.18](#page-58-0) se muestra este procedimiento.

<span id="page-58-0"></span>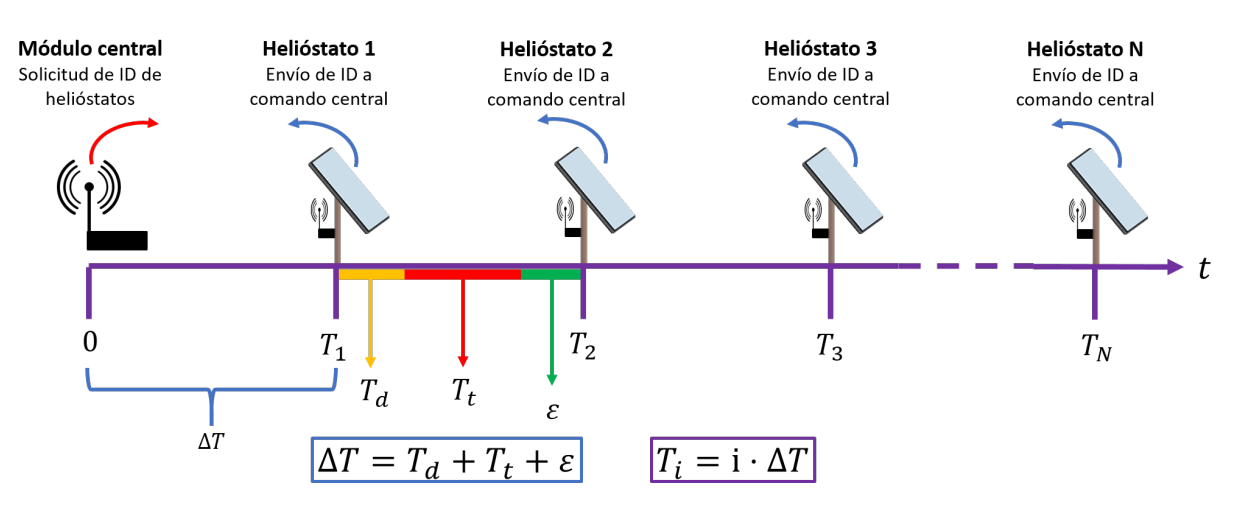

Figura 4.18: Consulta por helióstatos disponibles y respuesta en secuencia según ID

El intervalo ∆T asignado corresponde a la suma del tiempo que el módulo se demora en cambiar al modo de transmisión  $(T_d)$  más el tiempo que se demora en transmitir un buffer de datos con información de su ID  $(T_t)$  y más un tiempo de seguridad  $\varepsilon$  para evitar que dos helióstatos transmitan a la vez.

El tiempo  $T_d$  se calcula a partir de pruebas en donde se transmiten paquetes constantemente durante 30 segundos a una tasa de transmisión conocida y un tamaño de paquete conocido (41 bytes para esta prueba). Los resultados se muestran en Figura [4.19,](#page-59-0) observando una dependencia con la tasa de transmisión. Sin embargo, dado que el sistema funciona a una tasa de transmisión fija de 100 kBaud, se utiliza  $T_d = 7.5$  ms.

<span id="page-59-0"></span>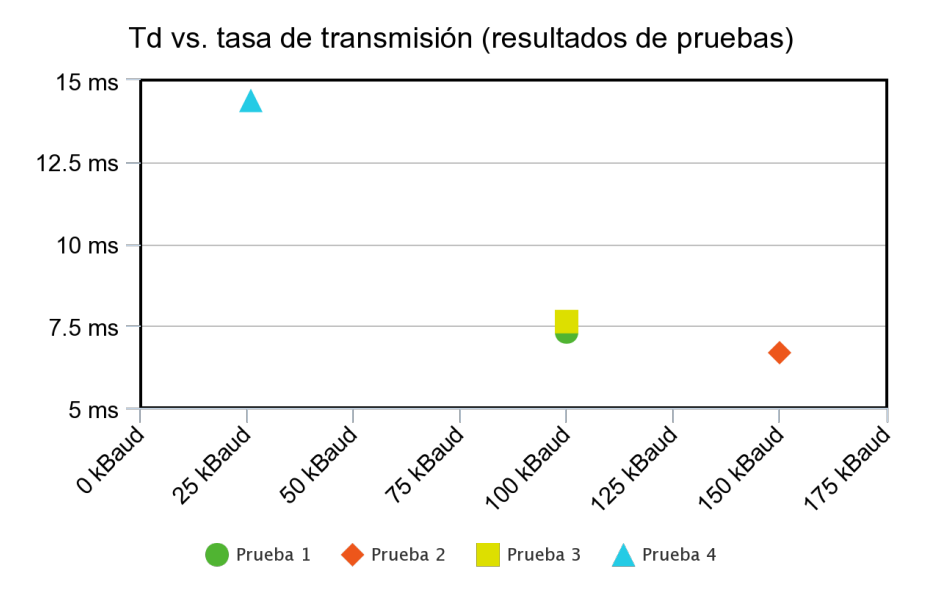

Figura 4.19: Resultados de pruebas para  $T_d$ 

El parámetro  $T_t$  se obtiene de forma directa del tamaño del *buffer* y de la tasa de transmisión, resultando:

$$
T_t = \frac{74 \cdot 8 \; bits}{100 \; kbps} = 5.92 \; ms \tag{4.1}
$$

Finalmente se fija  $\Delta T = 20$  ms, dejando un margen de seguridad de  $\varepsilon = 6.58$  ms. Esto permite realizar una consulta para 300 helióstatos en un tiempo de 6 s.

Para graficar las distintas partes del software de esta versión del módulo central, se muestra en Figura [4.20](#page-60-0) un diagrama de flujo que describe los pasos a seguir para ejecutar los distintos tipos de comandos implementados, tanto en la parte del PC como en los microcontroladores.

<span id="page-60-0"></span>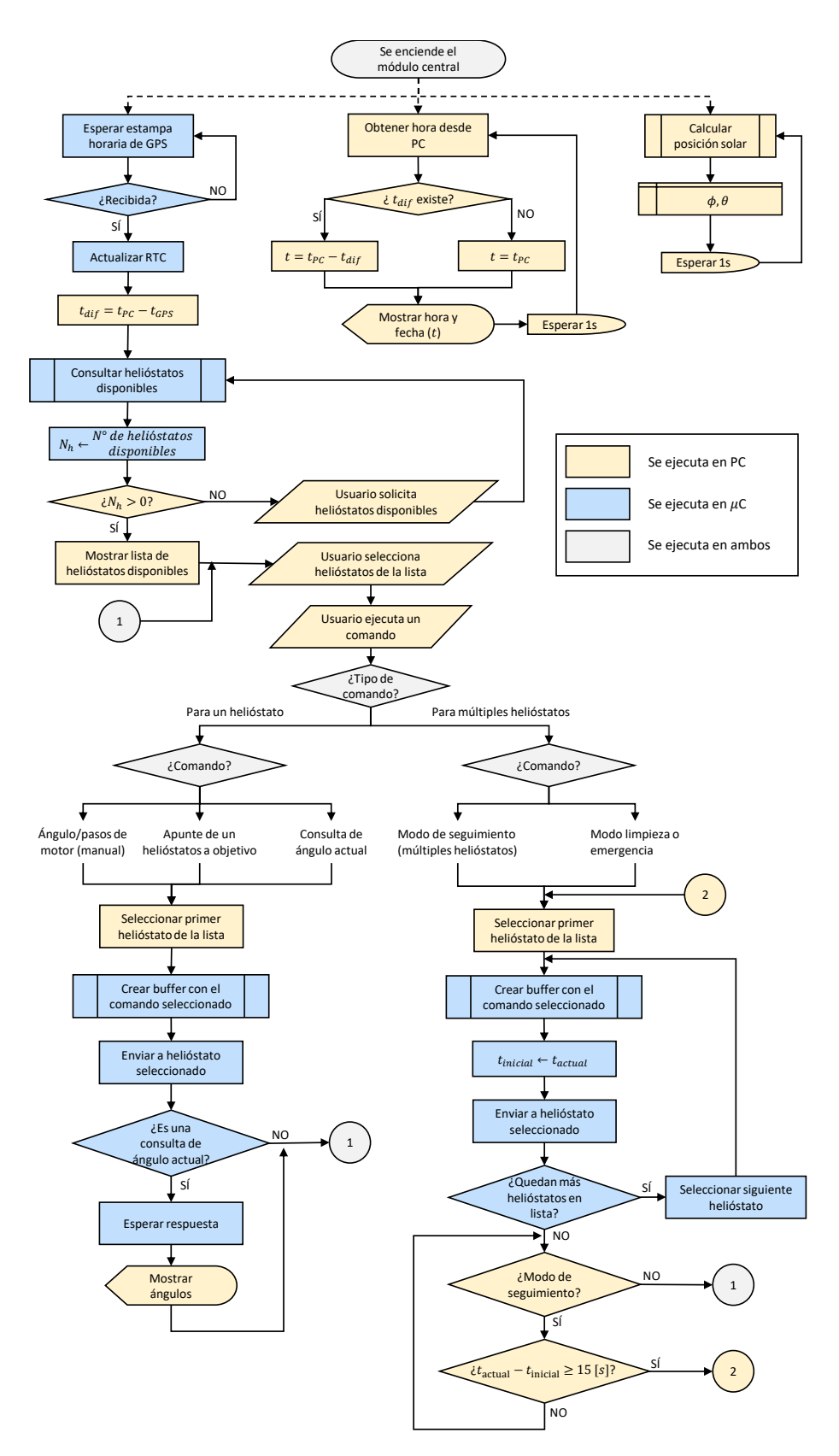

Figura 4.20: Diagrama de flujo de los procedimientos del módulo central para la interfaz v2.0

## 4.4. Sistema de comunicación

En Figura [4.21](#page-61-0) se muestra el esquema resumen del sistema de comunicación implementado. En primera instancia una persona interactúa con una interfaz dentro de un PC, enviando distintas órdenes hacia los helióstatos. Las órdenes comandadas desde la interfaz se comunican por medio de USB hacia el módulo central. Dentro del módulo central las órdenes son recibidas por un microcontrolador (MCU master en Figura [4.21\)](#page-61-0) y luego enviadas mediante SPI hacia un módulo transceptor RF, en particular, el módulo CC1101. Dependiendo del tipo de comando enviado, se puede esperar (o no) una respuesta del helióstato al cual se le envía el comando.

<span id="page-61-0"></span>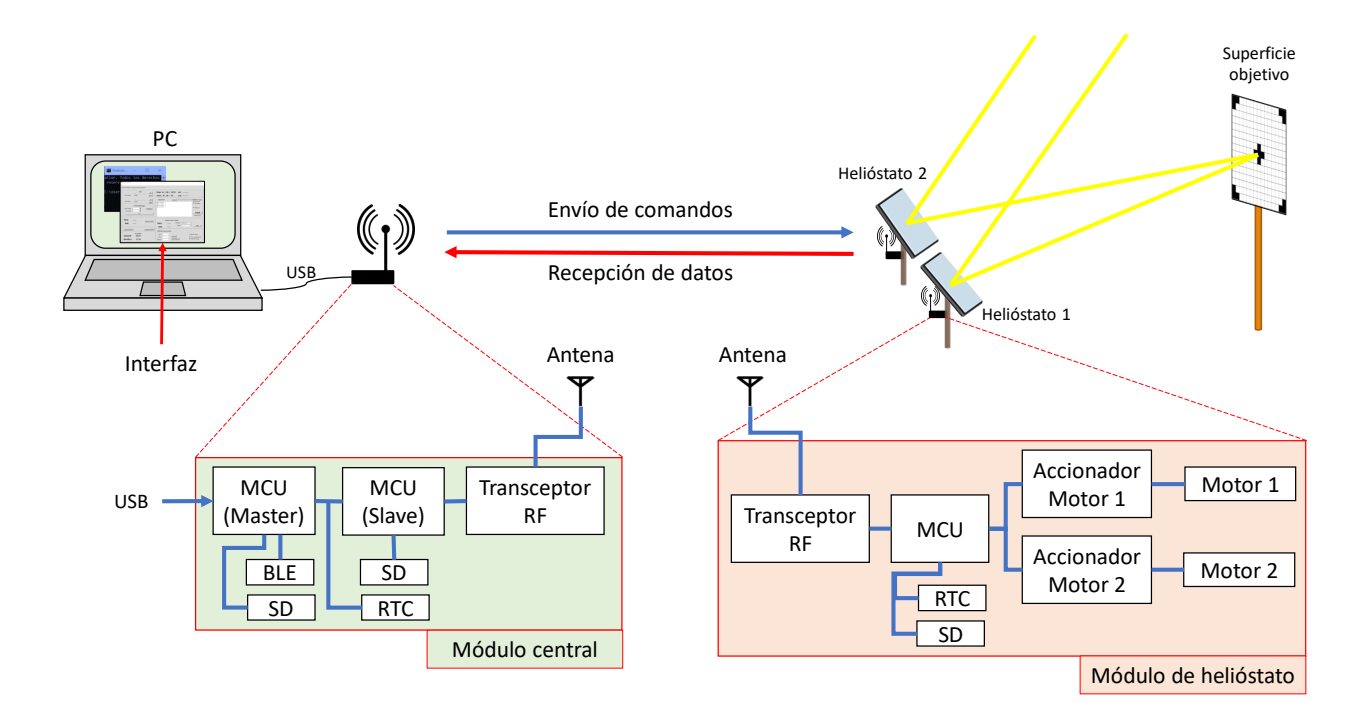

Figura 4.21: Esquema resumen del sistema de comunicación implementado

# 4.4.1. Capa física

En términos de capa física se distinguen dos implementaciones, una antes de realizar las pruebas de comunicación (ver Sección [5.1\)](#page-67-0) y otras luego de realizarlas. La primera implementación se basa en los parámetros por defecto dados en la librería "CC1101\_Arduino" [\[33\]](#page-79-5) los cuales se muestran en Tabla [4.2.](#page-62-0)

<span id="page-62-0"></span>

| Parámetro                          | Valor           |
|------------------------------------|-----------------|
| Frecuencia base                    | 433 MHz         |
| Modulación                         | $2-FSK$         |
| Desviación                         | $50$ kHz        |
| Potencia de transmisión            | $0 \text{ dBm}$ |
| Tasa de transmisión                | 100 kBaud       |
| Ancho de banda del filtro receptor | $325$ kHz       |

Tabla 4.2: Parámetros de capa física implementados antes de pruebas

<span id="page-62-1"></span>Luego de realizadas las pruebas descritas en Sección [5.1.1,](#page-67-1) se modifican los parámetros de la capa física a aquellos con los que se obtienen los mejores resultados (en términos de tasa de transmisión y distancia considerando una TPR>99 %). Los parámetros que se utilizan luego de los resultados de pruebas se muestran en Tabla [4.3.](#page-62-1)

| Parámetro                          | Valor                     |  |  |
|------------------------------------|---------------------------|--|--|
| Frecuencia base                    | 433 MHz                   |  |  |
| Modulación                         | <b>MSK</b>                |  |  |
| Tiempo de transición de fase       | $0/8$ períodos de símbolo |  |  |
| Potencia de transmisión            | $10 \text{ dBm}$          |  |  |
| Tasa de transmisión                | 100 kBaud                 |  |  |
| Ancho de banda del filtro receptor | $162.5$ kHz               |  |  |

Tabla 4.3: Parámetros de capa física implementados después de pruebas

Otras características para ambas implementaciones son las siguientes:

- La topología de red es en estrella. El nodo principal de la red corresponde al módulo central y los nodos periféricos corresponden a los helióstatos.
- Se utiliza un canal de frecuencia único para toda la red, por lo que no es posible que dos o más nodos transmitan de forma simultánea.
- Los canales de comunicación (entre los helióstatos y el módulo central) son *half-duplex*.

### 4.4.2. Capa de enlace

En lo que respecta a la capa de enlace, la implementación de tramas de datos utilizada es aquella que emplea el módulo transceptor CC1101 (ver hoja de datos [\[28\]](#page-79-4)). El formato de tramas de este módulo puede ser configurado escribiendo en los registros detallados en la hoja de datos. La escritura de estos registros se realiza a través del puerto SPI del módulo de comunicación.

Al igual que en el caso de la capa física, en la capa de enlace se realizan dos implementaciones: una antes de realizar las pruebas de comunicación y otra después de realizar las pruebas y

obtener resultados. En el primer caso, la implementación de la trama es la dada por la librería "CC1101\_Arduino" [\[33\]](#page-79-5) la cual se muestra en Figura [4.22.](#page-63-0) Las características principales de la trama se describen a continuación:

- En la cabecera se agregan bits de preámbulo consistente en un patrón que alterna unos y ceros (10101...), sumando un total de 4 bytes.
- Luego se agrega una palabra de sincronización compuesta por 2 bytes. Se repite dos veces, emulando una palabra de sincronización de 4 bytes.
- A continuación se escribe un byte que indica el largo del campo de datos (que son procesados en el microcontrolador). En esta implementación este campo es necesario debido a que el largo del campo de datos es variable.
- El módulo CC1101 posee un *buffer* de transmisión y recepción de 64 bytes. Este *buffer* es utilizado para almacenar los bytes situados entre la palabra de sincronización y el byte de CRC. Además, en el buffer del receptor, además de el byte del largo de los datos y del campo de datos en sí, se agregan dos bytes adicionales con indicadores de estado (RSSI, LQI y CRC\_OK). Por lo tanto, de los 64 bytes del buffer del receptor, sólo 61 pueden ser utilizados para transmitir datos.
- <span id="page-63-0"></span>En la parte final de la trama se agregan dos bytes con el resultado de chechsum, el cual se opera sobre todos los bytes situados a continuación de la palabra de sincronización. El método de checksum (de detección de errores) es CRC-16.

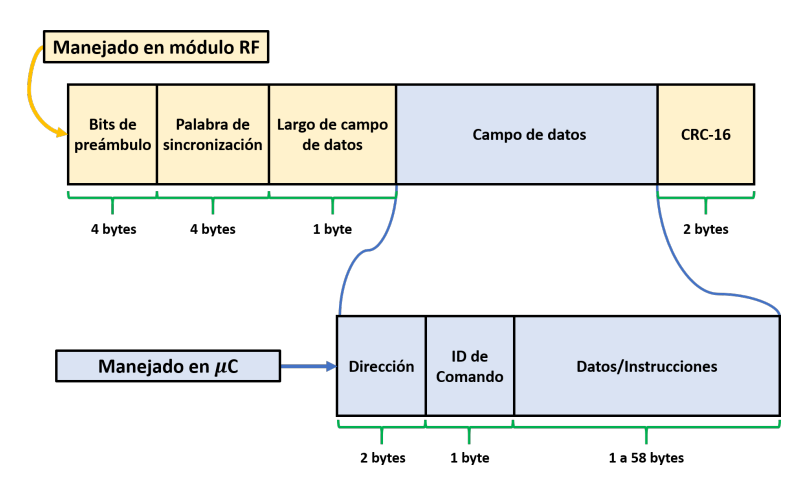

Figura 4.22: Formato de tramas (antes de pruebas)

En la implementación de la capa de enlace después de realizar las pruebas, se realizan cambios que se pueden observar en Figura [4.23.](#page-64-0) Estas modificaciones son las siguientes:

Se reduce el campo de datos para agregar bits dedicados a la corrección de errores, en particular, se utiliza el método de Trellis y Viterbi.

- En la hoja de datos del módulo CC1101 [\[28\]](#page-79-4), se especifica que al aplicar corrección de errores, el largo de la tramas debe ser fijo. De esta forma ya no es necesario transmitir un byte con el largo del campo de datos.
- El método de corrección de errores se aplica sobre todos los bytes ubicados a continuación de la palabra de sincronización (incluyendo los bytes de CRC) y requiere codificar cada bit en otros dos. De esta forma, se reduce a la mitad la cantidad máxima de bits que se pueden transmitir en cada trama, resultando que el tamaño máximo posible para el campo de datos sea de 30 bytes.
- <span id="page-64-0"></span>Se mueve un byte de dirección desde el campo de datos hacia el  $buffer$  manejado por el módulo RF. De esta forma el módulo RF puede filtrar un byte de dirección por hardware (más rápido, sin necesidad de comunicarse con el microcontrolador), mientras que el segundo byte de dirección se puede seguir filtrando en el microcontrolador.

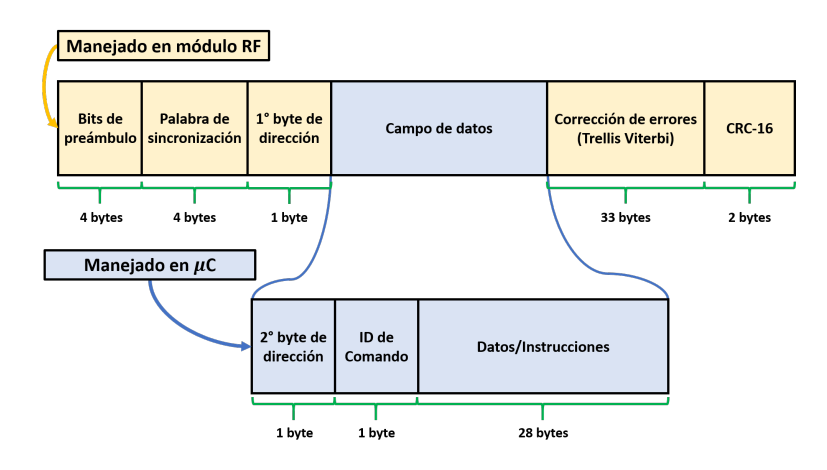

Figura 4.23: Formato de tramas (después de pruebas)

# 4.5. Helióstatos de prueba

El sistema diseñado se implementa en un conjunto de helióstatos de prueba. Estos se ubican en la planta de galvanizado Buenaventura (Quilicura). En el montaje de pruebas, se dispone de dos superficies de calibración de  $3 \times 3$  m las que se muestran en Figura [4.24.](#page-65-0)

<span id="page-65-0"></span>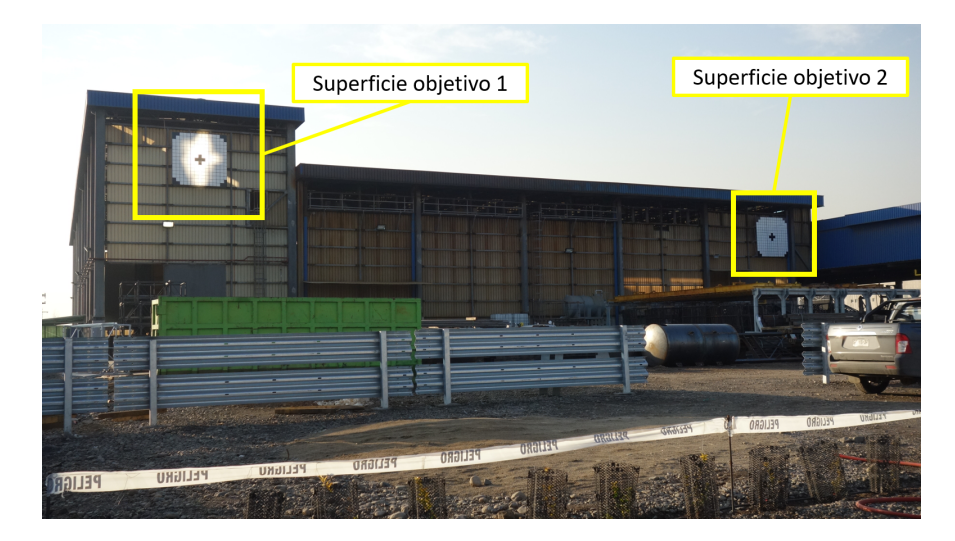

Figura 4.24: Montaje de las superficies objetivo en planta de galvanizado Buenaventura

Además se cuenta con un conjunto de 4 helióstatos, sin embargo, para efectos de pruebas que incluyan apuntar a un objetivo, durante el desarrollo de este trabajo sólo se contó con dos de ellos. En Figura [4.25](#page-65-1) se muestran los helióstatos de prueba. De aquí sólo los helióstatos 1 y 2 se utilizaron para realizar pruebas de apunte y validación del sistema.

<span id="page-65-1"></span>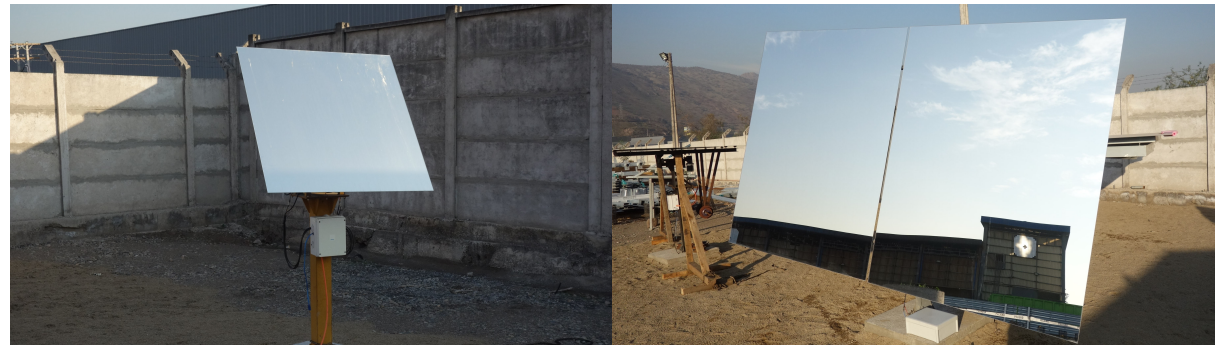

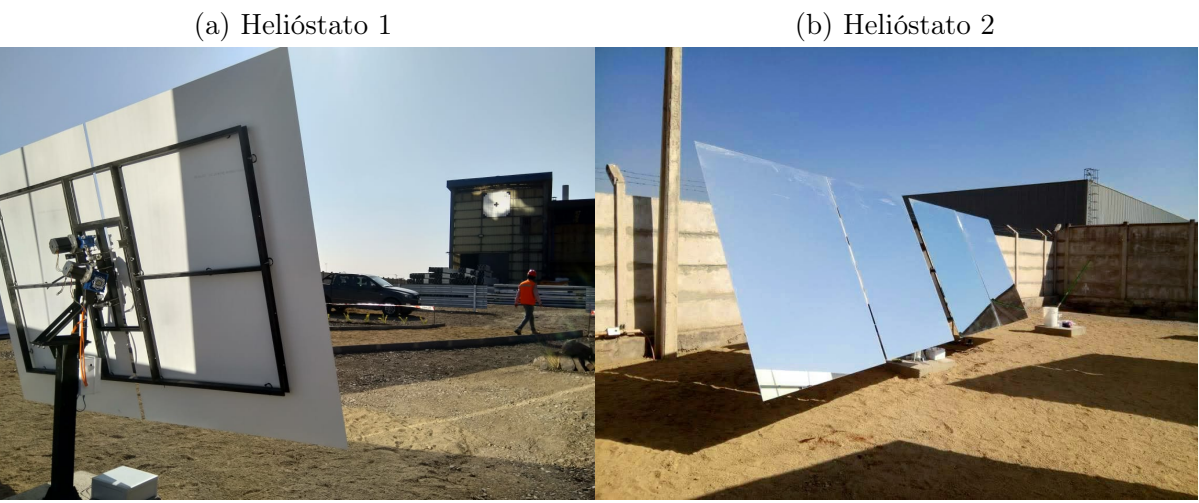

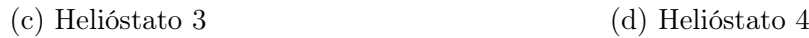

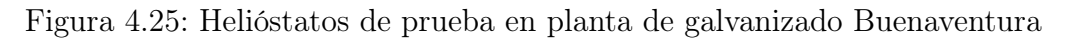

Los helióstatos 1,2 y 3 presentan geometría de movimiento pitch/roll, mientras que el helióstato 4 tiene una geometría azimut/elevación.

<span id="page-66-0"></span>La disposición de los helióstatos con respecto a las superficies de apunte es como se muestra en Figura [4.26.](#page-66-0)

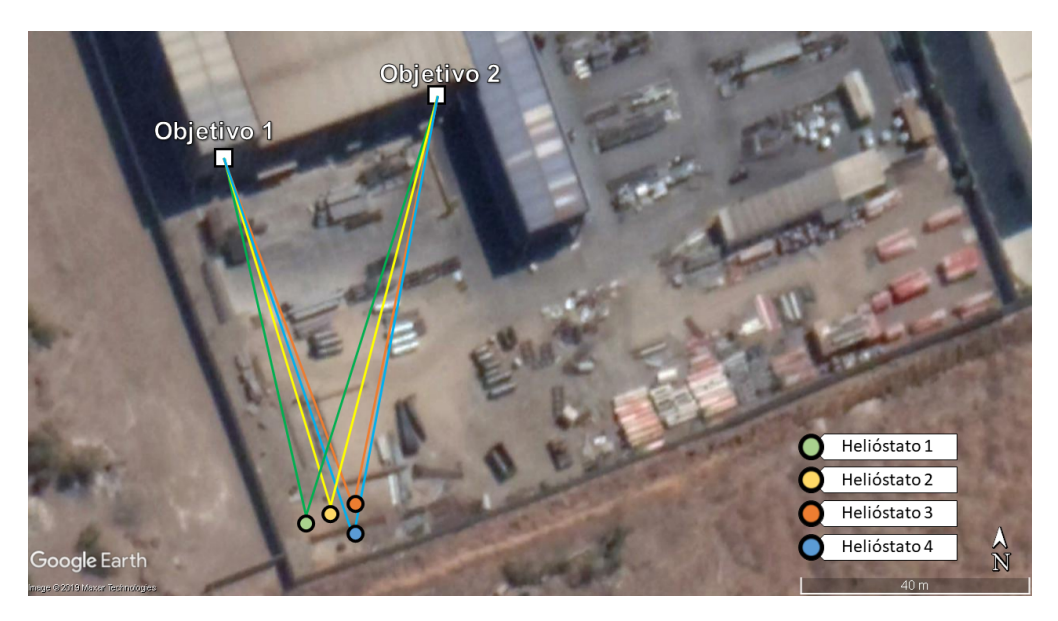

Figura 4.26: Disposición de helióstatos de prueba y superficies objetivos

# Capítulo 5: Resultados

# <span id="page-67-0"></span>5.1. Pruebas de comunicación

## <span id="page-67-1"></span>5.1.1. Descripción

Con el fin de validar el sistema de comunicación, se realizan pruebas con el módulo RF CC1101. Las pruebas consisten en tener un módulo transmisor fijo, enviando paquetes de datos a una tasa determinada y un módulo receptor móvil con el cual se realizan medidas de la TPR, RSSI y LQI tomando un promedio de estos indicadores a intervalos de 1 segundo y variando la distancia hacia el transmisor.

Para realizar estas medidas se desarrolla una aplicación para smartphone mediante la herramienta App Inventor 2, cuya función es registrar los datos provenientes de un Arduino en conjunto con los datos de GPS del mismo smartphone. Se agregan además las siguientes características:

- Monitor serial para visualizar los datos recibidos del puerto serial.
- Filtro de precisión para el GPS el cual define un umbral de precisión a partir del cual se guardan datos. Si la incerteza en la medida del GPS supera el umbral, el dato es descartado.
- Un cálculo de distancia a partir de un punto inicial definido por el usuario. Esto en las pruebas permite calcular automáticamente la distancia entre el transmisor y el receptor.

<span id="page-67-2"></span>En Figura [5.1](#page-67-2) se muestra un diagrama en cual se distinguen los distintos componentes para realizar las pruebas, así como el método de comunicación entre ellos.

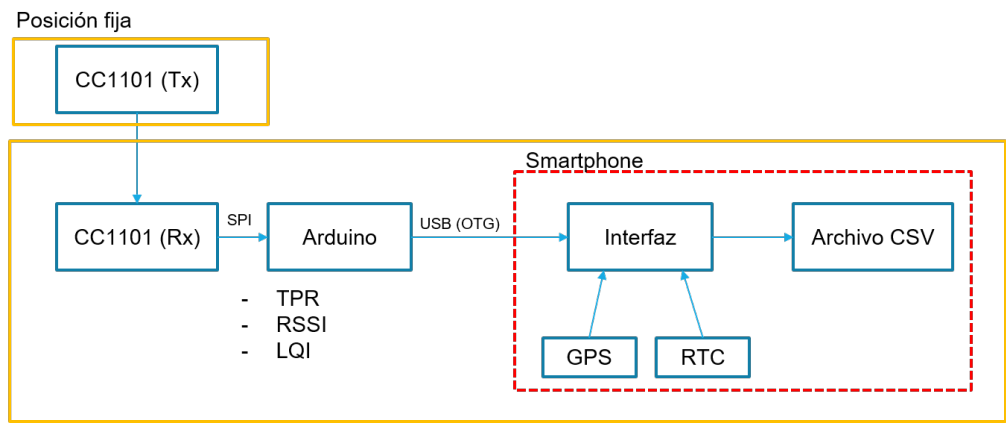

Móvil (Posición variable)

Figura 5.1: Diagrama de los componentes utilizados en las pruebas de comunicación

<span id="page-68-0"></span>En Figura [5.2](#page-68-0) se muestra la interfaz implementada y el archivo CSV generado. Notar que en el campo "Data" se incluyen la TPR, el RSSI y el LQI.

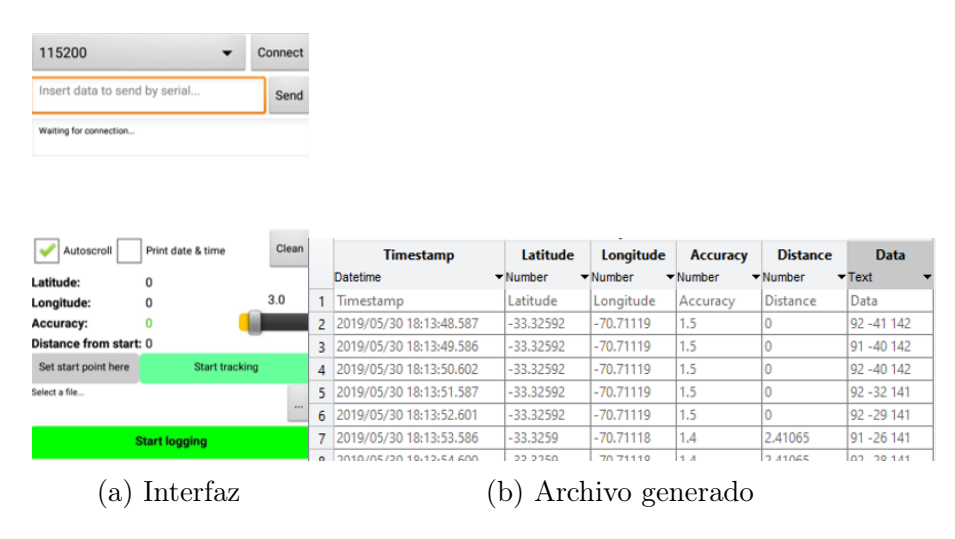

Figura 5.2: Interfaz de aplicación para realizar medidas de pruebas y el archivo CSV generado

Las pruebas se realizan en dos escenarios distintos, uno con línea de vista entre el módulo transmisor y receptor, y otro escenario con obstáculos. En Figura [5.3](#page-68-1) se muestra el camino recorrido en ambos escenarios. En color celeste se muestran los datos de posición tomados en una prueba con línea de visión directa y en color púrpura datos de una prueba con obstrucciones. Además, a modo de referencia, se muestra un layout de un campo de 300 helióstatos, en donde la distancia entre la torre y el helióstatos más lejano es de aproximadamente 100 metros.

<span id="page-68-1"></span>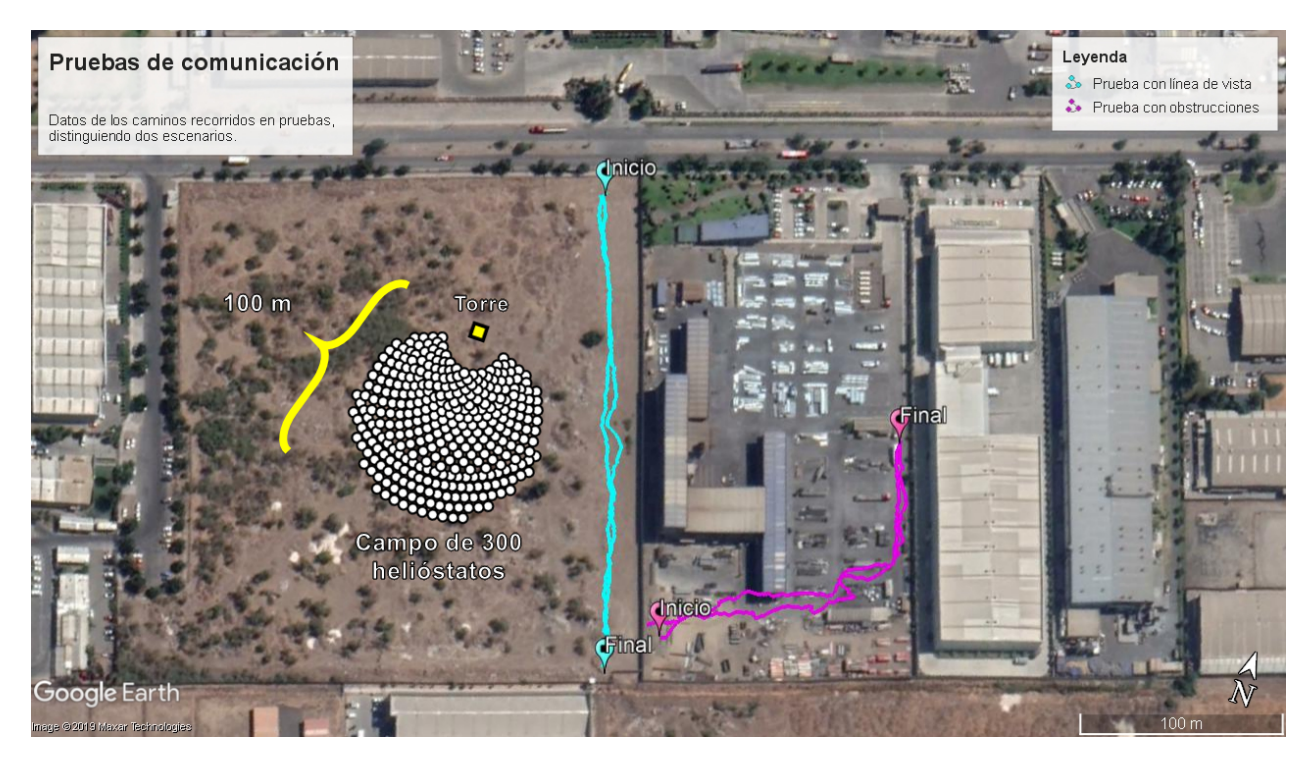

Figura 5.3: Recorrido realizado en pruebas de comunicación y tamaño referencial del campo solar

Las pruebas con obstrucciones en la línea de vista se realizaron al interior de la planta de galvanizado Buenaventura de la empresa BBosch. Dentro del patio de esta planta se ubican metales almacenados en distintos grupos de entre 1.5 a 2.3 metros de altura los cuales se aprovecharon para generar obstrucciones. Sumado a esto, a partir de alrededor de los 80m de distancia del transmisor, se agrega la obstrucción de una edificación con estructura metálica como se aprecia en Figura [5.3.](#page-68-1)

Las pruebas con línea de vista se realizaron en un terreno anexo de la planta de galvanizado en donde tentativamente podría emplazarse el proyecto.

En Tabla [5.1](#page-69-0) se muestran los parámetros de capa física que se configuraron en el módulo CC1101 [\[28\]](#page-79-4) para las distintas pruebas de comunicación.

<span id="page-69-0"></span>

|                               | Prueba 1    | Prueba 2 Prueba 3 |     | Prueba 4   |
|-------------------------------|-------------|-------------------|-----|------------|
| Frecuencia de portadora (MHz) | 433         | 433               | 433 | 433        |
| Modulación                    | <b>GFSK</b> | <b>MSK</b>        | MSK | <b>MSK</b> |
| Potencia de transmisión (dBm) |             |                   |     |            |
| Tasa de transmisión (kBaud)   | 100         | 150               | 100 | 26         |

Tabla 5.1: Parámetros de capa física utilizados en pruebas

Se prueban las modulaciones GFSK y MSK y distintas tasas de transmisión (150, 100 y 26 kBaud).

#### 5.1.2. Resultados

En Figuras [5.4,](#page-71-0) [5.5,](#page-72-0) [5.6](#page-73-0) y [5.7](#page-74-0) se muestran los resultados obtenidos en las pruebas de comunicación. Cabe destacar que las primeras medidas que se tomaron fueron aquellas con obstrucciones y, en particular, al realizar las Pruebas 1 y 2 faltaba terminar la implementación para tomar medidas de RSSI y LQI, de forma que en estas pruebas estas medidas sólo se muestran para el caso sin obstrucciones.

Para el caso de la TPR, se agregan, además de las medidas, una curva que indica el promedio en un entorno de 3 metros (hacia adelante y hacia atrás), lo cual corresponde al umbral de precisión fijado para las medidas de GPS.

En primera instancia mediante los gráficos de TPR se comprueba la tendencia a que el enlace de comunicación incremente su rango cuando no existen obstrucciones. Por otra parte, en las pruebas 2 y 3 cuando existen obstrucciones se observan distorsiones en la curva del RSSI tanto destructivas como constructivas, lo que posiblemente indica un efecto de reflexiones. Si bien el escenario con obstrucciones considerado es un caso extremo para un campo de helióstatos los resultados sugieren que en un futuro deben estudiarse estos efectos, particularmente para los tipos de obstrucciones que sí se darían en un campo de helióstatos, es decir, metales de menor espesor y espejos.

En relación al LQI, en Pruebas 3 y 4, no se observan diferencias claras para los casos con y

sin obstrucciones. Sin embargo, se observa una clara tendencia al aumento de la dispersión en las medidas a medida que se decrementa la potencia recibida (RSSI).

Finalmente para efectos de mejorar las comunicaciones, se observan los mejores resultados en las Pruebas 3 y 4 en términos de la TPR. Por lo tanto, se escogen los parámetros de la Prueba 3 para mejorar el rango de alcance debido a que la tasa de transmisión es casi 4 veces que la de la prueba 4 y con resultados similares.

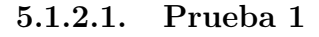

<span id="page-71-0"></span>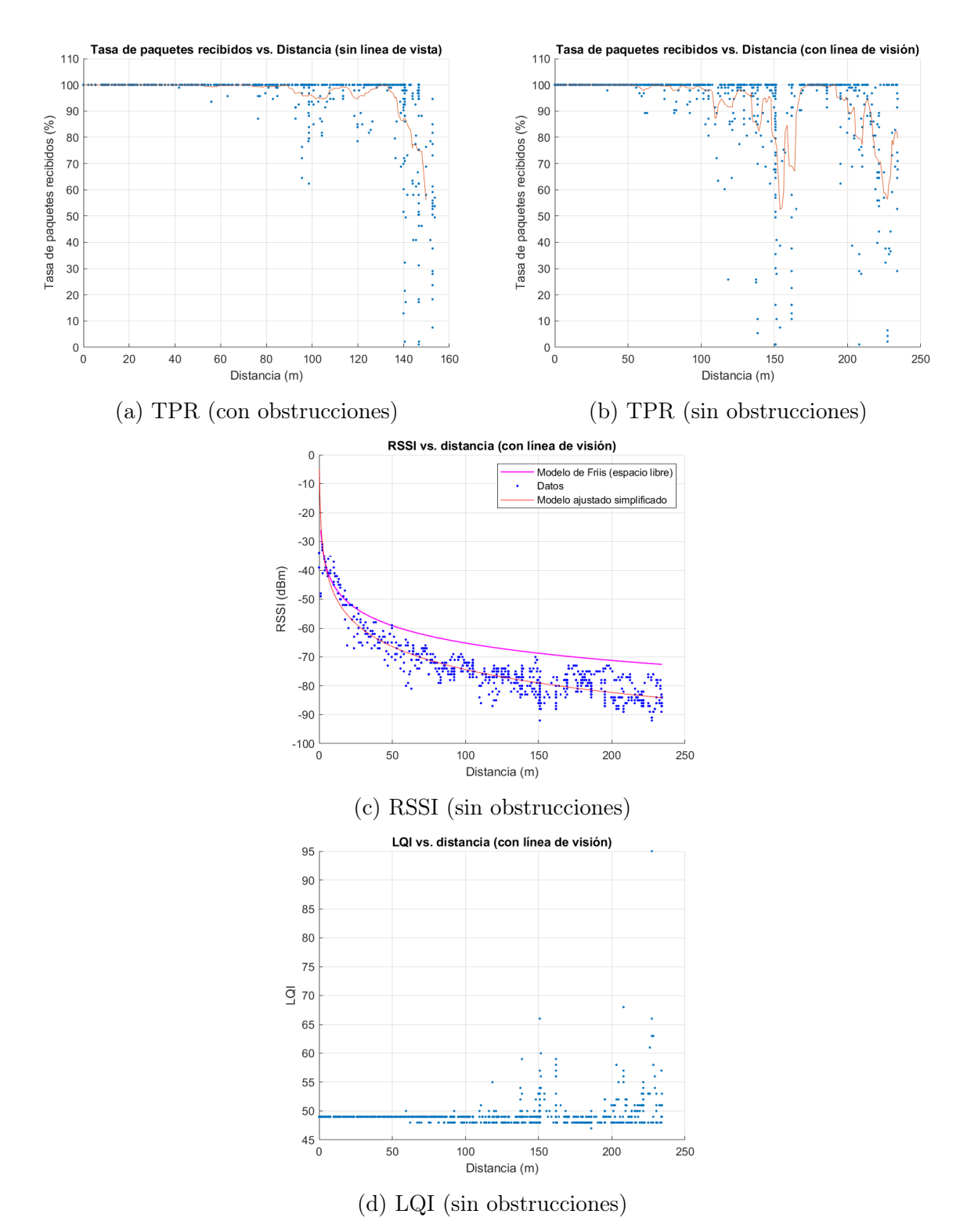

Figura 5.4: Resultados de prueba de distancia para Prueba 1
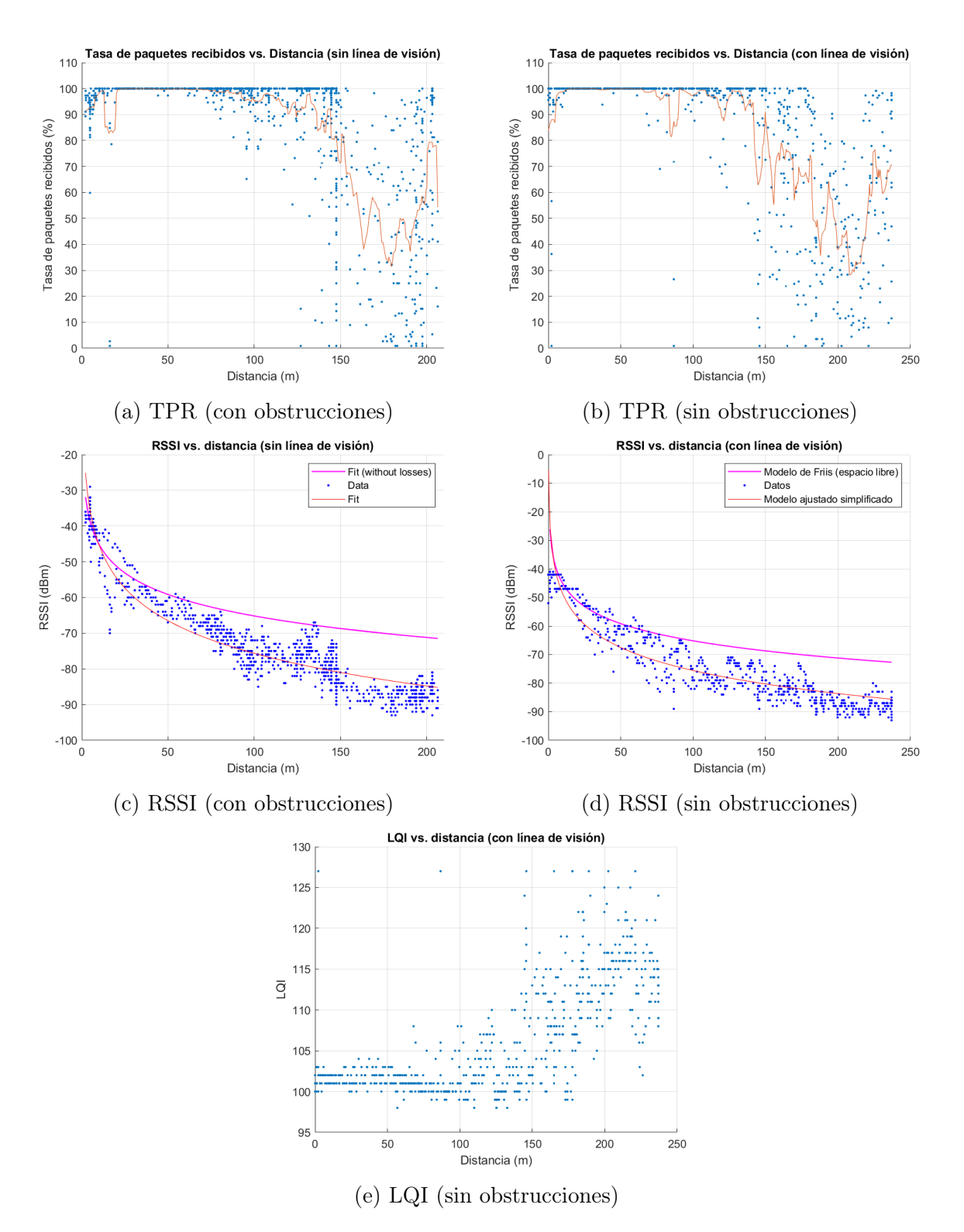

Figura 5.5: Resultados de prueba de distancia para Prueba 2

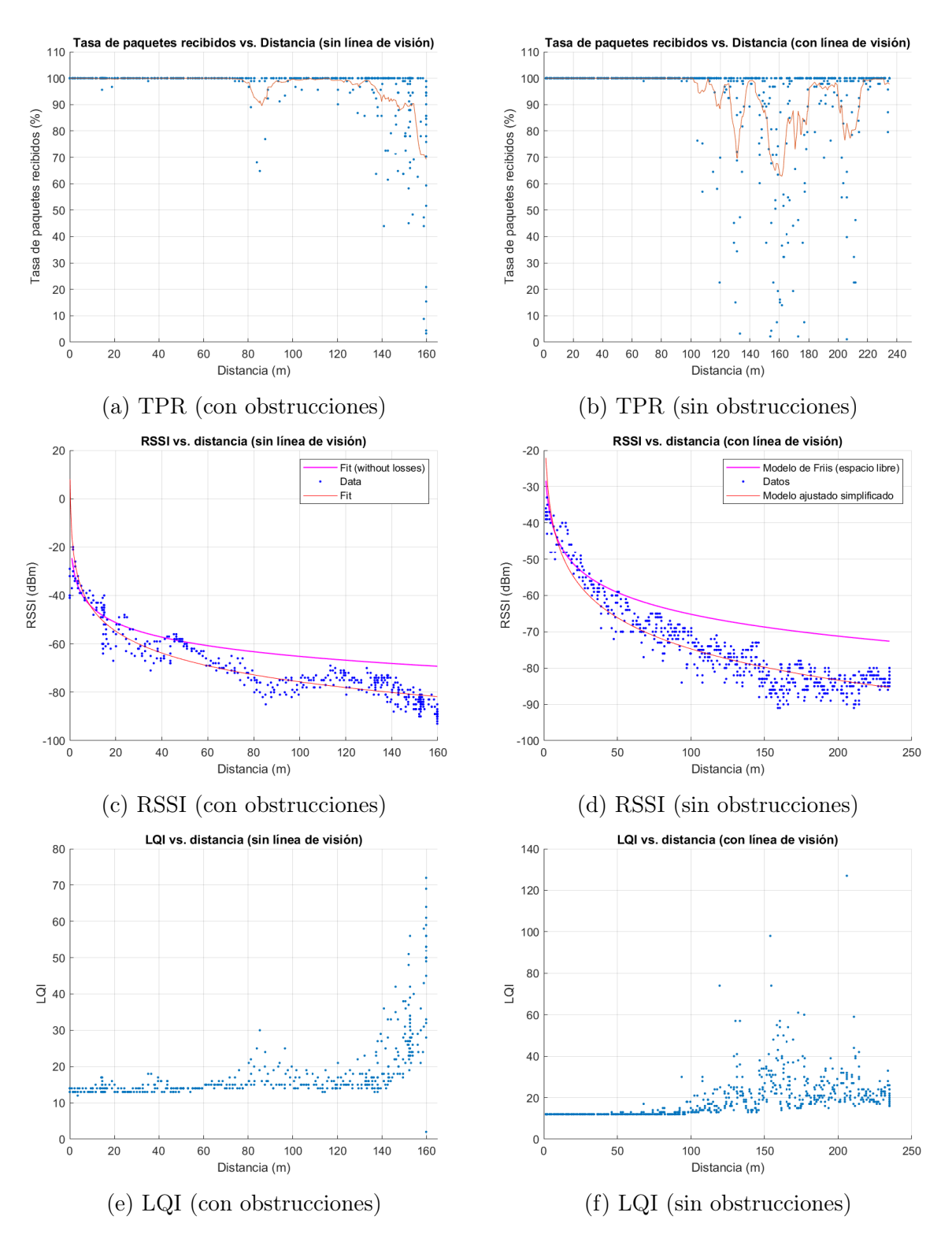

Figura 5.6: Resultados de prueba de distancia para Prueba 3

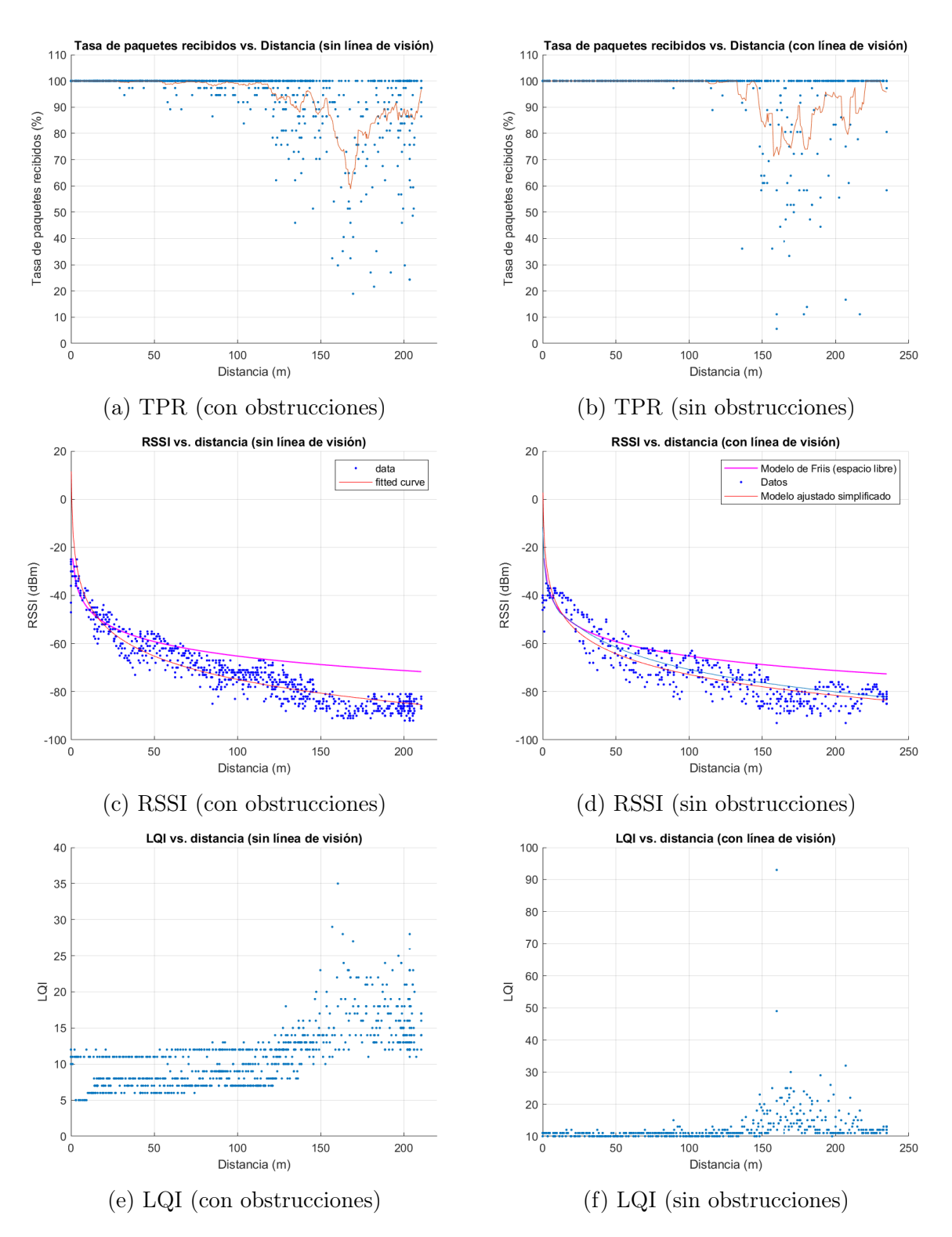

Figura 5.7: Resultados de prueba de distancia para Prueba 4

## Capítulo 6: Conclusión

En el presente trabajo, contextualizado en el proyecto Solarbosch el cual busca construir una planta CSP de torre de pequeña escala, se ha diseñado un sistema capaz de controlar múltiples helióstatos. Además se ha realizado una implementación de hardware y software en un conjunto de dos helióstatos de prueba comandados por un módulo central, en los cuales se pudo comprobar su funcionamiento.

Para esto, se toma como base un trabajo anterior [\[20\]](#page-78-0) utilizando principalmente el modelo geométrico desarrollado para un helióstato con movimiento pitch/roll en conjunto con una metodología para reflejar la radiación solar en una superficie objetivo utilizando un algoritmo de posición solar.

Luego, en un primer paso, se han identificado los requerimientos más importantes que debe cumplir el control del campo de helióstatos. Esto es, por una parte, disminuir los costos del sistema utilizando comunicación inalámbrica y, por otra parte, que los helióstatos deben actualizar su orientación en un cierto tiempo máximo mientras se encuentren en modo de seguimiento, de forma que el error de apunte se mantenga dentro de rangos razonables. Se establece que para el caso de la planta de Solarbosch un tiempo de actualización de 15 segundos es aceptable, logrando mantener un error máximo de 15 cm en la superficie del receptor.

En segundo lugar, se diseña el software para controlar múltiples helióstatos, incluyendo dos versiones de interfaces gráficas que permiten controlarlos, así como algoritmos implementados en los microcontroladores del módulo central y en los módulos de los helióstatos que integran distintas funcionalidades y permiten una comunicación entre ellos.

En un siguiente paso, se diseña el sistema de comunicación inalámbrico y el protocolo bajo el cual ocurren las comunicaciones, determinando los parámetros de capa física, la capa de enlace y los paquetes de datos para los distintos comandos utilizados. Dado que se estandarizan los paquetes de datos, esto permite que en un futuro se puedan agregar fácilmente nuevas funcionalidades. Además se facilita el desarrollo de una comunicación basada en distintas plataformas las que sólo deben utilizar el mismo formato de paquetes para poder funcionar.

Luego se evalúa el sistema en un montaje con dos helióstatos de prueba y dos superficies objetivo. Se comprueban las funcionalidades de la interfaz y el funcionamiento del sistema de comunicación, obteniendo resultados favorables. Sin embargo, aunque escapa de los objetivos de este trabajo, cabe mencionar que en términos de precisión en el apunte, no fue posible obtener resultados adecuados para una planta en operación debido a que no se puedo calibrar debidamente los helióstatos ya que se necesitaban ciertas piezas instaladas para tener una referencia fija de ángulo (finales de carrera), no disponibles durante el desarrollo de este trabajo.

En último lugar se realizan pruebas para evaluar el comportamiento de las comunicaciones inalámbricas considerando dos escenarios: uno con línea de visión directa entre transmisor y receptor y otro sujeto a obstrucciones metálicas. Se prueban distintas configuraciones de capa física, y en el mejor caso se obtienen enlaces de comunicación con tasas de paquetes recibidos superior al 99 % hasta a 100 metros de distancia para el caso sin obstrucciones y 80 metros de distancia en el caso con obstrucciones. Luego, se actualizan los parámetros existentes a los que obtuvieron los mejores resultados.

Finalmente se concluye que el sistema permite controlar un campo de helióstatos en donde el helióstato más lejano se encuentra hasta a 100 metros del módulo central y un máximo de 1400 helióstatos. Si bien esto es suficiente para la planta de Solarbosch (aproximadamente de 300 helióstatos), se puede robustecer el sistema realizando retransmisiones de las instrucciones (hay tiempo suficiente para realizar hasta 4 retransmisiones), mejorando la tasa de paquetes recibidos para los helióstatos más lejanos. Esto tendrá que ser evaluado en un trabajo futuro.

## 6.1. Trabajo futuro

Dado que en el presente trabajo se aborda la estrategia de calcular las orientaciones de los helióstatos desde un módulo central, se propone como trabajo a futuro la implementación de este cálculo de forma local en cada helióstato. De esta forma se reduce el tráfico de información durante el funcionamiento de la planta, reduciendo la probabilidad de fallo y la energía utilizada por los helióstatos.

Por otra parte, para el sistema de comunicación, es necesario actualizar la banda de frecuencia a la cual se trabaja. En particular, utilizar alguna de las bandas libres para Chile. Dado que el módulo transceptor utilizado puede funcionar en 915MHz, se recomienda realizar pruebas en esta banda.

## Bibliografía

- [1] Green Energy. Wind Field and Solar Radiation Characterization and Forecasting A Numerical Approach for Complex Terrain. Ed. por Richard Perez. Albany: Springer, 2018, pág. 150. isbn: 978-3-319-76875-5. doi: [10.1007/978-3-319-76876-2](https://doi.org/10.1007/978-3-319-76876-2).
- [2] KJ Malan. «A heliostat field control system». En: Solar Energy 71.3 (2014), págs. 155-164. issn: 23107855. url: <https://goo.gl/urpfRt>.
- [3] Xavier Py, Najim Sadiki, Regis Olives y col. «Thermal energy storage for CSP ( Concentrating Solar Power )». En: EPJ Web of Conferences 00014.148 (2017), págs. 1-24. ISSN: 2100-014X. DOI: [10.1051/epjconf/201714800014](https://doi.org/10.1051/epjconf/201714800014).
- [4] Edouard González-Roubaud, David Pérez-Osorio y Cristina Prieto. «Review of commercial thermal energy storage in concentrated solar power plants: Steam vs. molten salts». En: Renewable and Sustainable Energy Reviews 80 (2017), pág. 138. issn: 18790690. doi: [10.1016/j.rser.2017.05.084](https://doi.org/10.1016/j.rser.2017.05.084).
- [5] Dominik Schlipf, Robin Stepper y Günter Schneider. Tecnología de Almacenamiento de CSP: Últimos desarrollos. Inf. téc. Santiago de Chile: Ministerio de Energía, 2014, págs. 15-24. url: [http://www.4echile.cl/4echile/wp-content/uploads/2017/03/](http://www.4echile.cl/4echile/wp-content/uploads/2017/03/Tecnologia-de-Almacenamiento-de-CSP.pdf) [Tecnologia-de-Almacenamiento-de-CSP.pdf](http://www.4echile.cl/4echile/wp-content/uploads/2017/03/Tecnologia-de-Almacenamiento-de-CSP.pdf).
- [6] Antoni Gil, Marc Medrano, Ingrid Martorell y col. «State of the art on high temperature thermal energy storage for power generation. Part 1-Concepts, materials and modellization». En: Renewable and Sustainable Energy Reviews 14.1 (2010), pág. 33. ISSN: 13640321. DOI: [10.1016/j.rser.2009.07.035](https://doi.org/10.1016/j.rser.2009.07.035).
- [7] Christian Orozco y Amir Jodeiri. Thermal energy storage in CSP technologies : from commercialized to innovative solutions. 2018. DOI: [10.13140/RG.2.2.22026.57282](https://doi.org/10.13140/RG.2.2.22026.57282).
- [8] David Almagro. Almacenamiento térmico en aplicaciones solares de concentración de alta temperatura. Sevilla, 2012.
- [9] IRENA REsource. Time Series -Tableau Public. 2019. url: [https://public.tableau.](https://public.tableau.com/profile/irena.resource%7B%5C#%7D!/vizhome/IRENARETimeSeries/Charts) [com/profile/irena.resource%7B%5C#%7D!/vizhome/IRENARETimeSeries/Charts](https://public.tableau.com/profile/irena.resource%7B%5C#%7D!/vizhome/IRENARETimeSeries/Charts) (visitado 30-07-2019).
- [10] Asociación Generadoras De Chile. Boletín del mercado eléctrico sector generación Junio 2019. Inf. téc. Santiago de Chile: Asociación de Generadoras de Chile, 2019, pág. 7. url: <shorturl.at/irxFR>.
- [11] International Energy Agency (IEA). Statistics by country: Chile. 2018. URL: [https:](https://www.iea.org/countries/Chile/) [//www.iea.org/countries/Chile/](https://www.iea.org/countries/Chile/) (visitado 21-12-2018).
- [12] Gobierno de Chile. Estrategia Nacional de Energía 2012-2030. Inf. téc. Gobierno de Chile, 2012. URL: <https://goo.gl/TdA2xi>.
- [13] Comision Nacional de Energia. Balance Energético 2017. 2017. url: [https://goo.gl/](https://goo.gl/cWM8nr) [cWM8nr](https://goo.gl/cWM8nr) (visitado 21-12-2018).
- [14] Framework Convention on Climate Change United Nations. INDC Submissions. 2017. URL: <https://goo.gl/YcHL6s> (visitado 21-12-2018).
- [15] Gobierno de Chile. Energía 2050 Política Energética de Chile Segunda Edición. 2017. URL: <http://www.energia2050.cl/es/>.
- [16] Moray y PSR. Análisis de Largo Plazo para el Sistema Eléctrico Nacional de Chile Considerando Fuentes de Energía Variables e Intermitentes. Inf. téc. Asociación de Generadoras de Chile (AG), 2018, pág. 78. url: <https://goo.gl/voJxtd>.
- [17] Roberto Rondanelli, Alejandra Molina y Mark Falvey. «The Atacama Surface Solar Maximum». En: Bulletin of the American Meteorological Society 96.3 (mar. de 2015), págs. 405-418. ISSN: 0003-0007. DOI: 10.1175/BAMS- D-13-00175.1. URL: [https:](https://doi.org/10.1175/BAMS-D-13-00175.1) [//doi.org/10.1175/BAMS-D-13-00175.1](https://doi.org/10.1175/BAMS-D-13-00175.1).
- [18] The World Bank, Energy Sector Management Assistant Program (ESMAP) y Solargis.  $Solar\ resource\ data.\ 2017.\ URL: \ https://solargis.com/maps-and-gis-data/$ [download/world](https://solargis.com/maps-and-gis-data/download/world).
- [19] David Feldman, Robert Margolis, Joseph Stekli y col. Exploring the Potential Competitiveness of Utility-Scale Photovoltaics plus Batteries with Concentrating Solar Power,  $2015 - 2030$ . Inf. téc. August. National Renewable Energy Laboratory (NREL), 2016, págs. 24-26.
- <span id="page-78-0"></span>[20] Nicolás Encina. «Diseño e implementación de sistema de control de helióstatos para una planta de concentración solar de potencia de torre de pequeña escala». Memoria de título. Universidad de Chile, 2019.
- [21] International Renewable Energy Agency (IRENA) y Energy Technology Systems Analysis Programme (IEA-ETSAP). Concentrating Solar Power. Inf. téc. 2013. URL: [https:](https://goo.gl/5MAoZN) [//goo.gl/5MAoZN](https://goo.gl/5MAoZN).
- [22] Y. M. Safan, S. Shaaban y M. I. A. El-Sebah. «Hybrid control of a solar tracking system using SUI-PID controller». En: 2017 Sensors Networks Smart and Emerging Technologies (SENSET). Sep. de 2017, págs. 1-4. doi: [10.1109/SENSET.2017.8125035](https://doi.org/10.1109/SENSET.2017.8125035).
- [23] I Reda y A Andreas. Solar Position Algorithm for Solar Radiation Applications (Revised). Inf. téc. January. 2008, págs. 13-14. doi: [10.2172/15003974](https://doi.org/10.2172/15003974). url: [http://www.osti.](http://www.osti.gov/servlets/purl/15003974/) [gov/servlets/purl/15003974/](http://www.osti.gov/servlets/purl/15003974/).
- [24] Philippe Blanc y Lucien Wald. «The SG2 algorithm for a fast and accurate computation of the position of the Sun for multi-decadal time period». En: Solar Energy 88.10 (2012), págs. 3072-3083. DOI: [10.1016/j.solener.2012.07.018](https://doi.org/10.1016/j.solener.2012.07.018). URL: [https://hal-mines](https://hal-mines-paristech.archives-ouvertes.fr/hal-00725987)[paristech.archives-ouvertes.fr/hal-00725987](https://hal-mines-paristech.archives-ouvertes.fr/hal-00725987).
- [25] Abraham Kribus, Irina Vishnevetsky, Amnon Yogev y col. «Closed loop control of heliostats». En: Energy 29.5 (2004). SolarPACES 2002, págs. 905-913. issn: 0360- 5442. DOI: https://doi.org/10.1016/S0360-5442(03)00195-6. URL: http: [//www.sciencedirect.com/science/article/pii/S0360544203001956](http://www.sciencedirect.com/science/article/pii/S0360544203001956).
- [26] Joshua Freeman, E. U. Kiranlal y S. R. Rajasree. «Study of the errors influencing heliostats for calibration and control system design». En: International Conference on Recent Advances and Innovations in Engineering, ICRAIE 2014. 2014. ISBN: 9781479940400. doi: [10.1109/ICRAIE.2014.6909113](https://doi.org/10.1109/ICRAIE.2014.6909113).
- [27] Ana Bildea. «Link Quality in Wireless Sensor Networks». Doctoral thesis. University of Grenoble, 2015. url: [https : / / tel . archives - ouvertes . fr / tel - 01167272 /](https://tel.archives-ouvertes.fr/tel-01167272/document) [document](https://tel.archives-ouvertes.fr/tel-01167272/document).
- [28] Texas Instruments. «CC1101 Datasheet». En: (2013).
- [29] Texas Instruments. CRC Implementation. Dallas, 2018. url: [http://www.ti.com/](http://www.ti.com/lit/an/swra111e/swra111e.pdf) [lit/an/swra111e/swra111e.pdf](http://www.ti.com/lit/an/swra111e/swra111e.pdf).
- [30] Robin Hoel. «Design Note DN504: FEC Implementation». En: Texas Instruments (2007), págs. 1-12.
- [31] A. Pfahl, M. Randt, F. Meier y col. «A Holistic Approach for Low Cost Heliostat Fields». En: Energy Procedia 69 (2015), págs. 178-187. ISSN: 18766102. DOI: [10.1016/j.](https://doi.org/10.1016/j.egypro.2015.03.021) [egypro.2015.03.021](https://doi.org/10.1016/j.egypro.2015.03.021). url: <http://dx.doi.org/10.1016/j.egypro.2015.03.021>.
- [32] Gregory J. Kolb, Roger Davenport, David Gorman y col. «Heliostat Cost Reduction Study». En: SANDIA National Laboratory June (2007), págs. 1077-1084. DOI: [10.1115/](https://doi.org/10.1115/es2007-36217) [es2007-36217](https://doi.org/10.1115/es2007-36217).
- [33] Simon Monk. CC1101 Arduino Library. 2016. URL: [https://github.com/simonmonk/](https://github.com/simonmonk/CC1101%7B%5C_%7Darduino) [CC1101%7B%5C\\_%7Darduino](https://github.com/simonmonk/CC1101%7B%5C_%7Darduino) (visitado 12-04-2019).